# MATEMATICAS P I

## **UNIDAD 2**

## **VARIACIÓN DIRECTAMENTE PROPORCIONAL Y FUNCIONES LINEALES**

## **ACTIVIDAD 1**

## **VARIACIÓN DIRECTAMENTE PROPORCIONAL**

**ACCIÓN 1.1 VARIACIÓN** 

**ACCIÓN 1.2 VARIACIÓN DIRECTAMENTE PROPORCIONAL**

**ACCIÓN 1.3 RAZÓN DE CAMBIO DIRECTAMENTE PROPORCIONAL** 

#### **ACCIÓN 1.1**

#### **VARIACIÓN**

**Objetivo:** el alumno debe aprender el significado del concepto de variación.

 **AL ESTUDIANTE:** antes de proceder a efectuar el estudio matemático de la variación, se hace indispensable que te introduzcas de manera intuitiva en la noción de cambio o variación en general; como ves, tu propio aprendizaje *es un proceso*, es decir, está compuesto por una serie de variaciones o cambios en el nivel de conocimientos, que va desde lo básico (lo que verás en esta acción) hasta un nivel de pensamiento matemático cada vez más abstracto.

La cantidad que gastabas a la semana cuando estuviste en tercero de secundaria, ¿es la misma que la de tus gastos semanales en la actualidad *o ha sufrido una variación*? En la siguiente tabla detalla una estimación de tus gastos semanales de la época de la secundaria y los de la actualidad:

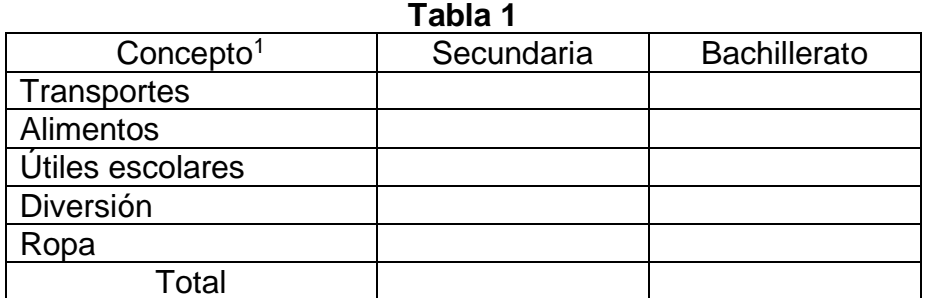

Total

\_\_\_\_\_\_\_\_\_\_\_\_\_\_\_\_\_\_\_\_\_\_\_\_\_\_\_\_\_\_\_\_\_\_\_\_\_\_\_\_\_\_\_\_\_\_\_\_\_\_\_\_\_\_\_\_\_\_\_\_\_

\_\_\_\_\_\_\_\_\_\_\_\_\_\_\_\_\_\_\_\_\_\_\_\_\_\_\_\_\_\_\_\_\_\_\_\_\_\_\_\_\_\_\_\_\_\_\_\_\_\_\_\_\_\_\_\_\_\_\_\_\_

\_\_\_\_\_\_\_\_\_\_\_\_\_\_\_\_\_\_\_\_\_\_\_\_\_\_\_\_\_\_\_\_\_\_\_\_\_\_\_\_\_\_\_\_\_\_\_\_\_\_\_\_\_\_\_\_\_\_\_\_\_

\_\_\_\_\_\_\_\_\_\_\_\_\_\_\_\_\_\_\_\_\_\_\_\_\_\_\_\_\_\_\_\_\_\_\_\_\_\_\_\_\_\_\_\_\_\_\_\_\_\_\_\_\_\_\_\_\_\_\_\_\_

\_\_\_\_\_\_\_\_\_\_\_\_\_\_\_\_\_\_\_\_\_\_\_\_\_\_\_\_\_\_\_\_\_\_\_\_\_\_\_\_\_\_\_\_\_\_\_\_\_\_\_\_\_\_\_\_\_\_\_\_\_

¿Se ha presentado una variación en cada par de magnitudes de cada concepto? (Al contestar, explica por qué causa.)

#### **Transporte**

Alimento

Útiles escolares

Diversión

Ropa

<sup>&</sup>lt;sup>1</sup> Observa que se te está pidiendo cuánto gastabas y cuánto gastas ahora, sin que importe en quién recaía o recae el gasto. Además, dichos gastos son los vinculados con tus estudios exclusivamente y no en general.

Marca con una cruz el factor o los factores generales que piensas que han influido en estos cambios o variaciones:

- a. Por cambios en las exigencias escolares ( )
- b. Porque ha subido el costo de la vida ( )
- c. Por tus nuevas necesidades personales ( )
- d. Por otra causa ( )  $\chi$ Cuál?

En conclusión: las cosas están en movimiento y cambio, es decir, están variando. Observa que las variaciones en las magnitudes con las que describes el comportamiento de un fenómeno implican cambios en dicho fenómeno (en este caso, tus gastos personales enlistados en la tabla uno).

La ciencia moderna se caracteriza por estudiar (medir y modelar) los procesos reales en su comportamiento real, es decir, en sus variaciones fundamentales.

Veamos ahora un ejemplo de cómo se analiza matemáticamente una variación muy sencilla y elemental.

Tenemos un triángulo rectángulo de base 6 y altura 1. Una variación en la altura produce una serie de variaciones en otros elementos del triángulo; menciona en cuáles ocurren variaciones al variar la altura del triángulo y cuáles permanecen constantes. \_\_\_\_\_\_\_\_\_\_\_\_\_\_\_\_\_\_\_\_\_\_\_\_\_\_\_\_

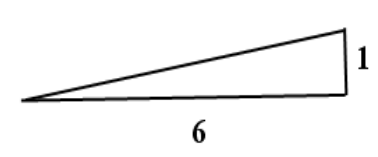

Llena la siguiente tabla con los valores de las magnitudes de los elementos del triángulo que varían cuando sufre una variación la altura de este.

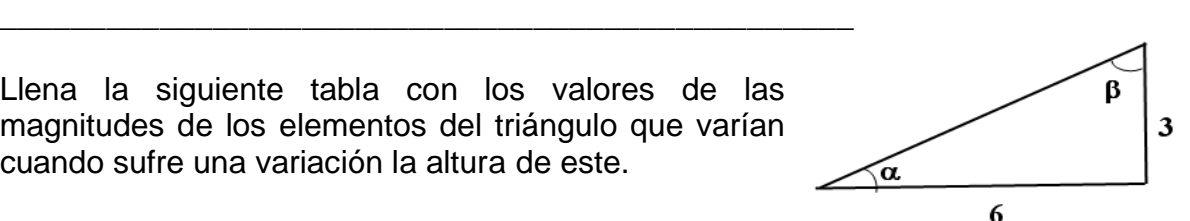

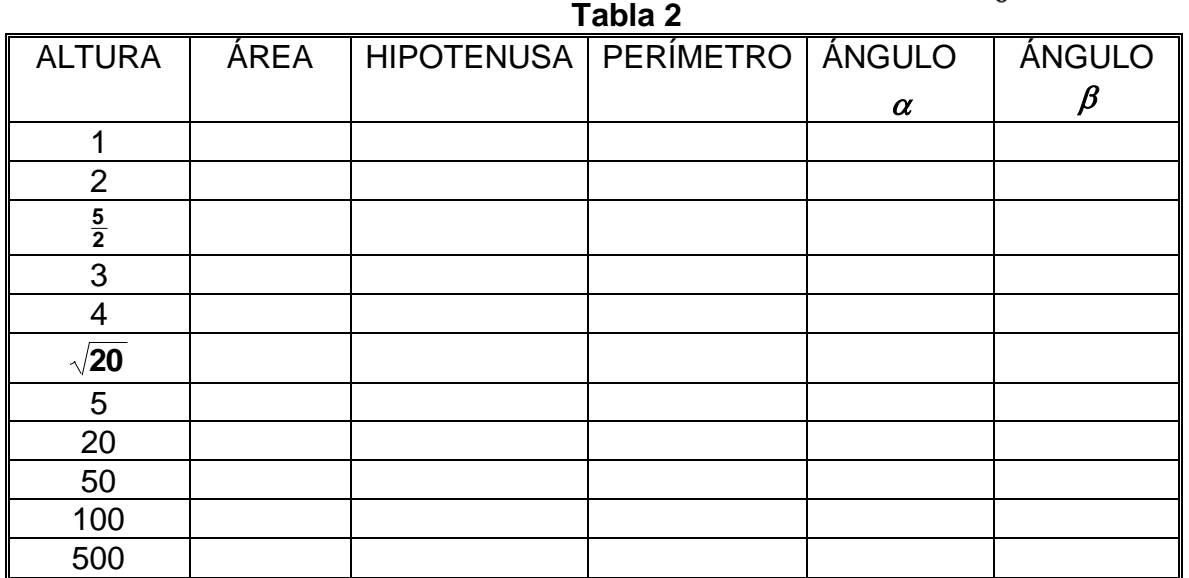

Las fórmulas con las que puedes hacer cada columna son:

Altura-área:

 $\frac{\lambda_{\text{max}}}{2}$ , Hipotenusa= $\sqrt{(\text{base})^2 + (\text{altura})^2}$ , Perímetro=suma de los tres lados Área =  $\frac{\textsf{base} \times \textsf{altura}}{2}$ , Hipotenusa =  $\sqrt{\textsf{(base)}^2 + \textsf{(altura)}^2}$ , Perímetro =  $=\frac{\text{base} \times}{\frac{1}{2}}$ 

Los valores de los ángulos  $\alpha$  y  $\beta$  los puedes calcular con cualquiera de las tres funciones: **arctan** (arco tangente o tan<sup>-1</sup>), **arcsen** (arco seno o sen<sup>-1</sup>) y **arcos** (arco coseno o cos-1 ) que en tu calculadora las obtienes con la tecla SHIFT (segunda tecla) para las teclas **tan** (tangente), **sen** (seno) y **cos** (coseno) respectivamente.

Así por ejemplo, como la tangente de un ángulo es cateto opuesto entre cateto adyacente, el ángulo  $\alpha$  correspondiente a una altura de 3 (como el que se muestra en la figura de arriba) lo obtienes con **SHIFT tan (3/6) =** (la calculadora te da  $26.56505118$  que es el valor del ángulo  $\alpha$  en grados en el sistema decimal).

Teniendo la tabla llena, analiza la relación de las variaciones de la altura del triángulo con los respectivos valores de cada una de las siguientes columnas y describe qué correlaciones o correspondencias encuentras entre las magnitudes de cada columna con los valores de la altura:

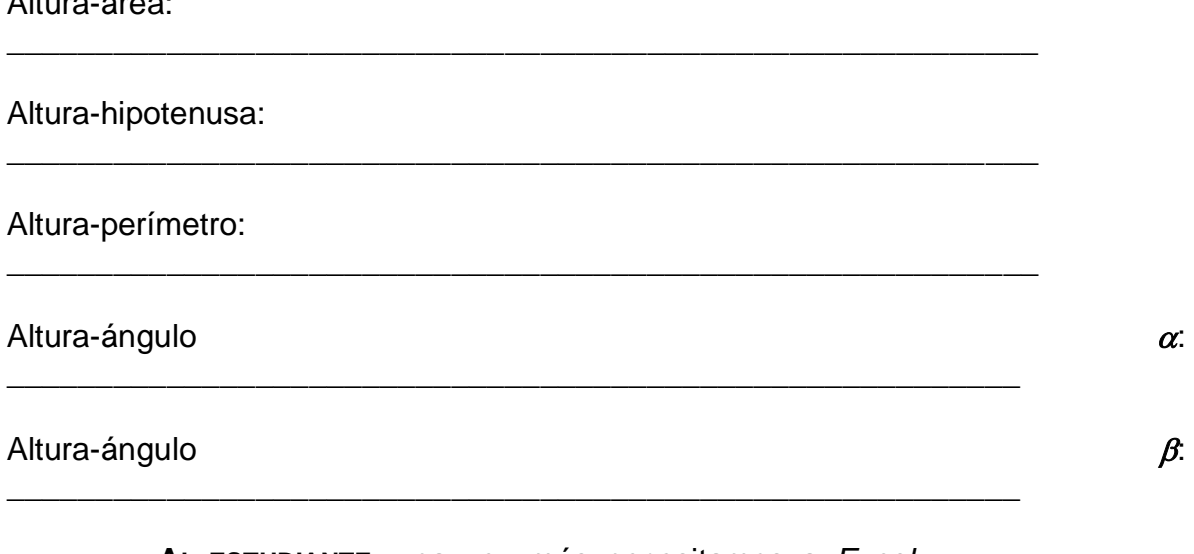

**AL ESTUDIANTE:** una vez más necesitamos a *Excel*  para extender la tabla y ver si con variaciones más grandes de la altura mejoras tu análisis acerca de las relaciones entre esas variaciones con las de los otros elementos del triángulo.

Primero vamos a construir en *Excel* la tabla que acabas de hacer con lápiz, papel y calculadora, luego la extendemos con muchos valores de la altura.

En la unidad anterior, en la primera actividad correspondiente a números enteros, en la acción dos titulados *Los múltiplos y el mínimo común múltiplo* se desarrolló un tutorial para el manejo de *Excel* (ver página 27). Allí creaste una carpeta con el nombre de Matemáticas I y dentro de esta carpeta tienes el archivo *Múltiplos y múltiplos comunes*.

En dicho tutorial, la carpeta Matemáticas I se creó en la dirección "Mis Documentos" que *Excel* da por *default*. Pero tú decidiste si usabas dicha carpeta o guardabas el archivo en otra dirección. Ahora vas a crear un nuevo documento (archivo) con el nombre *Variaciones del triángulo* y lo vas a guardar en la carpeta Matemáticas I.

Comienza abriendo *Excel* en la computadora, como en la página 27 de la Unidad I:

- En la barra de menú principal da clic con el ratón en **Archivo** y en el submenú da clic en **Guardar como…** (esto se ilustra con flechas en la ventana de abajo a la izquierda).
- Se activa la ventana **Guardar como** (ver abajo a la derecha)*.* La máquina por *default* abre la carpeta **Mis documentos.** Si aquí creaste la carpeta Matemáticas I, das doble clic en ella; si no, te vas a la dirección donde la creaste para que dentro de ella guardes el nuevo archivo con el nombre *Variaciones del triángulo*, como se muestra abajo a la derecha, y das clic en **Guardar**.

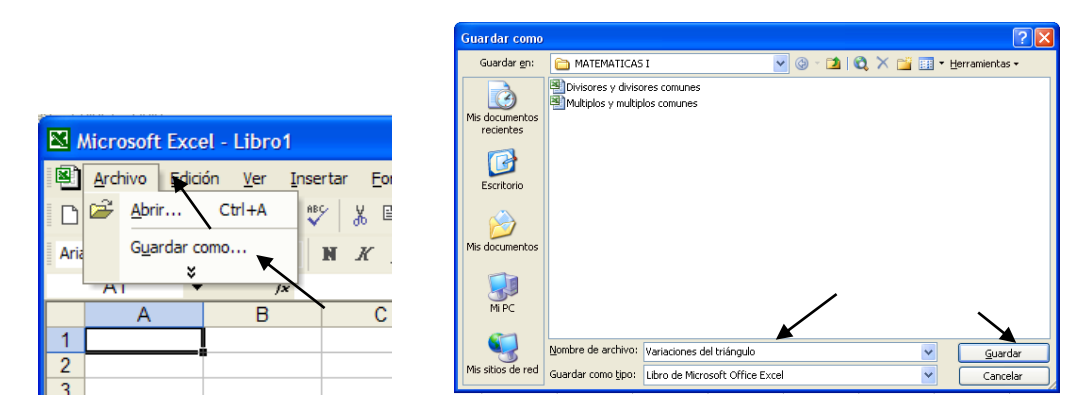

Comienza escribiendo en la celda A1 el contenido del archivo *Variaciones del triángulo* y en el tercer renglón de *Excel* teclea de A3 a F3 los títulos de las columnas que van a mostrar las variaciones de las diferentes partes del triángulo, como se muestra abajo.

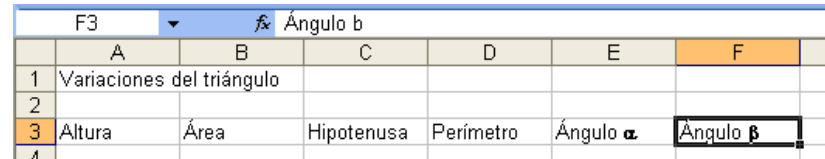

- En la columna A, escribe a partir de A4 los valores de la altura de la tabla dos. En A6 teclea **=5/2** y en A9 pon **=raiz(20)**. La ventana de abajo a la derecha muestra estos valores.
- En B4 escribe **=6\*A4/2** para que *Excel* calcule el área del triángulo.
- La hipotenusa en C4 se obtiene con la función **=raiz(36+A4\*A4)**
- En D4 tecleas **=6+A4+C4** y así se obtiene el perímetro.
- Para calcular los ángulos  $\alpha$  y  $\beta$  se tiene que multiplicar la función **arctan** por 180 y dividir entre  $\pi$  (pi) debido a que *Excel* calcula el valor de los ángulos en radianes y no en grados. Así, para calcular el valor del ángulo  $\alpha$  teclea en la celda E4 **=ATAN(A4/6)\*180/pi()** para pon en F4 **=ATAN(6/A4)\*180/pi()**; en la ventana de abajo a la derecha están los resultados de cada columna.

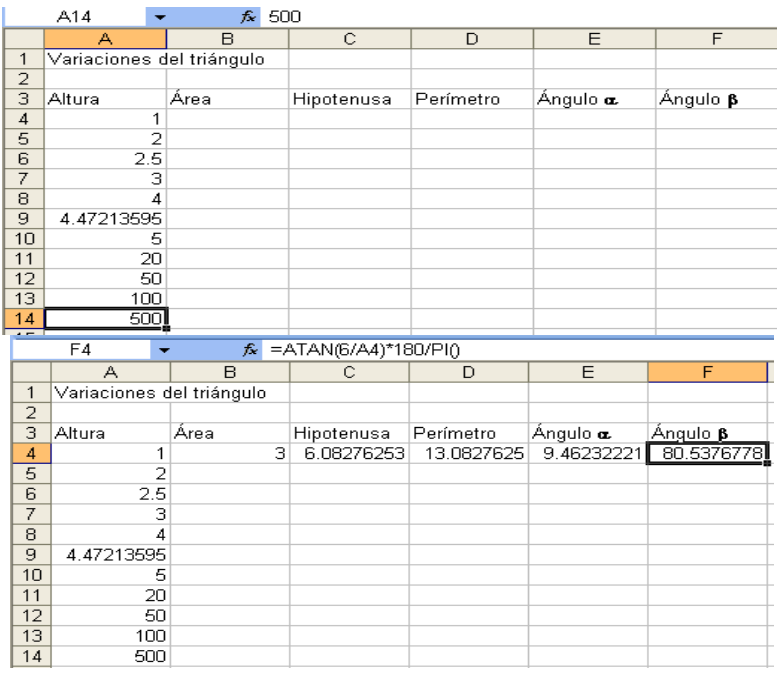

o Marca las celdas de B4 hasta F4 y para llenar la tabla de la ventana arrástralas con el ratón en el cuadrito que se muestra con la flecha abajo a la izquierda, hasta el renglón 14 de *Excel*. La tabla completa se ve abajo a la derecha, corrobórala con los valores que calculaste en la tabla dos.

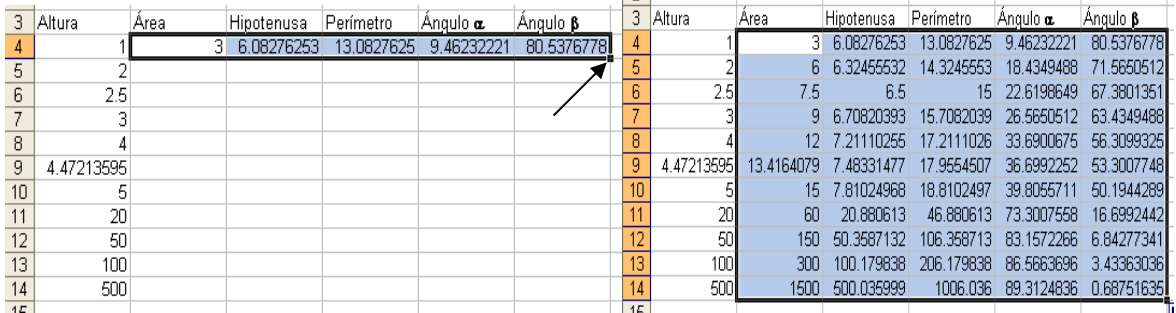

Vamos a extender esta tabla con una variación en la altura de 1000 en 1000, para ver si con valores de la altura cada vez más grandes mejoras sustancialmente tu análisis de las correspondencias de las variaciones de la altura con las variaciones de las otras columnas de la tabla.

- o Escribe en A15 el número 1000 y en A16 el 2000. Observa que *Excel* llena automáticamente las celdas de las columnas B hasta F para los renglones 15 y 16.
- o Marca las celdas A15 y A16 para que las arrastres hasta la celda A64 y así habrás incrementado las variaciones de la altura de 1000 en 1000 hasta 50000.
- o Para completar la tabla marca las celdas desde B16 hasta F16 y arrástralas hasta el renglón 64 de *Excel*. Abajo a la izquierda está el principio de la tabla y a la derecha está el final.

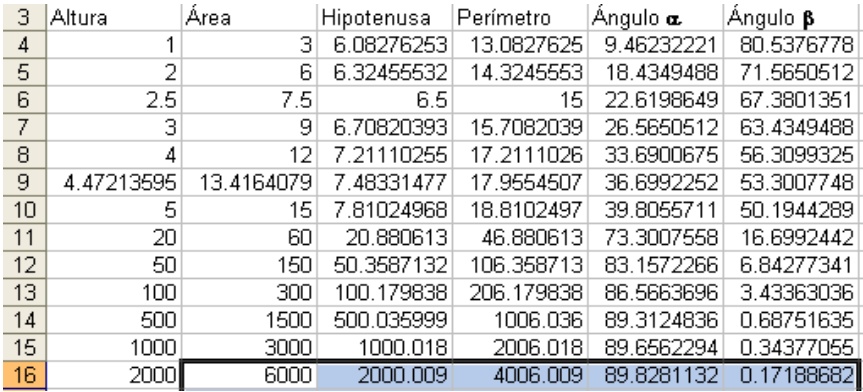

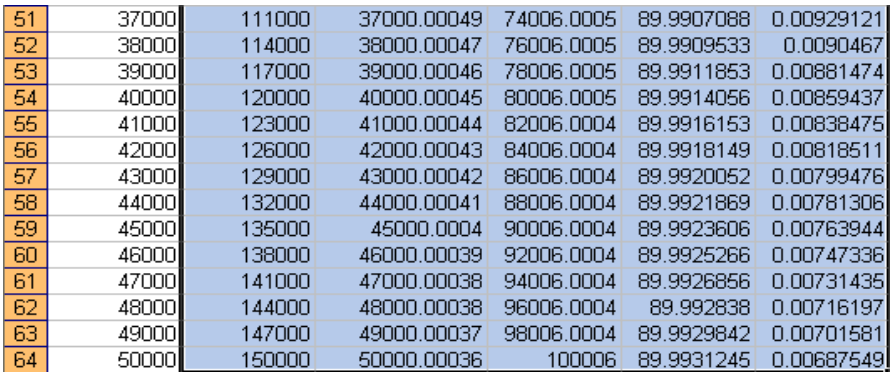

Esta tabla la puedes observar completa utilizando la barra de desplazamiento vertical que está en la orilla derecha del monitor de la computadora. Haz este desplazamiento lentamente para que analices meticulosamente las variaciones de cada uno de los elementos del triángulo en correspondencia con las variaciones de la altura y veas si mejoras significativamente el análisis que anteriormente has realizado.

Incluso puedes apoyarte en una nueva extensión de la misma tabla. Puedes duplicarla llegando hasta una altura de100000 siguiendo los mismos pasos que anteriormente hiciste:

- o En A65 escribe 51000 y marca las celdas A64 y A65 para que las arrastres hasta A114.
- o Marcas las celdas desde B65 hasta F65 y las barres hasta el renglón 114 de *Excel*, con lo que has duplicado la tabla. Abajo a la izquierda está el principio de la tabla y a la derecha está el final.

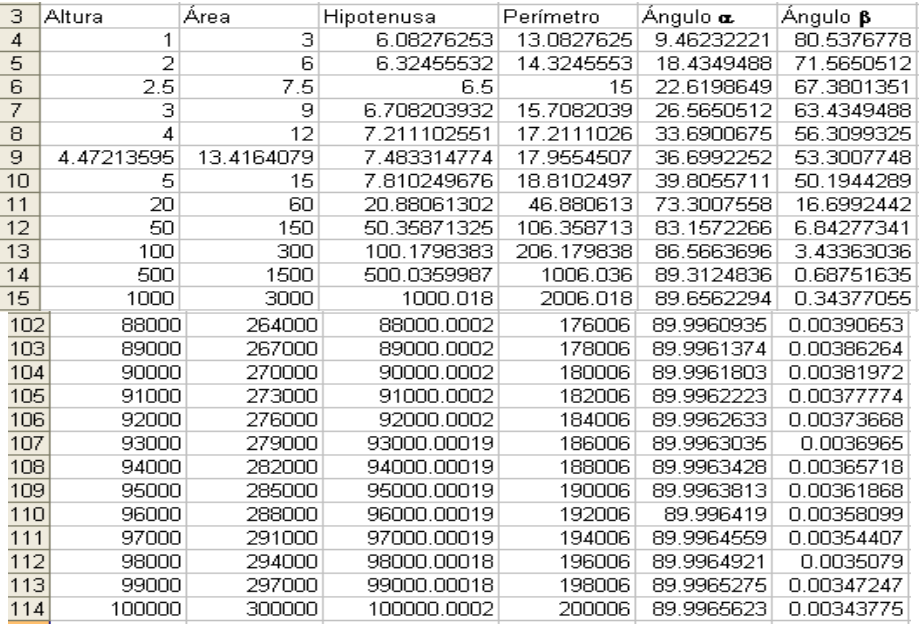

¿Puedes decir si tienes una visión más clara de las respuestas que diste poco antes de trabajar con el tutorial? \_\_\_\_. En caso afirmativo, escribe tus nuevas respuestas:

Altura-área: \_\_\_\_\_\_\_\_\_\_\_\_\_\_\_\_\_\_\_\_\_\_\_\_\_\_\_\_\_\_\_\_\_\_\_\_\_\_\_\_\_\_\_\_\_\_\_\_\_\_\_\_\_\_\_\_\_ Altura-hipotenusa: \_\_\_\_\_\_\_\_\_\_\_\_\_\_\_\_\_\_\_\_\_\_\_\_\_\_\_\_\_\_\_\_\_\_\_\_\_\_\_\_\_\_\_\_\_\_\_\_\_\_\_\_\_\_\_ Altura-perímetro: \_\_\_\_\_\_\_\_\_\_\_\_\_\_\_\_\_\_\_\_\_\_\_\_\_\_\_\_\_\_\_\_\_\_\_\_\_\_\_\_\_\_\_\_\_\_\_\_\_\_\_\_\_\_\_\_ Altura-ángulo : \_\_\_\_\_\_\_\_\_\_\_\_\_\_\_\_\_\_\_\_\_\_\_\_\_\_\_\_\_\_\_\_\_\_\_\_\_\_\_\_\_\_\_\_\_\_\_\_\_\_\_\_\_\_\_\_\_ Altura-ángulo : \_\_\_\_\_\_\_\_\_\_\_\_\_\_\_\_\_\_\_\_\_\_\_\_\_\_\_\_\_\_\_\_\_\_\_\_\_\_\_\_\_\_\_\_\_\_\_\_\_\_\_\_\_\_\_\_\_

Desde que llenaste la tabla dos al principio de esta acción, debes haber notado que se presenta la relación "el área del triángulo rectángulo es un múltiplo de su altura"1 y que "dicha área es múltiplo de 3 para cualquier valor de la altura", es decir, entre las variaciones de la altura y del área del triángulo se cumple la relación;  $área = 3 × altura.$ 

Al llenar la tabla dos no alcanzamos a percibir una relación clara entre la altura y la hipotenusa del triángulo, salvo que, al ver la columna de la hipotenusa, observamos que cuanto mayor sea la altura, mayor será la hipotenusa, que siempre es más grande que la altura. Sin embargo, a partir de que la altura toma el valor de 20 la hipotenusa también alcanzó el valor de 20, difiriendo de la altura sólo en la fracción decimal.

En la misma tabla extendida dos veces ya se puede ver con mucha claridad que con el aumento de la altura, el valor de la hipotenusa se va aproximando al de la altura, en otras palabras, que mientras más crece la altura, la hipotenusa *muestra una tendencia a* igualarse con la altura.

En relación con el perímetro del triángulo, la variación con la altura es similar a la tendencia de la variación de la hipotenusa, sólo que por tratarse del perímetro la tendencia consiste en ser del doble de la altura más el 6 de la base.

La correspondencia entre las variaciones del ángulo  $\alpha$  y las de la altura no muestra una relación clara en la tabla dos, excepto que el valor del ángulo va creciendo conforme lo hace la altura, lo cual es evidente; sin embargo, al extender esa tabla con *Excel* apreciamos ya una tendencia del ángulo a convertirse en un ángulo recto. Inversamente, con el ángulo  $\beta$  ocurre la tendencia contraria a disminuir su valor,

aproximándose cada vez más al ángulo de cero grados, a medida en que va aumentando el valor de la altura.

Es importante señalar que la suma de las variaciones de los ángulos  $\alpha$  y  $\beta$ correspondientes a las variaciones de la altura permanece constante en el valor de 90°, lo que es lógico puesto que la suma de los ángulos de cualquier triángulo es de 180°.

Otro ejemplo: una sencilla investigación experimental consiste en observar y registrar las correspondencias en la relación entre el diámetro de una circunferencia con su perímetro y con su área.

Es preciso que juntes diez envases de forma cilíndrica y diferente tamaño, desde un pequeño frasco hasta una cubeta o una olla; luego, con un escalímetro vas a medir la longitud del diámetro del recipiente, después enredas un hilo delgado o una cinta métrica alrededor del envase una sola vez para marcar la longitud del perímetro, la cual puedes medir llevando el hilo al escalímetro y calculas el área de la base. Finalmente, anotas tus resultados en orden creciente según el diámetro del envase:

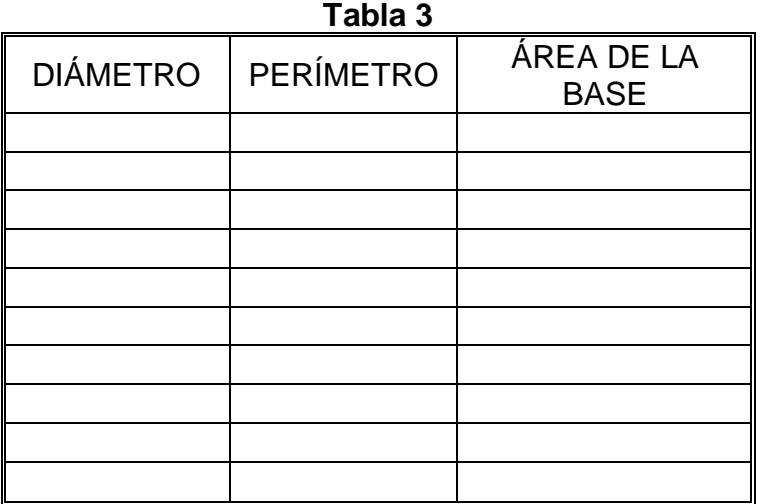

Analiza las relaciones de la variación del diámetro con las variaciones correspondientes del perímetro y del área de la base y describe qué correlaciones o correspondencias encuentras entre las magnitudes de cada columna con las del diámetro:

\_\_\_\_\_\_\_\_\_\_\_\_\_\_\_\_\_\_\_\_\_\_\_\_\_\_\_\_\_\_\_\_\_\_\_\_\_\_\_\_\_\_\_\_\_\_\_\_\_\_\_\_\_\_\_\_\_\_\_\_\_

Perímetro:

Área:

\_\_\_\_\_\_\_\_\_\_\_\_\_\_\_\_\_\_\_\_\_\_\_\_\_\_\_\_\_\_\_\_\_\_\_\_\_\_\_\_\_\_\_\_\_\_\_\_\_\_\_\_\_\_\_\_\_\_\_\_\_\_\_\_\_

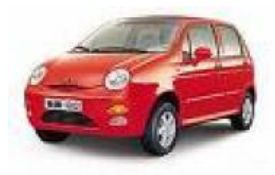

Retomemos un ejemplo que ya vimos en una acción anterior: deseas saber cuánta gasolina consumirías al usar un automóvil nuevo; en el manual del conductor dice que el rendimiento es de 16 kilómetros por litro de gasolina, con este dato puedes llenar la tabla que sigue. **Tabla 4**

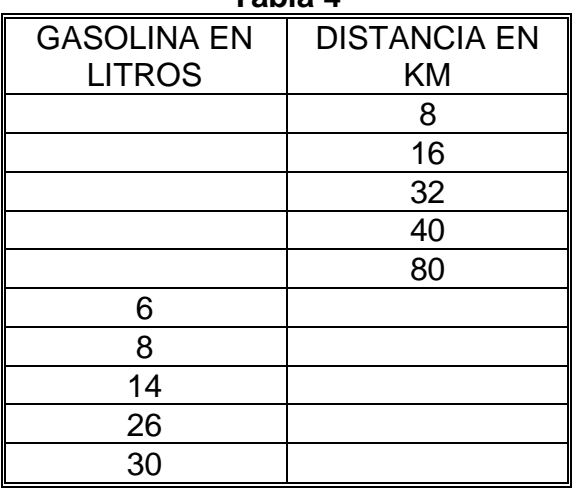

Analiza las relaciones de la variación de la gasolina consumida con las variaciones de la distancia recorrida y viceversa, la variación de la distancia en correspondencia con la del combustible; describe qué correlaciones encuentras entre las magnitudes de cada columna:

Gasolina-distancia:

Distancia-gasolina:

Ahora bien, si el rendimiento fuese de 20 kilómetros por litro de gasolina; llena la tabla con la correspondencia distancia-gasolina y contesta las mismas preguntas de arriba.

\_\_\_\_\_\_\_\_\_\_\_\_\_\_\_\_\_\_\_\_\_\_\_\_\_\_\_\_\_\_\_\_\_\_\_\_\_\_\_\_\_\_\_\_\_\_\_\_\_\_\_\_\_\_

\_\_\_\_\_\_\_\_\_\_\_\_\_\_\_\_\_\_\_\_\_\_\_\_\_\_\_\_\_\_\_\_\_\_\_\_\_\_\_\_\_\_\_\_\_\_\_\_\_\_\_\_\_\_

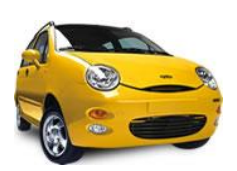

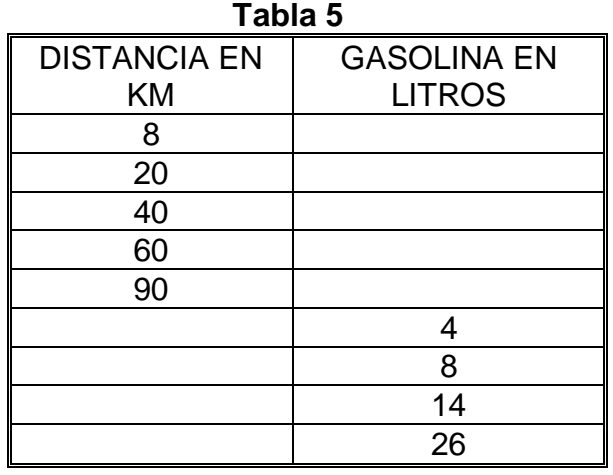

$$
\begin{array}{|c|c|c|c|}\n\hline\n & 30 \\
\hline\n\end{array}
$$

\_\_\_\_\_\_\_\_\_\_\_\_\_\_\_\_\_\_\_\_\_\_\_\_\_\_\_\_\_\_\_\_\_\_\_\_\_\_\_\_\_\_\_\_\_\_\_\_\_\_\_\_\_\_

\_\_\_\_\_\_\_\_\_\_\_\_\_\_\_\_\_\_\_\_\_\_\_\_\_\_\_\_\_\_\_\_\_\_\_\_\_\_\_\_\_\_\_\_\_\_\_\_\_\_\_\_\_\_

Gasolina-distancia:

Distancia-gasolina:

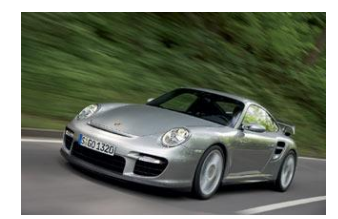

Supón que además debes realizar varios viajes afuera de la ciudad, por lo que necesitas calcular el tiempo que vas a hacer o bien prever la cantidad de combustible que debe llevar el tanque del automóvil. Si piensas viajar con velocidad constante de 90 kilómetros por hora y el rendimiento es de 12 kilómetros por litro, completa la tabla que a continuación

se te presenta:

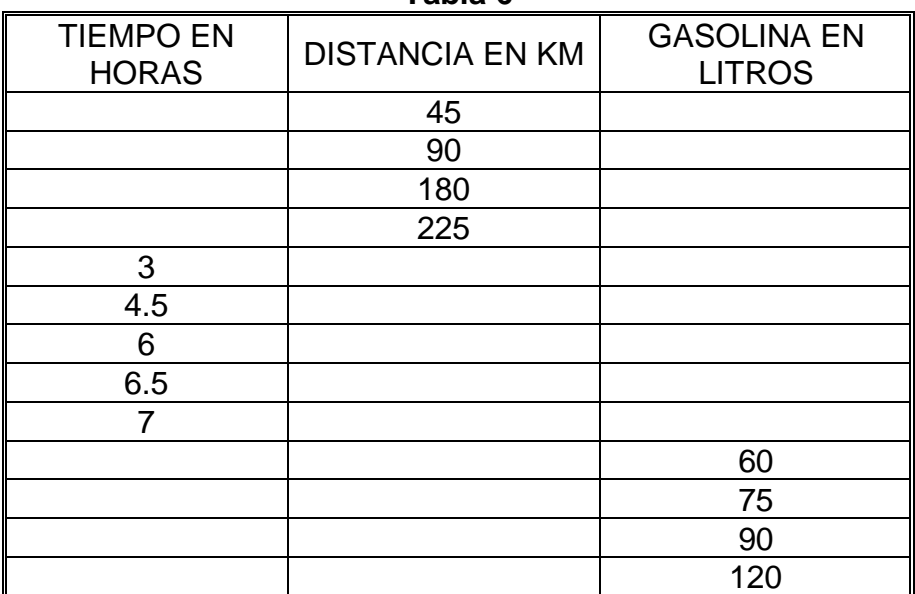

**Tabla 6**

**AL ESTUDIANTE:** hay variaciones que no tienen sentido matemático (pero sí, psicológico) como cuando decides cambiar tu estilo de peinado o modificar algún hábito importante, como dejar de fumar o empezar a hacer ejercicio diariamente. En cambio, para los estudios científicos la medición de las variaciones en los procesos que estudia es fundamental porque lleva al establecimiento de nuevas leyes.

Hasta aquí hemos estudiado relaciones de variación entre magnitudes relativas a diferentes objetos o elementos de un proceso, ahora veremos relaciones de variación entre magnitudes diferentes pero que se refieren a un mismo objeto o proceso, como en el estudio de las variaciones cuando se mide un objeto o un suceso de la realidad con diferentes escalas. Por ejemplo, medir la altura de una mesa puede hacerse en centímetros o en pulgadas; o la longitud de una carretera que comunica dos ciudades se mide tanto en kilómetros como en millas, así como la velocidad de un automóvil, en kilómetros por hora o en millas por hora. El peso de muchas cosas se mide en kilogramos o en libras, etcétera.

Para medir la temperatura del medio ambiente en nuestro país es más común que se lea en la escala centígrada. En Estados Unidos de Norteamérica, ¿cuál es la escala usual? \_\_\_\_\_\_\_\_\_\_\_\_\_\_\_\_. ¿Qué otras escalas conoces que midan temperatura?, (escribe dos, si no las sabes investígalas y di qué uso tienen)

Las diferentes escalas que se usan para medir una misma cosa por lo general están relacionadas entre sí. Para calcular los grados Fahrenheit cuando la medida está en grados centígrados tú ya sabes que se hace con la correspondencia  $\alpha$  $\circ$ 

\_\_\_\_\_\_\_\_\_\_\_\_\_\_\_\_\_\_\_\_\_\_\_\_\_\_\_\_\_\_\_\_\_\_\_\_\_\_\_\_\_\_\_\_\_\_\_\_\_\_\_\_\_\_\_\_\_\_\_\_\_\_\_\_\_.

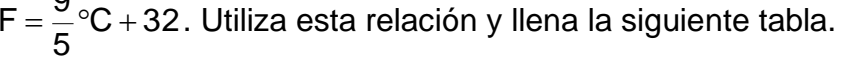

\_\_\_\_\_\_\_\_\_\_\_\_\_\_\_\_\_\_\_\_\_\_\_

\_\_\_\_\_\_\_\_\_

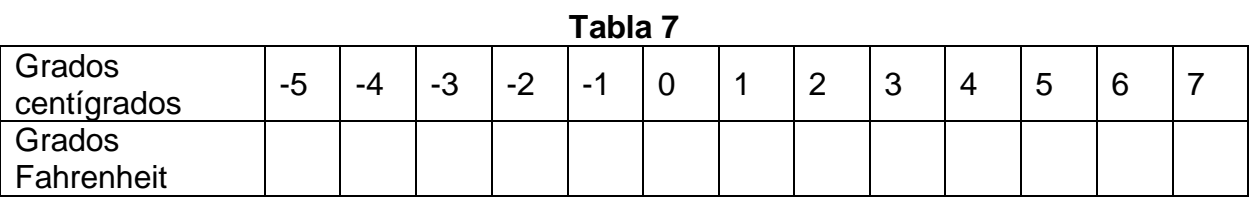

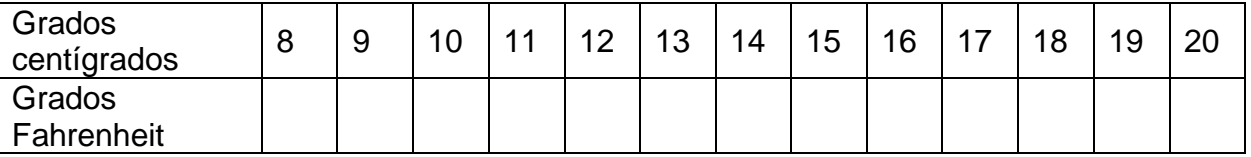

Si una pizarra electrónica registra simultáneamente la temperatura ambiente en grados centígrados y en grados Fahrenheit, cuando aparece registrada una temperatura de 14°C, ¿cuántos grados Fahrenheit muestra la pizarra? Más tarde, la temperatura ha aumentado a 15°C, ¿a cuántos grados Fahrenheit corresponden? \_\_\_\_\_\_\_\_\_\_. ¿De cuánto fue el aumento en la escala Fahrenheit? \_\_\_\_\_\_\_\_\_\_\_\_\_.

Responde las mismas preguntas anteriores, si el cambio de temperatura fue de  $10^{\circ}$ C a 11 $^{\circ}$ C.  $\qquad \qquad , \qquad \qquad , \qquad \qquad .$ 

Analiza qué relación o correspondencia que hay entre las variaciones de °C y °F

Con el objeto de facilitar tus cálculos y adiestrarte en el manejo de la computadora, vamos a desarrollar un breve programa tutorial para que llenes la tabla siete con más valores para las temperaturas de ambas escalas.

\_\_\_\_\_\_\_\_\_\_\_\_\_\_\_\_\_\_\_\_\_\_\_\_\_\_\_\_\_\_\_\_\_\_\_\_\_\_\_\_\_\_\_\_\_\_\_\_\_\_\_\_\_\_\_\_\_\_\_\_\_\_\_\_\_.

Ahora vas a crear un nuevo archivo con el nombre *Grados centígrados-Fahrenheit*  en la carpeta Matemáticas I siguiendo los mismos pasos que en el tutorial anterior. Las ventanas de abajo muestran gráficamente cómo lo debes hacer.

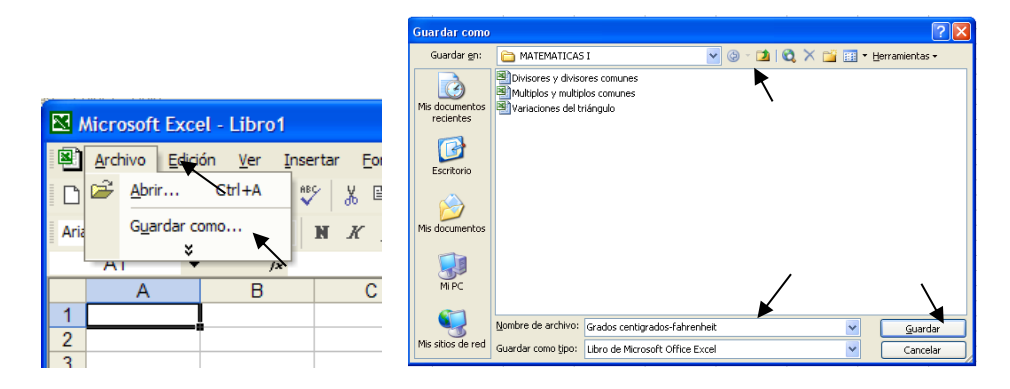

Comienza escribiendo en la celda A1 el contenido del archivo: *Relación grados centígrados - grados Fahrenheit* y en el tercer renglón de *Excel* teclea **°C** y **°F** en A3 y en B3 que son los títulos de las columnas que van a mostrar la relación entre las variaciones de los grados centígrados y los grados Fahrenheit.

En A4 escribe **-5** y en A5 pon **-4**, después marcas las celdas A4 y A5 y las arrastras hasta el renglón 109 de *Excel* para que tengas desde -5 hasta 100 grados centígrados.

En B4 teclea **=(9/5)\*A4+32** y arrastra esta celda hasta el renglón 109 de *Excel*. Con eso has extendido la tabla siete hasta 100°C. Se muestran continuación las partes inicial y final de dicha tabla.

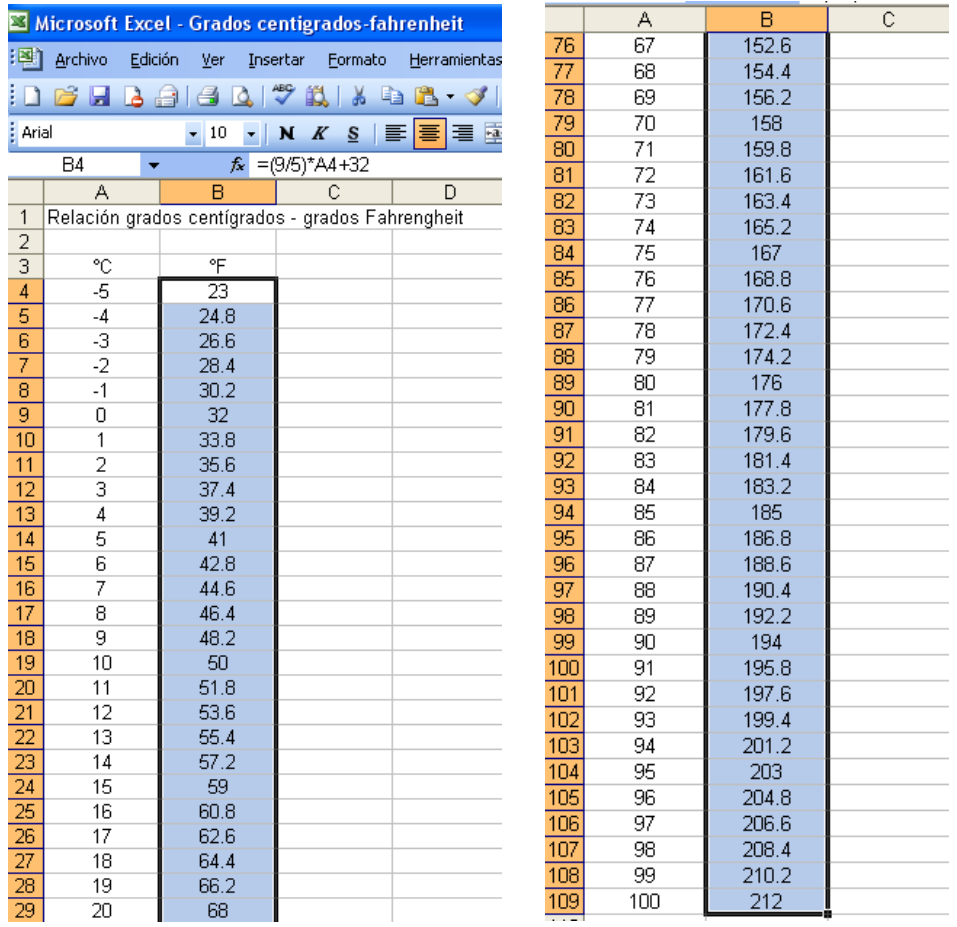

Tenemos un problema diferente: en investigaciones de campo un estudio de variaciones es el del peso y la estatura de las personas, como en el caso de los alumnos de tu grupo escolar, para lo cual debes llevar en la tabla ocho un registro lo más preciso posible de los datos que se recaben.

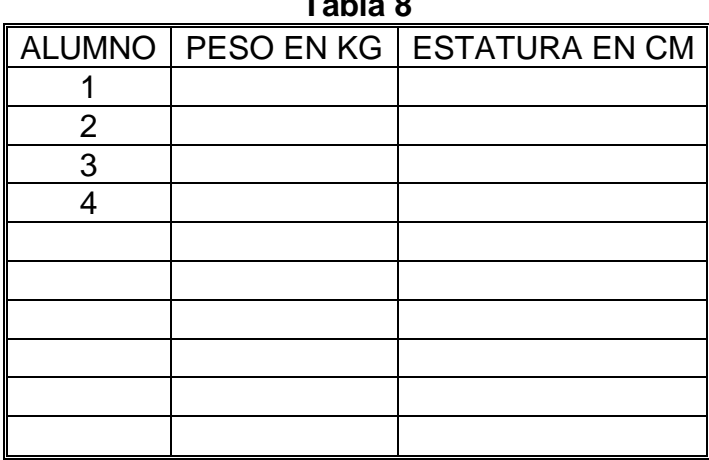

**Tabla 8**

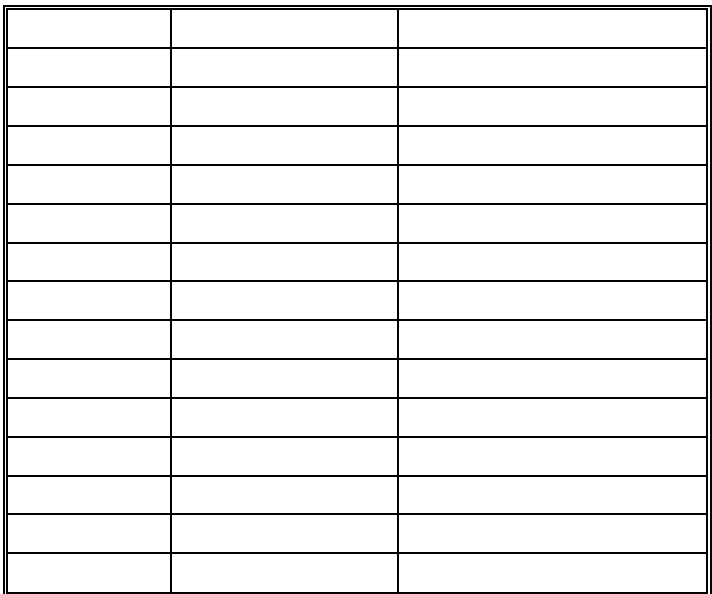

Analiza las variaciones en la relación peso-estatura; describe qué correspondencia encuentras en dicha relación. Luego haz lo mismo con la relación estatura-peso:

Peso-estatura: \_\_\_\_\_\_\_\_\_\_\_\_\_\_\_\_\_\_\_\_\_\_\_\_\_\_\_\_\_\_\_\_\_\_\_\_\_\_\_\_\_\_\_\_\_\_\_\_\_\_\_\_\_\_ Estatura-peso: \_\_\_\_\_\_\_\_\_\_\_\_\_\_\_\_\_\_\_\_\_\_\_\_\_\_\_\_\_\_\_\_\_\_\_\_\_\_\_\_\_\_\_\_\_\_\_\_\_\_\_\_\_\_

## FIN DE LA ACCIÓN

#### **ACCIÓN 1.2**

#### **VARIACIÓN DIRECTAMENTE PROPORCIONAL**

**Objetivo:** el alumno debe aprender el significado del concepto de variación directamente proporcional.

> **AL ESTUDIANTE:** las relaciones de variación directamente proporcional se modelan empleando una noción básica que ya has visto: la de razón, a cuyo significado le vas a dar una nueva aplicación. Vas a emplear tablas que hiciste en la acción anterior.

En la tercera acción de la segunda actividad de la unidad anterior, vimos que una razón es el cociente de dos magnitudes racionales. El concepto general de razón es una de las nociones centrales que vamos a usar ahora.

Regresemos al ejemplo del triángulo con base 6 y altura variable. Llena las dos últimas columnas de esta tabla.

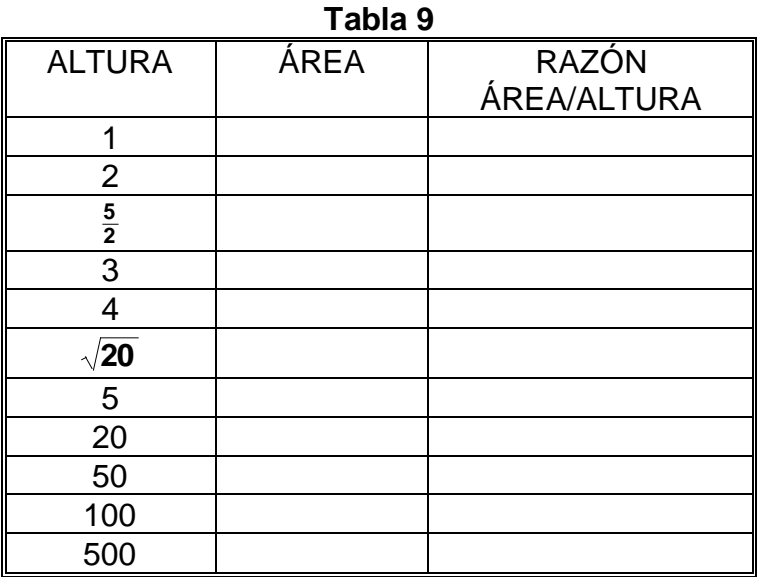

¿Qué puedes decir acerca de la razón altura área ? \_\_\_\_\_\_\_\_\_\_\_\_\_\_\_\_\_\_\_\_\_\_\_\_

\_\_\_\_\_\_\_\_\_\_\_\_\_\_\_\_\_\_\_\_\_\_\_\_\_\_\_\_\_\_\_\_\_\_\_\_\_\_\_\_\_\_\_\_\_\_\_\_\_\_\_\_\_\_\_\_\_\_\_\_\_\_\_\_\_

Al tener un modelo matemático, como en este caso el del área de un triángulo, que es  $A = \frac{\text{base} \times \text{height}}{2}$ **base altura <sup>A</sup>** = podemos realizar el siguiente *razonamiento general*: dado que aquí la base no tiene variación (tiene el valor constante de 6), entonces **3 altura 2**  $A = \frac{6 \times \text{altura}}{2} = 3 \times \text{altura}$ . Por tanto, la razón  $\frac{\text{area}}{2} = \frac{3 \times \text{altura}}{2} = 3$ **altura 3 altura altura área** =  $=\frac{3 \times \text{quara}}{4 \times 3} = 3$ .

212

Con base en el razonamiento anterior, puedes observar que, cualquiera que sea el valor de la altura en los casos particulares estipulados en la tabla anterior, la razón siempre será la misma y que, por lo tanto, no era necesario hacer las operaciones aritméticas debido a que hay una demostración general de que, para cualquiera que sea el valor de la altura, la razón área/altura = 3.

> **AL ESTUDIANTE:** acabamos de trabajar dos métodos que en matemáticas son adecuados a la situación planteada por el problema, métodos que además son sumamente usuales en la práctica científica. Esos dos métodos son el del cálculo exhaustivo (caso por caso) de las variaciones y el segundo (más propio de las matemáticas) es el deductivo (cuando se parte de un razonamiento general para llegar a un resultado).

*Cuando la razón de dos magnitudes se mantiene constante para todas las variaciones correspondientes entre sí, tenemos una VARIACIÓN DIRECTAMENTE PROPORCIONAL.*

*El valor constante que mantiene la razón se llama CONSTANTE DE PROPORCIONALIDAD.*

En el caso que acabamos de ver tenemos una variación directamente proporcional:

#### **3** =**altura área**

donde la constante de proporcionalidad es 3.

Continuando con este problema, con los valores de la altura de la tabla dos, llena la tabla diez con las razones adecuadas a cada caso que allí se indican.

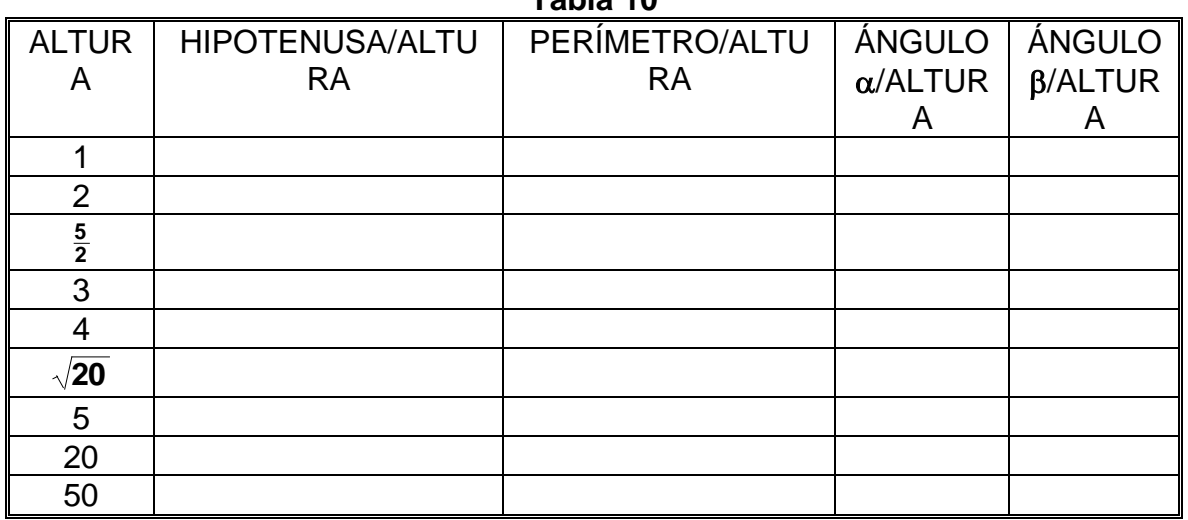

**Tabla 10**

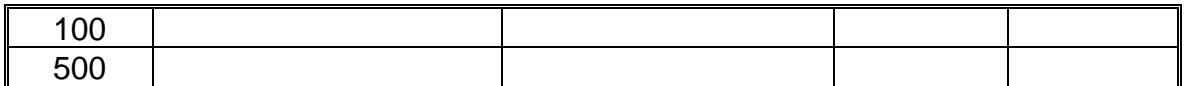

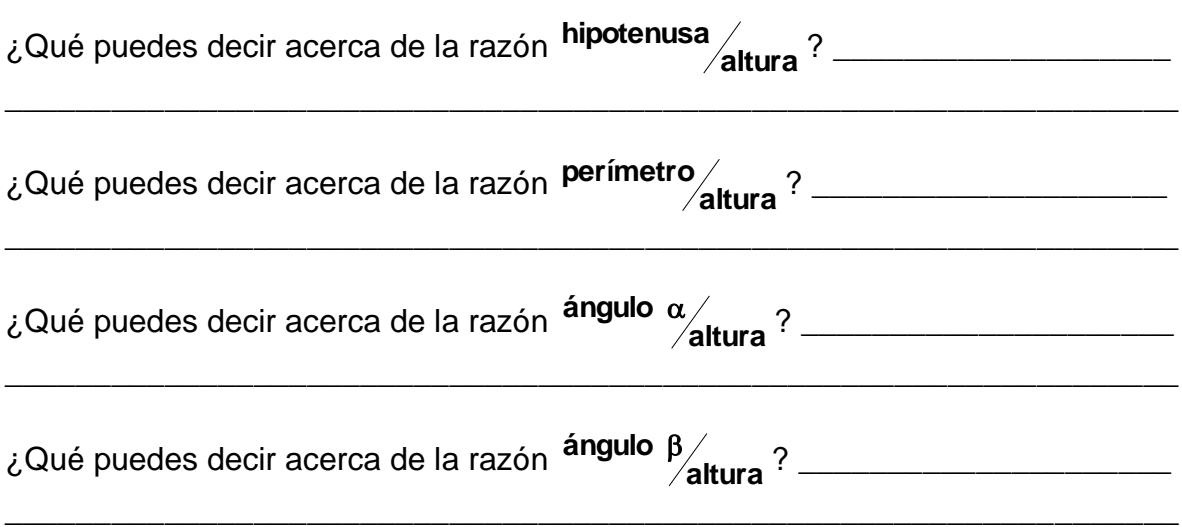

Es muy conveniente que extiendas la tabla diez para mejorar el análisis de la relación entre las variaciones. Con el objeto de facilitar tus cálculos para que extiendas dicha tabla con más valores de la altura, vamos a desarrollar un breve programa tutorial en *Excel.*

Elaboraremos la tabla diez, partiendo del archivo llamado *Variaciones del triángulo*, con el que extendimos la tabla dos.

Activa *Excel* en la computadora, ahora no vamos a crear un nuevo archivo, sino que vamos a trabajar con el que elaboraste en la acción anterior (*Variaciones del triángulo*)

- En la barra de menú principal da clic en Archivo y en el submenú da clic en Abrir… (esto se ilustra con flechas en la ventana de abajo a la izquierda).
- Se activa la ventana Abrir (ver abajo a la derecha)*.* Te vas a la dirección donde creaste la carpeta Matemáticas I, das doble clic en el archivo *Variaciones del triángulo*, como se muestra abajo a la derecha y das clic en Abrir.

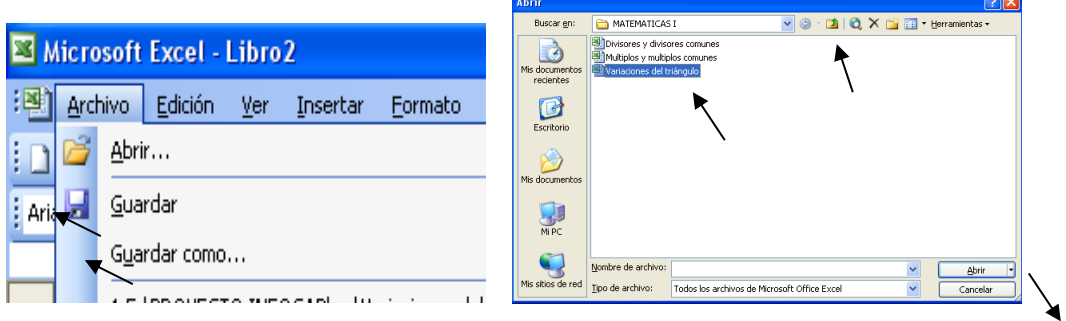

De esta manera tienes en el monitor el archivo *Variaciones del triángulo*, parte de él se muestra a continuación, allí vas a crear las razones de la tabla diez.

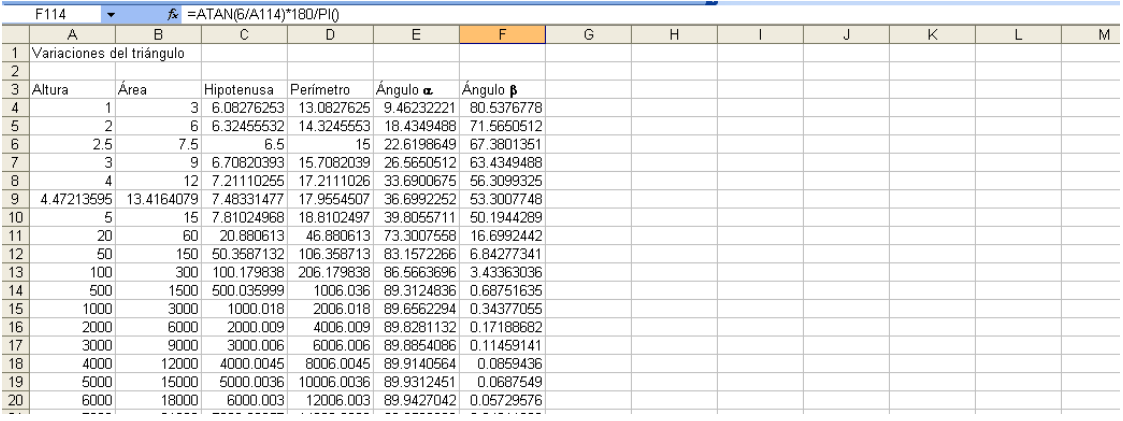

- o En H2 escribe la palabra Razones. De H3 a L3 vas a escribir las razones en el orden que están en la tabla: Área/Altura, Hipotenusa/altura, Perímetro/Altura, Ángulo  $\alpha$ /Altura y Ángulo  $\beta$ /Altura.
- o En H4 escribes **=B4/A4**, en I4 pon **=C4/A4**, para J4 es **=D4/A4**, en K4 va **=E4/A4** y finalmente en L4 escribe **=F4/A4**.
- o Marca las celdas desde H4 hasta L4 y arrástralas hasta el renglón 114 de *Excel* y así obtienes la tabla completa. A continuación, se muestra el inicio y la parte final de la tabla.

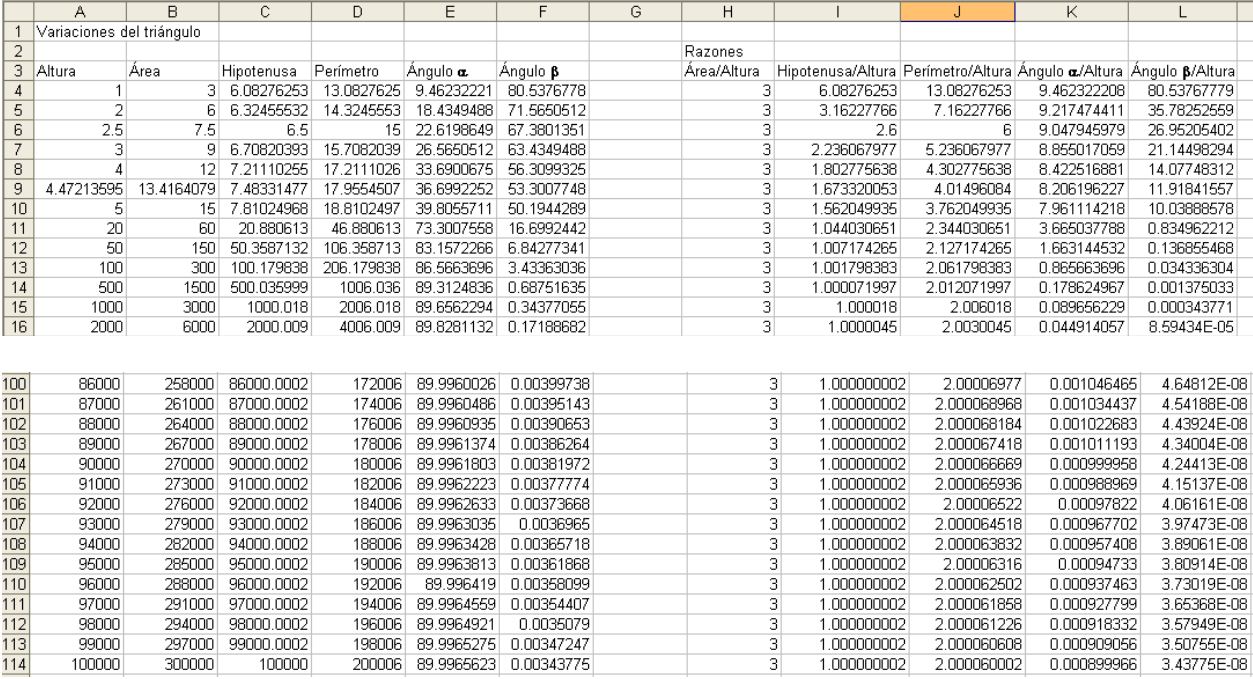

Ahora que has extendido la tabla diez en *Excel* a valores cada vez mayores, realiza un análisis similar al que se empleó al final de la tabla dos ampliada en la acción anterior a ésta; ¿puedes decir si tienes una visión más clara de las respuestas que diste poco antes de trabajar con el tutorial? \_\_\_\_. En caso afirmativo, escribe en el espacio en blanco tus nuevas respuestas:

Regresando al caso del experimento de medición del diámetro y la longitud de diversos objetos circulares, calcula las razones que se te piden en la tabla once con los valores que obtuviste al llenar la tabla tres en la acción anterior:

**Table 11** 

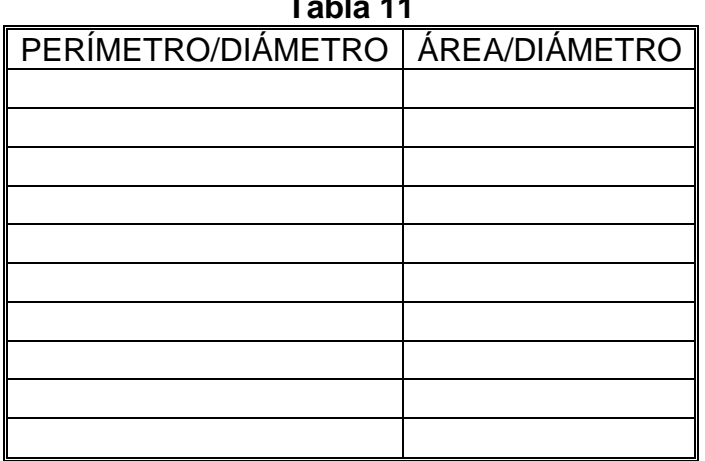

Con base en la información registrada en la tabla anterior, di en qué caso o casos hay variación directamente proporcional. \_\_\_\_\_\_\_\_\_\_\_\_\_\_\_\_\_\_\_\_\_\_\_\_\_\_\_\_\_\_\_\_\_

\_\_\_\_\_\_\_\_\_\_\_\_\_\_\_\_\_\_\_\_\_\_\_\_\_\_\_\_\_\_\_\_\_\_\_\_\_\_\_\_\_\_\_\_\_\_\_\_\_\_\_\_\_\_\_\_\_\_\_\_\_\_\_\_\_.

La razón construida con las magnitudes del área del círculo entre el diámetro elevado al cuadrado, ¿guarda una variación directamente proporcional? \_\_\_\_\_\_,  $\lambda$  por qué?

Es sabido que ninguna medición puede ser absolutamente exacta, entre otros motivos debido a la insuperable (aunque siempre mejorable) imprecisión de los instrumentos con que medimos. Cuando medimos el diámetro y el perímetro con instrumentos tan rudimentarios sabemos que los errores de medición pueden ser demasiado importantes. Sin embargo, contamos con una herramienta capaz de eliminar todas esas imprecisiones. Esa herramienta son las matemáticas, que nos proporcionan los modelos para resolver el problema de forma exacta.

Dichos modelos matemáticos son **perímetro =**  $\pi \times$  diámetro y área =  $\pi \times r^2$  para la circunferencia y a continuación los utilizaremos *para calcular las razones en general*:

= <del>π</del>×αlametro<br>diámetro **diámetro diámetro** <mark>perímetro</mark> = π×diámetro = π y área = π×r<sup>∠</sup> = π×<br>diámetro = diámetro = π y diámetro =  $\frac{\pi \times r^2}{2r}$  =  $\frac{\pi \times r}{2}$ **r 2r r diámetro**  $\frac{\hat{\pi} \times r^2}{r} = \frac{\pi \times r^2}{r} = \frac{\pi \times r^2}{r}$ 

Con lo que concluimos que la razón **diámetro perímetro** es directamente proporcional, siendo π la constante de proporcionalidad, mientras que la razón <sup>área</sup> diámetro no lo es. Di porqué la razón <sup>área</sup> diámetro no tiene variación directamente proporcional:

Ahora bien, la razón del área del círculo entre su diámetro elevado al cuadrado es directamente proporcional; calcula la constante de proporcionalidad en el espacio en blanco.

> **AL ESTUDIANTE:** hemos vuelto a emplear dos métodos de solución: el primero, usado en todas las ciencias, es el de la medición directa de los objetos estudiados que está sujeto a inevitables imprecisiones; el segundo es, nuevamente, el método deductivo de las matemáticas.

\_\_\_\_\_\_\_\_\_\_\_\_\_\_\_\_\_\_\_\_\_\_\_\_\_\_\_\_\_\_\_\_\_\_\_\_\_\_\_\_\_\_\_\_\_\_\_\_\_\_\_\_\_\_\_\_\_\_.

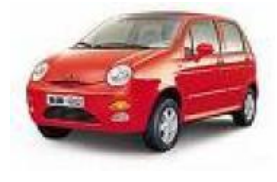

Retomemos otro ejemplo que ya vimos en la acción anterior: recuerda que el rendimiento es de 16 kilómetros por litro de gasolina. Completa la tabla que sigue con las razones indicadas y di si ambas razones guardan una variación directamente proporcional.

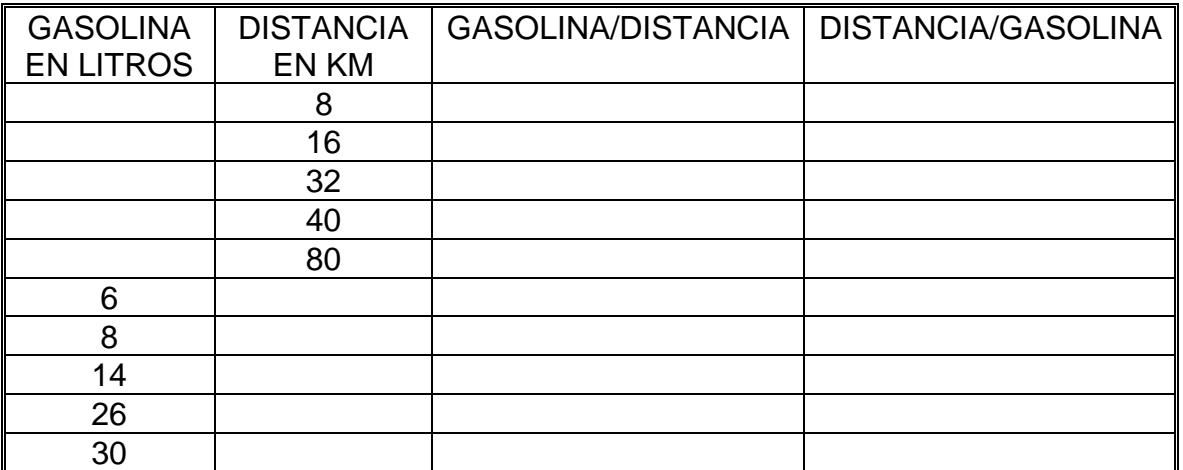

**Tabla 12**

En caso de que tu respuesta haya sido afirmativa, especifica cuál es la constante de proporcionalidad para cada caso: \_\_\_\_\_\_\_\_\_\_\_\_\_ y \_\_\_\_\_\_\_\_\_\_\_.

Ahora bien, repite lo que hiciste en el ejemplo anterior, considerando que el rendimiento es en este caso de 20 kilómetros por litro de gasolina.

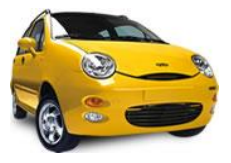

| ∥ GASOLINA | <b>DISTANCIA</b> | GASOLINA/DISTANCIA   DISTANCIA/GASOLINA |  |
|------------|------------------|-----------------------------------------|--|
| EN LITROS  | EN KM            |                                         |  |
|            | 8                |                                         |  |
|            | 16               |                                         |  |
|            | 32               |                                         |  |
|            | 40               |                                         |  |
|            | 80               |                                         |  |
| 6          |                  |                                         |  |
| 8          |                  |                                         |  |
| 14         |                  |                                         |  |
| 26         |                  |                                         |  |
| 30         |                  |                                         |  |

**Tabla 13**

¿Ambas razones guardan una variación directamente proporcional? \_\_\_\_\_\_. De ser así, ¿cuál sería la constante de proporcionalidad en cada caso? \_\_\_\_\_\_\_\_\_\_\_ y

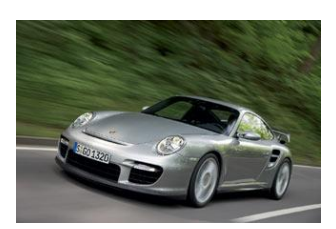

\_\_\_\_\_\_\_\_\_

Para el problema del vehículo que se desplaza con velocidad constante de 90 kilómetros por hora y cuyo rendimiento es de 12 kilómetros por litro, completa la tabla que a continuación se te presenta para los valores de tiempo (t), distancia (d) y gasolina (g) de la tabla seis de la acción anterior:

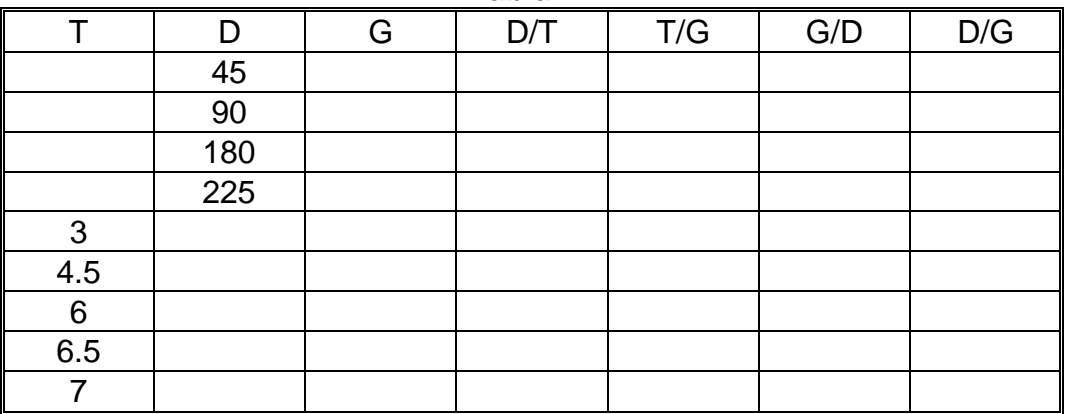

**Tabla 14**

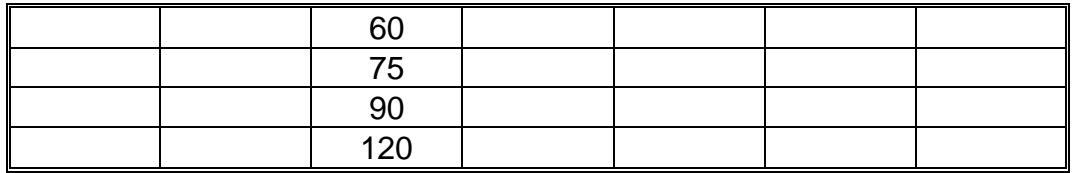

Estas cuatro razones, ¿son o no directamente proporcionales y cuál sería la constante de proporcionalidad en cada caso? (En el espacio en blanco escribe tus respuestas)

Al volver al problema de las escalas para medir temperatura debes llenar la tabla quince con las razones que se te piden. **Tabla 15**

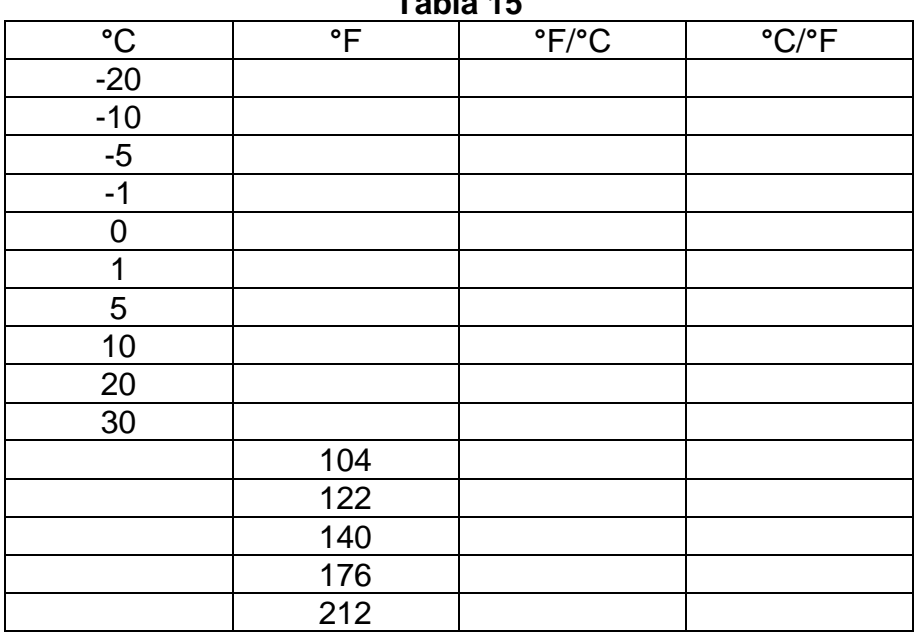

Las dos razones de esta tabla, ¿guardan una variación directamente proporcional?

Explica tu respuesta \_\_\_\_\_\_\_\_\_\_\_\_\_\_\_\_\_\_\_\_\_\_\_\_\_\_\_\_\_\_\_\_\_\_\_\_\_\_\_\_\_\_\_\_\_\_\_\_\_.

## FIN DE LA ACCIÓN

#### **ACCIÓN 1.3**

#### **RAZÓN DE CAMBIO DIRECTAMENTE PROPORCIONAL**

**Objetivo:** el alumno debe aprender el significado del concepto de razón de cambio directamente proporcional.

> **AL ESTUDIANTE:** el significado de "incremento" nos va a conducir al concepto de razón de cambio directamente proporcional, el cual a su vez te permitirá modelar problemas como los que vas a estudiar en la actividad que sigue.

Cuando una magnitud cambia de un valor a otro, decimos que dicha magnitud ha sufrido un *incremento* y el valor del incremento es la magnitud del cambio que se calcula con la diferencia del valor final menos el valor inicial. Así podemos establecer que:

#### **INCREMENTO = VALOR FINAL – VALOR INICIAL**

En el problema de las escalas de temperatura vimos (al final de la acción anterior) que no se presenta variación directamente proporcional en las razones °F/°C y °C/°F (ver tabla quince). Sin embargo, sí se presenta variación directamente proporcional cuando se consideran *incrementos* en las escalas.

Por ejemplo, si la temperatura sufre un cambio de 5°C a 9°C, el incremento resulta ser de 9-5 = 4°C; el cambio correspondiente en la escala Fahrenheit es de 41°F a 48.2°F (ver tabla siete en la acción uno de esta unidad), o sea que el incremento es de 48.2-41 = 7.2°F. La razón del incremento de los °F entre el incremento de los °C  $\frac{1.2}{1}$  = 1.8 4  $\frac{7.2}{4}$  = 1.8.

Otro caso de incrementos para mostrar que *se mantiene la variación directamente proporcional en la razón del incremento en °F entre el incremento en °C* es para el cambio de 3°C a -4°C, cuyo incremento es 3-(-4) =  $3+4 = 7$ °C, al cual corresponde un cambio de 37.4°F a 24.8°F (que también puedes cotejar en la tabla siete), cuyo incremento es 37.4-24.8 = 12.6°F. La razón entre estos incrementos es  $\frac{12.0}{7}$  = 1.8 7  $\frac{12.6}{7}$  = 1.8.

Una situación en la que la temperatura desciende es cuando de 20°C baja a 15°C, que corresponde a un cambio de 68°F a 59°F (ver tabla siete), el valor de los incrementos en cada escala es 15-20 = -5°C y 59-68 = -9°F. La razón entre estos incrementos resulta ser  $\frac{18}{5}$ =1.8 5  $\frac{9}{5}$  = −  $\frac{-9}{5}$  = 1.8.

Expresado en el lenguaje común, *cuando la temperatura desciende se dice que ha sufrido un decremento*, aunque en matemáticas no se distingue entre incremento y decremento, pues sólo hay el concepto "incremento = valor inicial – valor final".<sup>2</sup>

Los tres ejemplos anteriores han sido incluidos en los renglones iniciales de la tabla dieciséis para los mismos valores de los °C y °F de la tabla siete. Completa la tabla, analizando en cada incremento los cambios entre los valores de los °C y los °F.

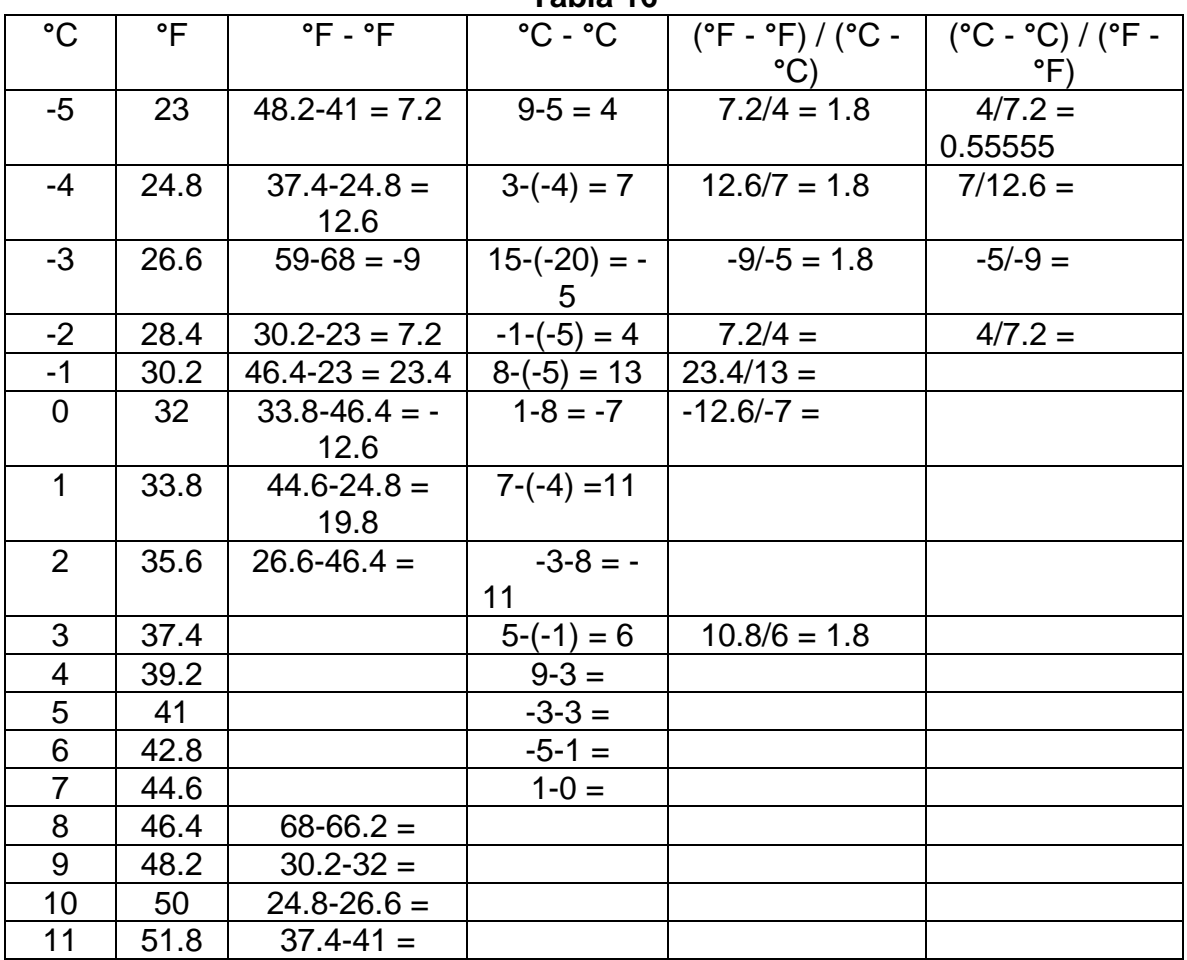

**Tabla 16**

Antes que nada, ya puedes comprobar lo que se afirmó al principio de esta acción, respecto a que, aunque no se presenta variación directamente proporcional entre las escalas centígrada y Fahrenheit, sí se presenta variación directamente proporcional cuando se consideran *incrementos* en dichas escalas. Responde cuál es la constante de proporcionalidad para la razón (**°**F - **°**F) / (**°**C - **°**C) \_\_\_\_\_\_\_\_\_\_\_\_ y cuál es para la razón (**°**C - **°**C) / (**°**F - **°**F) \_\_\_\_\_\_\_.

<sup>&</sup>lt;sup>2</sup> En matemáticas hay conceptos en los que no aparecen diferencias que sí registra el lenguaje común, como la noción de "incremento" que *es aplicable tanto para magnitudes positivas como negativas*. Es el mismo caso del concepto "ganancia" que, al tomar un valor negativo en matemáticas, en lenguaje común es interpretado como "pérdida".

**AL ESTUDIANTE**: este tipo especial de *variación directamente proporcional entre incrementos* es el concepto central de esta actividad porque, además de sus aplicaciones, es la base con la cual desarrollaremos la siguiente actividad donde veremos "función lineal". Para que tengas una mejor comprensión de los significados involucrados en variación directamente proporcional entre incrementos te vamos a llevar al registro gráfico y luego lo haremos sin incrementos.

Para la elaboración de una gráfica, tú ya sabes localizar puntos en el plano coordenado y hacer el trazo de la gráfica con ellos. En el siguiente sistema de ejes coordenados hemos localizado dos puntos partiendo de la tabla siete (de la cual la tabla dieciséis es una versión reducida). Los puntos graficados en la tabla son (-5, 23) y (11, 51.8); lo que tienes que hacer a continuación es localizar en el plano coordenado los puntos restantes contenidos en la tabla siete para luego trazar la gráfica que los une a todos.

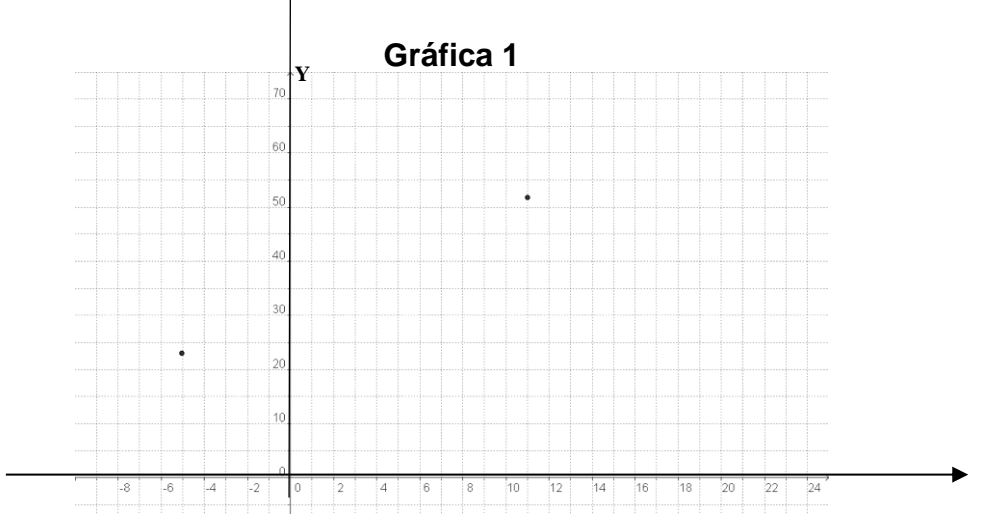

En la gráfica dos se han dibujado los segmentos que corresponden a los incrementos del primer renglón de la tabla dieciséis, dibujados sobre los ejes coordenados con una línea más gruesa. Para su comprensión, esos incrementos se analizan sobre la gráfica y no sobre los ejes coordenados por lo que se deslizan desde los ejes hasta la gráfica para formar un triángulo rectángulo. *Geométricamente, la razón de los incrementos es el cateto opuesto entre el cateto adyacente del ángulo*  como se muestra en la gráfica dos.

En la gráfica dos también se muestra la construcción usando los incrementos del segundo y tercer renglón de la tabla dieciséis, que corresponden a -4°C y a -3°C.

#### **Gráfica 2**

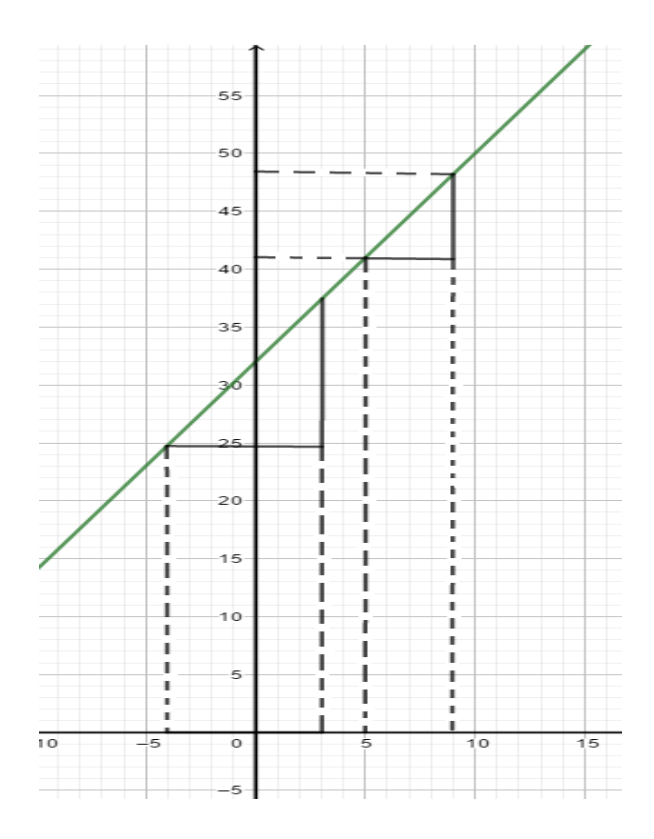

Construye los triángulos rectángulos con los incrementos correspondientes a los renglones de la tabla dieciséis para -1°C, 0°C y 8°C en la gráfic<sup>5</sup>a uno que ya hiciste con lápiz y papel.

Ahora veamos geométricamente la variación directamente proporcional *sin incrementos*, tal como la trabajamos en la acción pasada (acción dos) con el fin de analizar la diferencia cuando esta variación *es con incrementos*.

Emplearemos para ello el ejemplo de la razón para el triángulo rectángulo con base constante de 6, ahora con los valores de la tabla diecisiete.

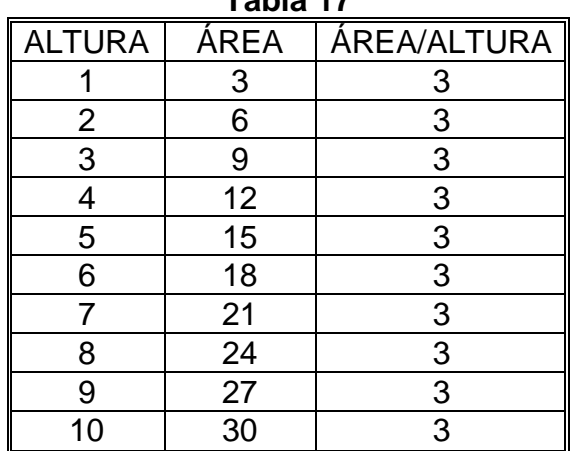

**Tabla 17** 

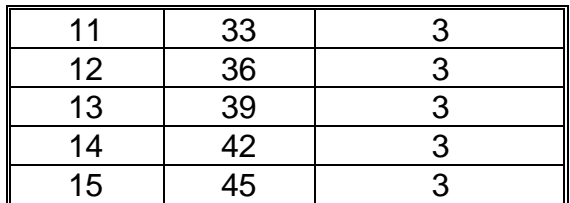

Haz la gráfica relativa a los valores de la altura y el área en los siguientes ejes coordenados.

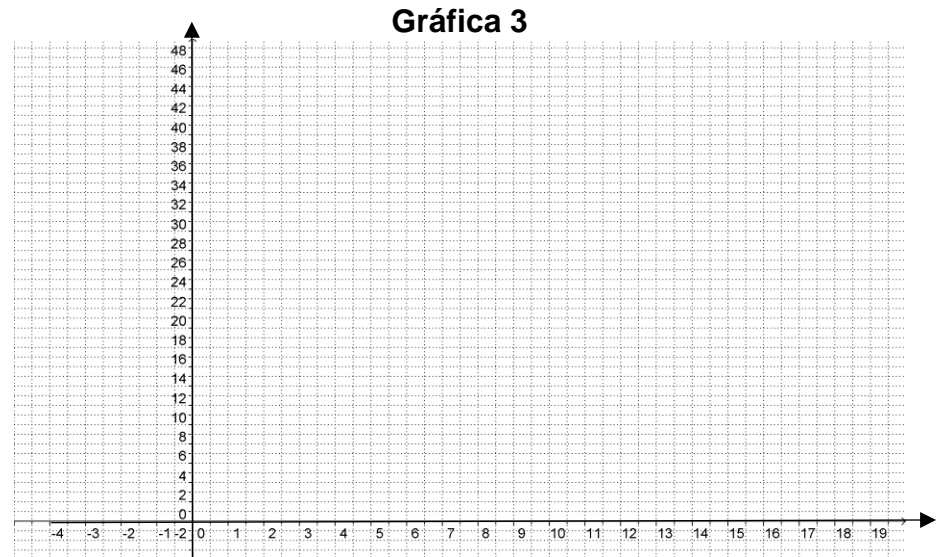

La interpretación geométrica de la variación directamente proporcional que se obtiene con la correspondencia entre altura y área la hacemos en la gráfica cuatro para los valores 4 y 13 de la altura en la tabla diecisiete.

Para el valor 4 de la altura, marcamos el segmento de cero a cuatro en el eje de las abscisas (eje X), hacemos lo mismo en el eje de las ordenadas (eje Y) con el valor 12 del área (que corresponde a la altura de 4) y deslizamos este segmento desde el eje Y hasta la gráfica para formar el triángulo rectángulo. Como resultado tenemos que la razón **altura área** *es el cateto opuesto entre el cateto adyacente del ángulo*   $\alpha$  como se aprecia en la gráfica cuatro.

Hacemos lo mismo con el valor 13 de la altura y con el área correspondiente que vale 39, la razón también se ilustra en la gráfica cuatro.

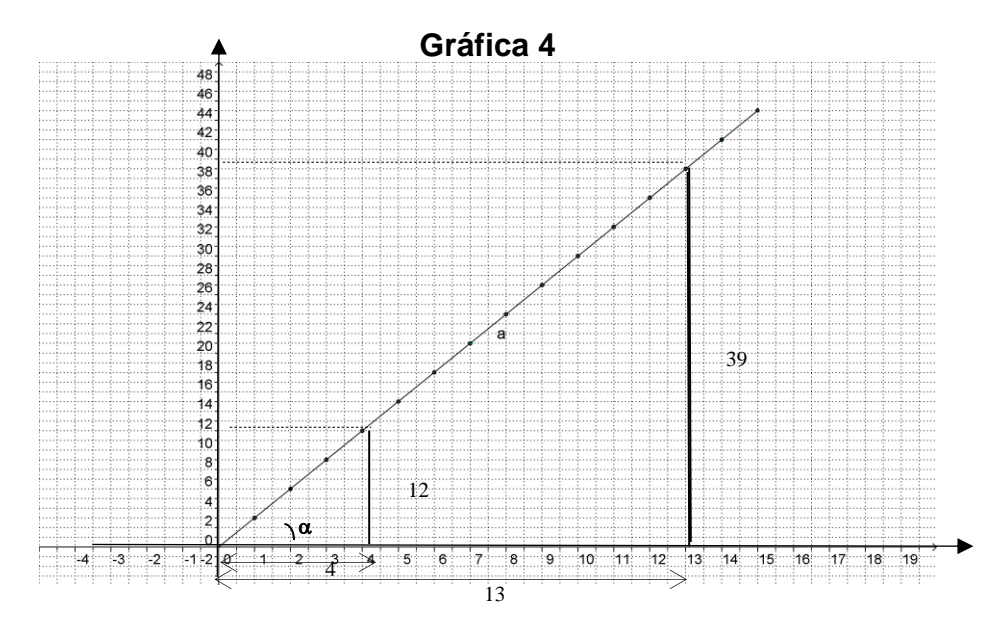

Ahora muestra geométricamente las razones para cada uno de los valores de las alturas 1, 7, 10 y 15, haciéndolo en la gráfica tres que elaboraste arriba con lápiz y papel.

Si se presentan incrementos en la relación entre altura y área, ¿tendrán una variación directamente proporcional? Para responder, completa la tabla dieciocho. Argumenta tu respuesta \_\_\_\_\_\_\_\_\_\_\_\_\_\_\_\_\_\_\_\_\_\_\_\_\_\_\_\_\_\_\_\_\_\_\_\_\_\_\_\_\_\_\_\_\_\_.

En caso de que tu respuesta sea afirmativa ¿cuál es el valor de la constante de proporcionalidad \_

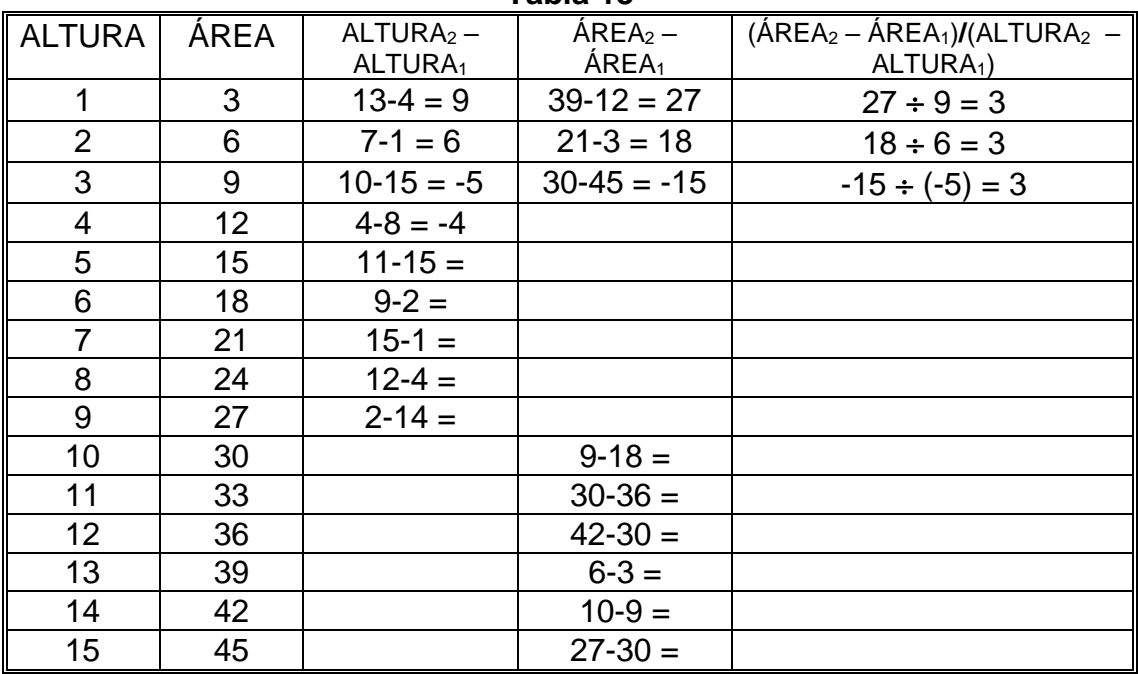

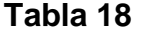

Representa geométricamente en la gráfica cinco la variación directamente proporcional con los incrementos de los tres primeros renglones de la tabla dieciocho.

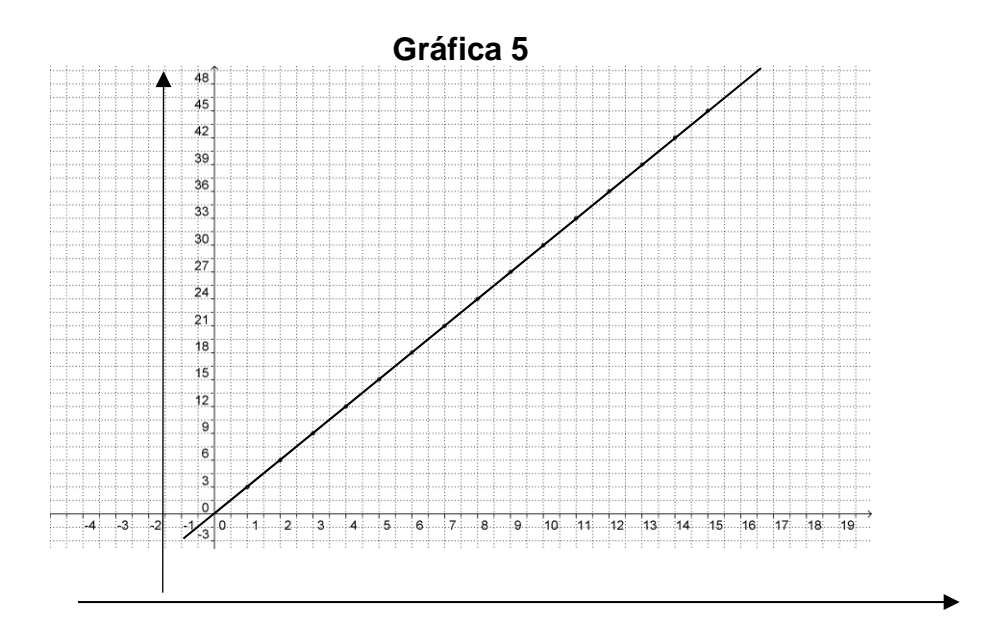

**AL ESTUDIANTE:** recuerda que LA variación directamente proporcional entre incrementos es el tema central de esta actividad y se hace necesario que comprendas cuál es la diferencia entre ella y la variación directamente proporcional *sin* incrementos.

Compara las gráficas dos y cuatro, que reproducimos a continuación. ¿Qué diferencias percibes? \_\_\_\_\_\_\_\_\_\_\_\_\_\_\_\_\_\_\_\_\_\_\_\_\_\_\_\_\_\_\_\_\_\_\_\_\_\_\_\_\_\_\_\_\_\_\_\_

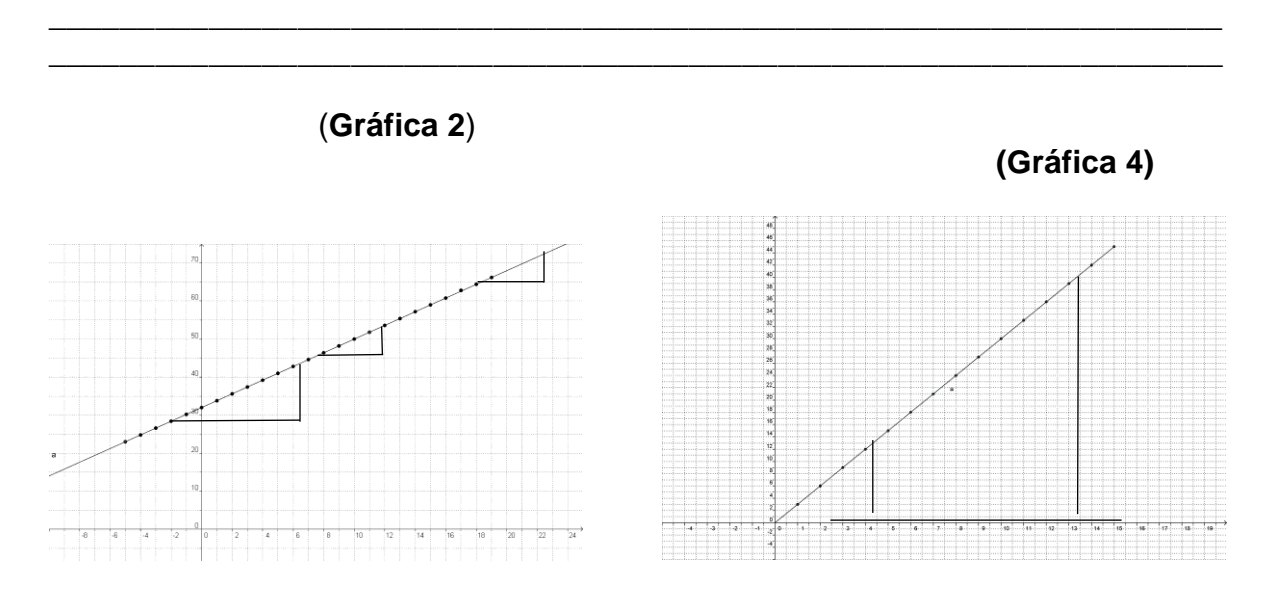

- ➢ Primero, en la gráfica dos, la gráfica es una línea que pasa fuera del origen de coordenadas (0,32) mientras que en la cuatro, la gráfica es una línea que se inicia en origen de coordenadas (0 , 0).
- ➢ Segundo, ya se vio que en la gráfica cuatro no hay variación directamente proporcional, la razón sin incrementos **°**F/**°**C no presentó dicha proporcionalidad (ver resultados de la tabla quince) pero sí la presentó con incrementos como se ve en la tabla dieciséis. En cambio, la razón área/altura presenta variación directamente proporcional sin incrementos y con incrementos.
- ➢ Cuando hay variación directamente proporcional sin incrementos también la hay con incrementos y la constante de proporcionalidad es la misma.

Se está trabajando la relación entre dos magnitudes, que podemos distinguir como "magnitud **A**" o simplemente "**A**" y "magnitud **B**" o "**B**". Las diferencias vistas anteriormente se explican porque cuando la variación se da *sin incrementos* la razón es el cociente de las magnitudes **A B** , mientras que cuando es *con incremento* la razón se hace mediante el cociente con el cambio de la magnitud (**B<sup>2</sup> – B1**) y el cambio de la magnitud **A** (**A<sup>2</sup> – A1**). O sea **2 1 2 1**  $A_2 - A$  $B_2 - B$ −  $-\mathsf{B}_1$ .

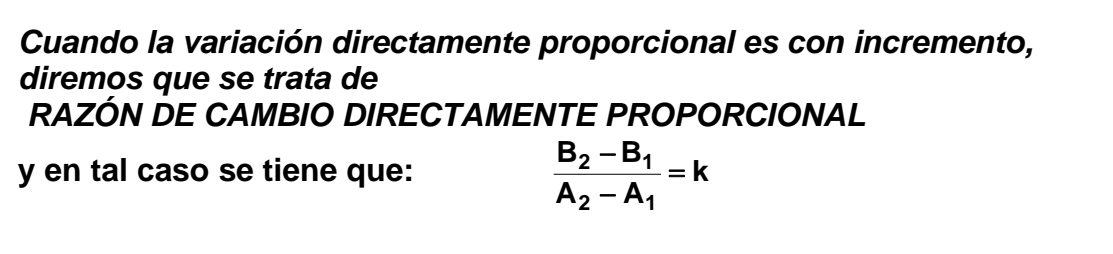

en donde **k** es la constante de proporcionalidad.

Pasemos a otro problema: el salario quincenal de un agente de seguros de automóvil está en función del número de seguros que venda, más \$2,500 de salariobase. Por cada seguro que venda recibe una comisión de \$500. Sin embargo, sus gastos personales relacionados con el trabajo (transportes, alimentación, etc.) son de \$3,500 a la quincena.

Usemos **A** para designar la cantidad de los seguros vendidos en la quincena y **B**  referido a la ganancia neta del agente de seguros durante ese periodo, ganancia neta que es la diferencia de todo lo que percibe en una quincena (el salario-base más las comisiones) menos sus gastos quincenales de trabajo. Llena la tabla diecinueve y di si se presentan los dos, uno o ninguno de los tipos de variación directamente proporcional en la correspondencia **A** → **B**. Explica los motivos de tu

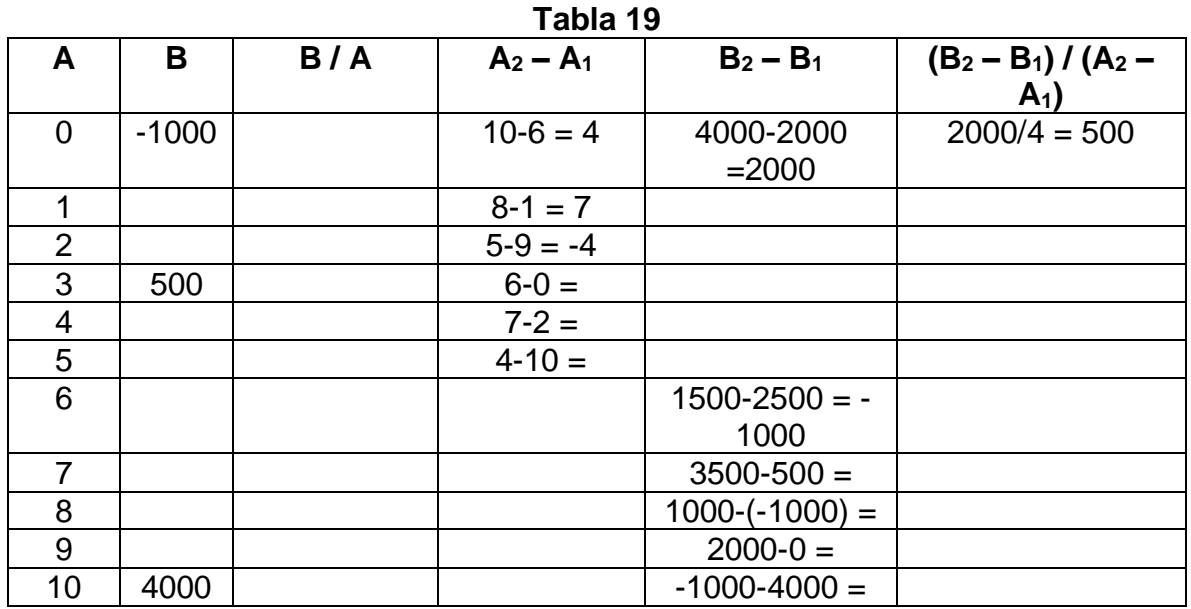

\_\_\_\_\_\_\_\_\_\_\_\_\_\_\_\_\_\_\_\_\_\_\_\_\_\_\_\_\_\_\_\_\_\_\_\_\_\_\_\_\_\_\_\_\_\_\_\_\_\_\_\_\_\_\_\_\_\_\_\_\_\_\_\_\_\_

Elabora la gráfica seis que muestre la correspondencia  $A \rightarrow B$  en el siguiente sistema de ejes coordenados e ilustra en ella la proporcionalidad que hayas encontrado, dibujándola con los incrementos de los dos primeros renglones de la tabla 19.

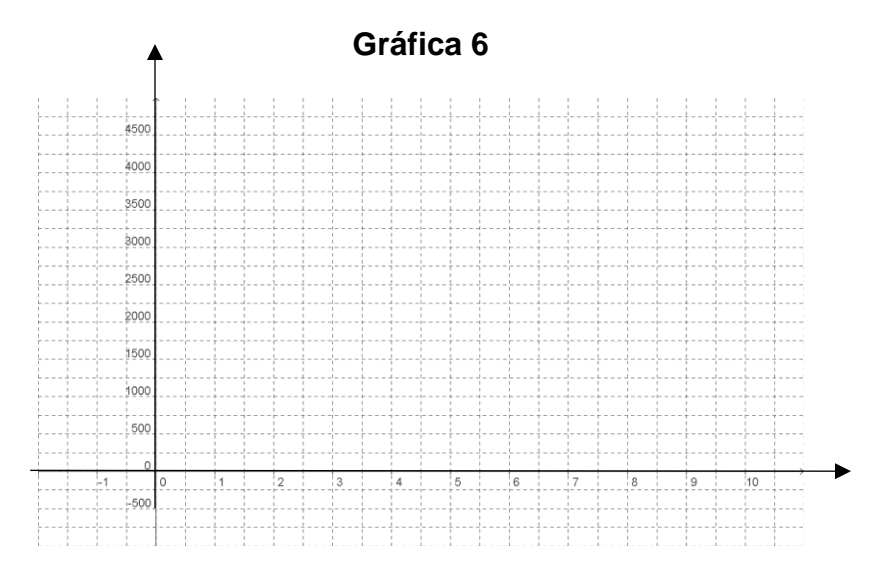

En este caso, tanto la magnitud **A** = "Número de seguros vendidos" como la magnitud **B** = "Ganancia neta quincenal del agente de seguros" toman valores enteros, no pueden ser fraccionarios porque  $A = 8.5$  no puede ser (o vende 8 o vende 9, no pueden ser ocho seguros y medio), lo mismo la magnitud **B** sólo toma los valores enteros aumentando de 500 en 500 empezando en -1000 como lo muestra la Tabla 19, pudiendo ser más de 4000 si vende más de 10 seguros en una quincena. Por lo tanto, la gráfica debe estar compuesta sólo por puntos sin haber razón para unirlos con una línea. *A las relaciones o correspondencias entre magnitudes que únicamente toman valores enteros, y a sus gráficas (que son puntuales), se les llama discretas.*

Otro problema: en la industria textil se ha inventado una nueva máquina cuyas innovaciones tecnológicas en la fabricación de mezclilla no tienen competidor en el mercado actual. Cada máquina de ésas cuesta un millón de dólares y tiene una garantía de un año; si durante el periodo de vigencia de la garantía una máquina sufre algún desperfecto, el vendedor está obligado a rembolsar al comprador un millón y medio de dólares. En el mes pasado, el fabricante vendió diez máquinas, aunque sabe muy bien que el número de máquinas que no cumplan con la garantía está en correspondencia con su ganancia de ese mes. Por eso, el empresario tiene una tabla como la veinte para calcular el riesgo de su empresa. En donde **A** es el número de máquinas que no cumplan la garantía y **B** es la ganancia neta en millones de dólares.

La magnitud **B** = "ganancia neta" la calculamos con el dinero que se percibe por la venta de las diez máquinas menos lo que se reembolsa por el número de máquinas que sufren algún desperfecto. Así, si ninguna máquina se descompone, la magnitud **A** es igual a cero, en cuyo caso corresponde el valor de **B** = 10 (en millones de dólares); otro caso es cuando  $A = 8$ , entonces el reembolso asciende a  $8 \times 1.5 = 12$ (millones de dólares), correspondiendo a la magnitud **B** el valor de **B** = 10-12 = -2 (millones de dólares). Estos dos valores de **B** que hemos calculado se han escrito en la tabla veinte.

Llena la tabla de riesgos para dicho mes y analiza qué tipos de variación directamente proporcional se presentan en la correspondencia **A** → **B**. Explica los motivos de tu respuesta

\_\_\_\_\_\_\_\_\_\_\_\_\_\_\_\_\_\_\_\_\_\_\_\_\_\_\_\_\_\_\_\_\_\_\_\_\_\_\_\_\_\_\_\_\_\_\_\_\_\_\_\_\_\_\_\_\_\_\_\_\_\_\_\_\_

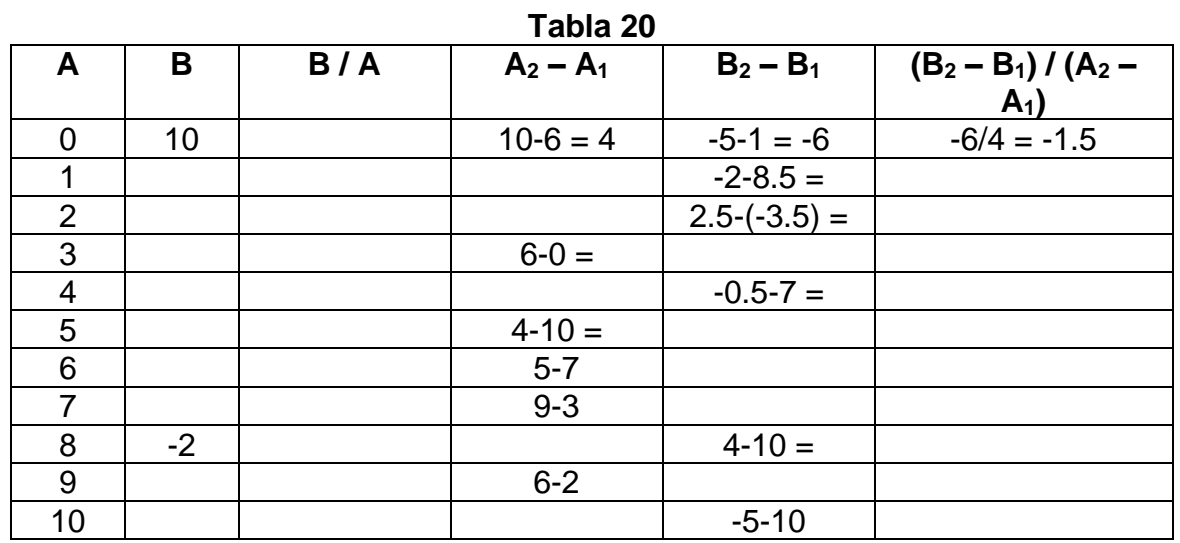

En el siguiente sistema de ejes coordenados grafica la correspondencia **A** → **B** e ilustra en ella la proporcionalidad directa que hayas encontrado usando los tres primeros renglones de la tabla veinte

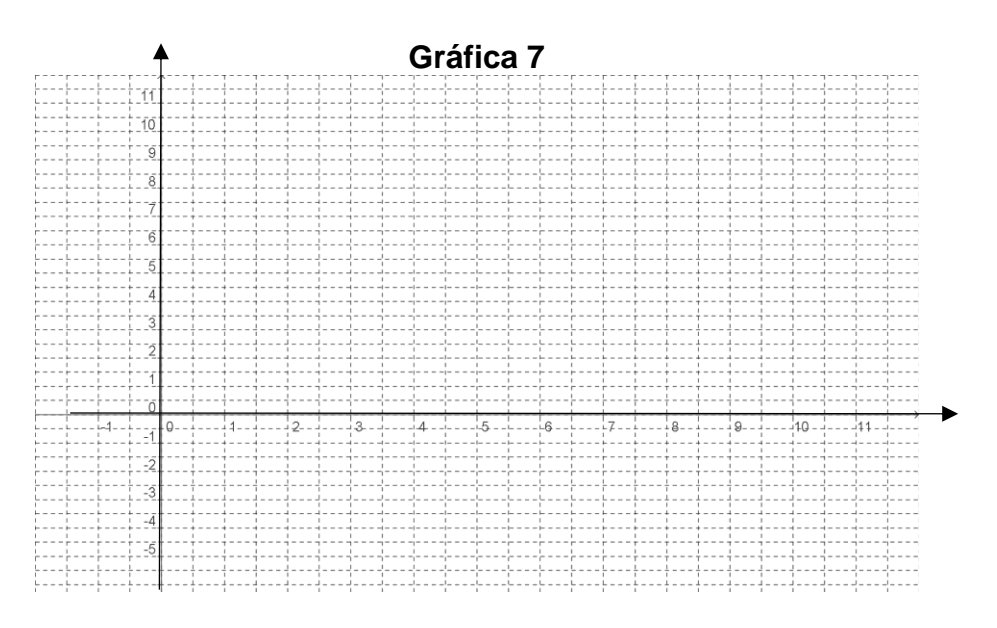

Es claro que nuevamente tenemos una correspondencia *discreta* entre dos variables. Observa que la gráfica consta en este caso de once puntos solamente.

Un problema de escalas: estás acostumbrado a comprar muchas cosas en kilogramos, pero en un viaje a Estados Unidos te vas a encontrar que todas esas cosas se venden en libras. Por eso estudia en la tabla veintiuno las relaciones entre ambas escalas, donde **A** son kilogramos y **B** son libras, y di si encuentras los dos tipos de variación directamente proporcional. Escribe a continuación tus respuestas y en caso de ser afirmativas di cuánto vale la constante de proporcionalidad en cada tipo \_\_\_\_\_\_\_\_\_\_\_\_\_\_\_\_\_\_\_\_\_\_\_\_\_\_\_\_\_\_\_\_\_\_\_\_\_\_\_\_\_\_\_\_\_\_\_\_\_\_\_\_\_\_\_\_\_\_\_\_\_\_

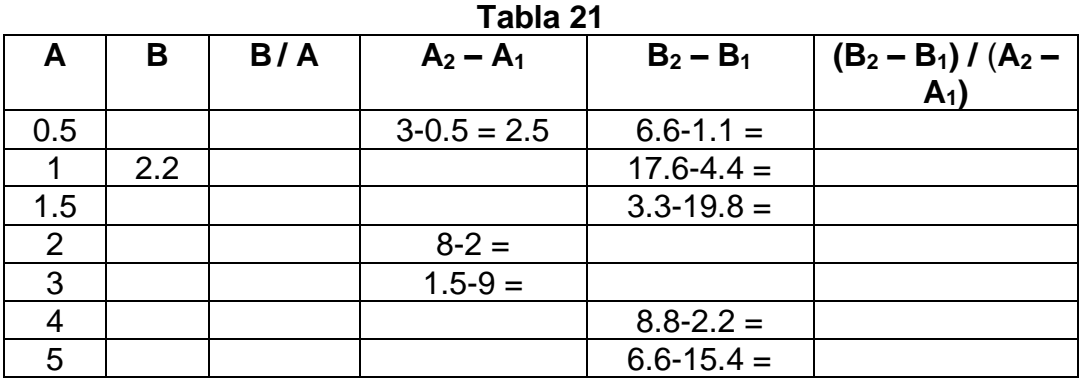
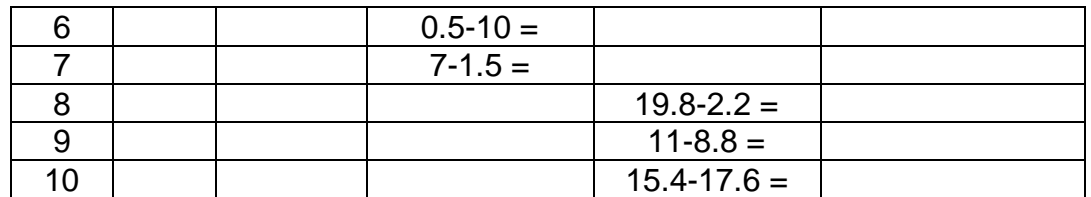

Elabora la gráfica ocho que muestre la correspondencia  $A \rightarrow B$  en el siguiente sistema de ejes coordenados e ilustra en ella la proporcionalidad que hayas encontrado, dibujándola con base en los tres primeros renglones de la tabla veintiuno (en caso de que se cumplan los dos tipos de proporcionalidad, usa un color diferente en cada tipo).

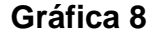

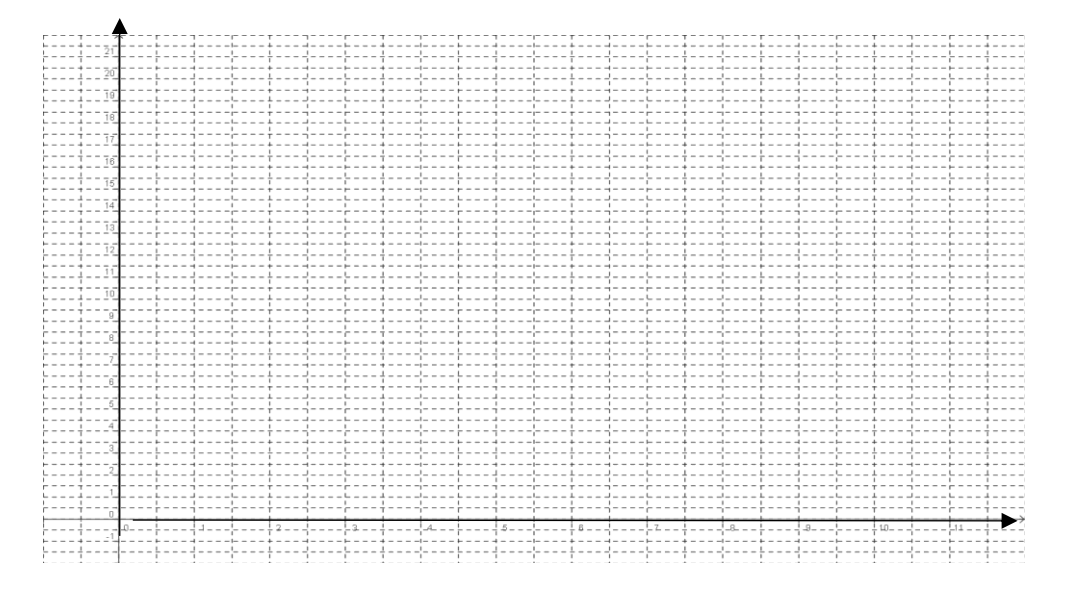

Un paquete de carne pesa 1.35 libras, ¿a cuánto equivale en kilos?

\_\_\_\_\_\_\_\_\_\_\_\_\_\_\_.

¿Cuánto hay que pagar en dólares por ese paquete, si el kilo de carne cuesta \$60 y el dólar está a \$10.93? \_\_\_\_\_\_\_\_\_\_\_\_\_\_.

Una sandía de 8. 349 kilos, ¿cuánto pesa en libras? \_\_\_\_\_\_\_\_ Si la libra de sandía está a 0.45 dólares, ¿cuánto cuesta en pesos dicha sandía, si el dólar cuesta \$10.35? \_\_\_\_\_\_\_\_\_\_\_\_\_\_\_.

Ya vimos en qué consiste geométricamente la diferencia entre los dos tipos de variación directamente proporcional. Ahora veremos esa diferencia desde la perspectiva de las medidas de las magnitudes.

Una magnitud puede referirse a un valor (una posición geométrica) o puede significar un incremento (una variación de posición). Por ejemplo, el termómetro puede marcar una temperatura de 10ºC, que es un *valor puntual*, o bien esta temperatura puede estar referida a un cambio de 5ºC a las 6 de la mañana en el aeropuerto a 15ºC a las 8 de la mañana en ese mismo lugar, que es la *longitud de un intervalo*.

El incremento de una magnitud **A** es representado en matemáticas con el símbolo "**A**".

La diferencia entre los dos tipos o conceptos de variación directamente proporcional es designada en términos de las magnitudes **A** y **B**  conforme los dos principios siguientes:

*Una variación directamente proporcional ocurre cuando la razón entre dos magnitudes puntuales se mantiene constante, o sea*

$$
\frac{B}{A} = k
$$

*Una razón de cambio directamente proporcional ocurre cuando la razón entre dos magnitudes por intervalo se mantiene constante, es decir*

$$
\frac{\Delta B}{\Delta A} = \frac{B_2 - B_1}{A_2 - A_1} = k
$$

**AL ESTUDIANTE:** gracias a las operaciones que hasta aquí has realizado puedes tener ya una idea firme y adecuada del potencial de las matemáticas como un instrumento para tus labores intelectuales (de cualquier tipo) porque, gracias al desarrollo teórico de esta disciplina, todas las ciencias y las tecnologías actuales han tenido un impulso formidable. Tu capacidad de aprendizaje para resolver problemas es también potenciada si sabes manejar bien las herramientas teóricas de las matemáticas (como lo acabas de hacer).

# FIN DE LA ACCIÓN

# **ACTIVIDAD 2 FUNCIÓN LINEAL**

**ACCIÓN 2.1**

**VARIABLE, VARIABLE INDEPENDIENTE Y VARIABLE DEPENDIENTE**

**ACCIÓN 2.2 SIGNIFICADO DE LA FUNCIÓN LINEAL**

**ACCIÓN 2.3**

**RAZÓN DE CAMBIO DIRECTAMENTE PROPORCIONAL** 

### **ACCIÓN 2.1**

#### **VARIABLE, VARIABLE INDEPENDIENTE Y VARIABLE DEPENDIENTE**

**Objetivo:** el alumno debe aprender el significado del concepto de variable, variable independiente y variable dependiente.

> **AL ESTUDIANTE:** el aprendizaje de los significados de variable, variable independiente y variable dependiente junto con el de razón de cambio directamente proporcional son los componentes básicos de las funciones lineales. Por eso es imprescindible que desde ahora consigas el dominio de tales significados, con lo cual facilitarás mucho tu trabajo en el tema central de esta unidad, "función lineal".

Empezamos la primera acción de la actividad anterior con el registro de tus gastos semanales relacionados con tu estudio, tanto cuando estuviste en secundaria como en la actualidad. En ese caso, la investigación tenía por finalidad ver las variaciones o cambios ocurridos en el comportamiento del gasto que queríamos estudiar.

Para este estudio seleccionamos cinco indicadores o características del gasto semanal, que fueron transportes, alimentación, útiles escolares, diversiones y ropa. *Esos indicadores o características que mantienen un comportamiento con variación en matemáticas se llaman VARIABLES.*

*En matemáticas una VARIABLE es una característica que tiene variación.*

*Se representa con una letra minúscula. Por lo común dicha letra es* **"x",** *"***y"** o **"z"**.

Por tanto, en el ejemplo de los gastos semanales nos hallamos ante cinco variables; en virtud de que estas variables sí poseen un referente definido, podemos representarlas así:

- La variable "Gasto en transportes" la representamos con la letra "**t**".
- La variable "Gasto en alimentos" la representamos con la letra "**a**".
- La variable "Gasto en útiles escolares" la representamos con la letra "**u**".
- La variable "Gasto en diversiones" la representamos con la letra "**d**".

• La variable "Gasto en ropa" la representamos con la letra "**r**".

*Las características que no tienen variación son magnitudes constantes, en matemáticas se les llama CONSTANTES* y es común representarlas con las letras **a**, **b**, **c**, **k**, **m***.*

En el problema del triángulo rectángulo de base 6 que se trabajó en las tres acciones de la actividad anterior di cuántas variables hay y cuáles son. Y especifica qué constantes hay (enuméralas en el espacio en blanco).

Otro problema que se trabajó en las tres acciones de la actividad anterior fue la temperatura con las escalas en grados centígrados y grados Fahrenheit, ¿cuántas variables hay y cuáles son?

Un problema más fue el del automóvil cuyo comportamiento se describe en la tabla seis de la acción uno en la actividad anterior. Remítete a él para que digas cuántas y cuáles son las variables y cuáles son las constantes del problema.

En el problema del agente de seguros, enumera cuántas y cuáles son las variables y cuáles son las constantes.

- Respecto al triángulo rectángulo de base 6, las variables son la altura, el área, la hipotenusa, el perímetro y los ángulos  $\alpha$  y  $\beta$ , en tanto que las constantes fueron la base y el ángulo recto.
- En cuanto a las escalas de temperatura, las variables son tres: la temperatura y cada una de las dos escalas. No hay constantes.
- Para la cuestión del automóvil, se trabajaron las variables tiempo empleado, distancia recorrida y consumo de gasolina, siendo las constantes la velocidad y el rendimiento del vehículo.
- Para el caso del agente de ventas, hubo cuatro variables: número de seguros vendidos en la quincena, percepciones recibidas por las comisiones de esas ventas, salario total de una quincena y el salario neto que es la diferencia del salario total menos sus gastos quincenales de trabajo; las constantes son el salario-base, la comisión por cada póliza vendida y los gastos quincenales de trabajo.

**AL ESTUDIANTE:** el objetivo principal de la primera acción de la actividad anterior fue tu aprendizaje de los significados del concepto "variación", al cual le acabamos de dar un sentido matemático al introducir la definición de "variable"; la segunda y la tercera acción estuvieron dedicadas a encontrar las relaciones o correspondencias de dos tipos de variación directamente proporcional. A continuación, vamos a estudiar esos dos tipos de variación, pero empleando ahora la noción de variable.

En el problema del triángulo rectángulo con base 6 nosotros le asignábamos distintos valores a la variable "altura", mientras que los cambios de las cinco variables restantes se modificaban *en función de* los de la altura; en otras palabras, las variaciones de cada una de estas cinco variables *dependen* de la variable altura.

Como el valor que toma el área depende del valor que le asignemos a la altura, por eso a la variable "área" la denominamos *variable dependiente* y como cada valor de la altura va determinando el que corresponde al área, la altura en este caso se llama *variable independiente*.

> Si en una relación o correspondencia entre dos variables *x* y *y*, la variable *x* determina los valores que va tomando la variable *y*, entonces *x* es una *VARIABLE INDEPENDIENTE*; por lo mismo, la *y* es una *VARIABLE DEPENDIENTE*.

Cuando se presente una relación o correspondencia entre una variable independiente **x** y una variable dependiente **y**, se representará de este modo: **x**  → **y**.

Así, las cinco correspondencias en el problema del triángulo rectángulo son:

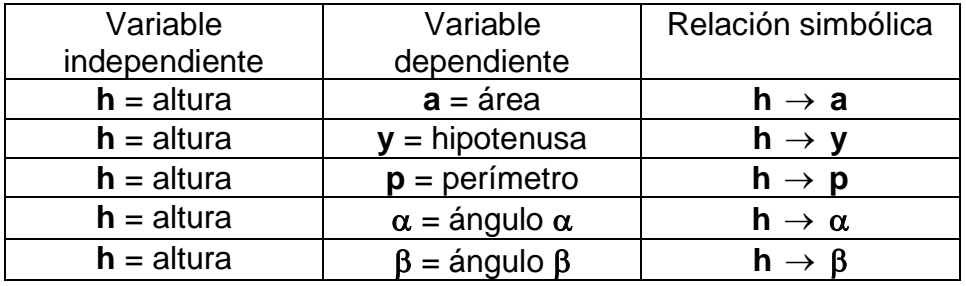

Para el problema de las escalas de temperatura, si estás en México, ¿cuál es la variable independiente y cuál es la dependiente? Escribe la relación simbólica.

En el mismo problema, ¿cuál es la variable independiente y cuál la dependiente en Estados Unidos? Escribe la relación simbólica.

Al estar en México se lee la temperatura en °C, entonces conocemos los valores de la variable **x** "escala en °C"; por tanto, los valores de la variable **y** "escala en °F" están dependiendo de los de la variable **x**. Así que **x** es la variable independiente y la variable dependiente es **y**. La relación simbólica es **x**  → **y.**

Al revés, para quienes viven en Estados Unidos la variable independiente **x** es la escala en °F mientras que la variable dependiente **y** es la escala en °C. Simbólicamente tenemos  $x \rightarrow y$ , pero con significados diferentes a los de la situación del párrafo anterior**.**

La cuestión de las escalas de temperatura nos muestra que la selección de las variables independiente y dependiente no es arbitraria, sino que hay razones para hacer la selección adecuadamente.

En el problema del automóvil visto arriba, hay tres variables, **t** = tiempo, **d** = distancia recorrida y **c** = consumo de gasolina, entre las que se pueden establecer tres relaciones: **t**–**d**, **t**–**c** y **d**–**c**. Establece la variable independiente y la variable dependiente en cada una de estas relaciones y explica las razones por las cuales has seleccionado así a las variables y escribe en cada caso la relación simbólica.

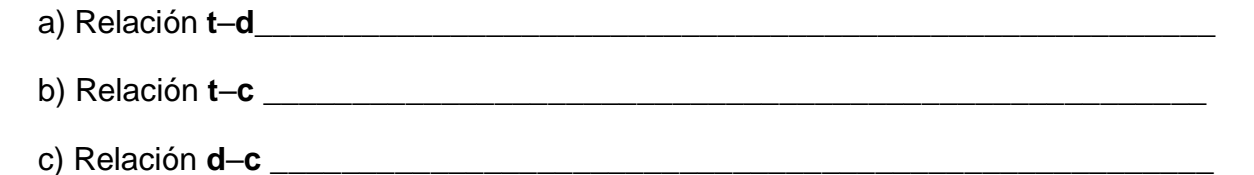

Para el problema del agente de ventas, las variables son: **n** = número de seguros vendidos en la quincena, **p** = percepciones recibidas por las comisiones de esas ventas, **st** = salario total que percibe en una quincena y **sn** = salario neto o diferencia del salario total de una quincena menos sus gastos quincenales de trabajo. En este problema, al igual que en el del triángulo, sólo una de las variables tiene la categoría de variable independiente, di cuál es y porqué razón \_\_\_\_\_\_\_\_\_\_\_\_\_\_\_\_\_\_\_\_\_\_\_\_\_\_\_

y establece las relaciones simbólicas de cada una de las tres relaciones que se forman

 $\overline{a_1}$  , and the set of the set of the set of the set of the set of the set of the set of the set of the set of the set of the set of the set of the set of the set of the set of the set of the set of the set of the se

 $\_$  , and the set of the set of the set of the set of the set of the set of the set of the set of the set of the set of the set of the set of the set of the set of the set of the set of the set of the set of the set of th

Vamos a regresar al problema de la máquina en la industria textil para que lo leas de nuevo y contestes las siguientes preguntas.

¿Cuántas variables hay en este problema y cuáles son? \_\_\_\_\_\_\_\_\_\_\_\_\_\_\_\_\_\_\_\_\_

¿Cuántas constantes hay y cuáles son? \_\_\_\_\_\_\_\_\_\_\_\_\_\_\_\_\_\_\_\_\_\_\_\_\_\_\_\_\_\_\_\_\_

Establece relaciones entre pares de variables y determina en cada caso cuál es la independiente y cuál la dependiente, argumentando tu respuesta \_\_\_\_\_\_\_\_\_\_\_\_\_\_\_\_\_

 $\_$  , and the set of the set of the set of the set of the set of the set of the set of the set of the set of the set of the set of the set of the set of the set of the set of the set of the set of the set of the set of th

 $\_$  , and the set of the set of the set of the set of the set of the set of the set of the set of the set of the set of the set of the set of the set of the set of the set of the set of the set of the set of the set of th

Escribe las relaciones simbólicas relativas a este problema \_\_\_\_\_\_\_\_\_\_\_\_\_\_\_\_\_\_

 $\overline{a_1}$  , and the set of the set of the set of the set of the set of the set of the set of the set of the set of the set of the set of the set of the set of the set of the set of the set of the set of the set of the se

El siguiente problema te plantea una situación similar a la que tuviste cuando entraste al CCH:

Al ingresar al CCH se te aplicó el EDI (examen diagnóstico de nuevo ingreso) en matemáticas el cual contiene 30 preguntas; por cada una de las que contestaste correctamente se te dieron cinco puntos y si la respuesta fue incorrecta o no contestada se te quitaron dos puntos.

Si resolviste correctamente 26 preguntas, ¿cuál fue tu puntuación? \_\_\_\_\_

Si tuviste 12 respuestas incorrectas y dos sin responder, ¿cuál fue tu puntuación?

Si 50 fue la puntuación que obtuviste por tus respuestas correctas, ¿cuál fue tu puntuación final en el examen?

 $\overline{a_1}$  , and the set of the set of the set of the set of the set of the set of the set of the set of the set of the set of the set of the set of the set of the set of the set of the set of the set of the set of the se

 $\_$  , and the set of the set of the set of the set of the set of the set of the set of the set of the set of the set of the set of the set of the set of the set of the set of the set of the set of the set of the set of th

¿Cuántas variables hay en este problema y cuáles son? \_\_\_\_\_\_\_\_\_\_\_\_\_\_\_\_\_\_\_\_\_\_\_\_\_\_

¿Cuántas constantes hay y cuáles son? \_\_\_\_\_\_\_\_\_\_\_\_\_\_\_\_\_\_\_\_\_\_\_\_\_\_\_\_\_\_\_\_\_

 $\overline{\phantom{a}}$ 

Establece relaciones entre pares de variables y determina en cada caso cuál es la independiente y cuál la dependiente, argumentando tu respuesta \_\_\_\_\_\_\_\_\_\_\_\_\_\_\_\_\_

 $\_$  , and the set of the set of the set of the set of the set of the set of the set of the set of the set of the set of the set of the set of the set of the set of the set of the set of the set of the set of the set of th

Escribe las relaciones simbólicas relativas a este problema \_\_\_\_\_\_\_\_\_\_\_\_\_\_\_\_\_\_\_\_

Sección de ejercicios:

1.- Un teléfono celular cuesta \$120 al mes, el plan incluye 100 minutos gratis y cada minuto adicional cuesta \$1. Identifica cuáles son las variables involucradas en este problema, ¿Cuál es la variable independiente? ¿Cuál es la variable dependiente? Escribe las relaciones simbólicas relativas a este problema.

2.- El pasto del plantel se poda cada miércoles en la tarde, si contemplamos la altura del pasto y el tiempo a partir de la última vez que se podo ¿Cuál es la variable independiente? ¿Cuál es la variable dependiente?

3.- Las lecturas de la temperatura (T) registradas cada dos horas desde la media noche hasta el mediodía en el Ajusco en un día de invierno se muestran en la tabla siguiente:

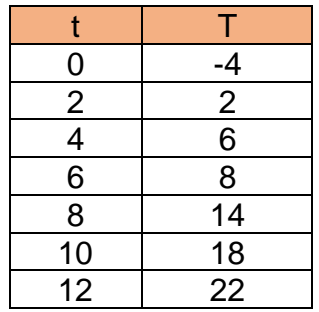

¿Cuál es la variable independiente? ¿Cuál es la variable dependiente? Escribe las relaciones simbólicas relativas a este problema.

4.- Da tres ejemplos que involucren al menos dos variables, donde una de ellas sea independiente y las demás independientes, indica porqué elegiste la independiente como tal.

5.- Ley de Hooke nos indica que la fuerza necesaria para tener estirado un resorte con un alargamiento de x unidades más allá de su longitud natural es proporcional a x. ¿Cuál es la variable independiente? ¿Cuál es la variable dependiente? Escribe las relaciones simbólicas relativas a este problema.

# FIN DE LA ACCIÓN

### **ACCIÓN 2.2**

#### **SIGNIFICADO DE LA FUNCIÓN LINEAL**

**Objetivo:** el alumno debe aprender el significado del concepto de función lineal.

**AL ESTUDIANTE:** en esta acción vas a seguir el proceso de partir de situaciones concretas para ir abstrayendo los elementos matemáticos que se están trabajando hasta llegar a la generalización matemática abstracta. A este proceso, característico de la práctica matemática, se le conoce como modelación matemática.

En lo referente al problema del triángulo de base 6, se ha visto que la correspondencia  $h \rightarrow a$  (variable independiente  $\rightarrow$  variable dependiente) tiene una variación directamente proporcional **3 h a** = , de la cual despejamos **a** al pasar multiplicando **h** al otro lado de la igualdad, es decir **a** = **3h**, lo cual ya representamos en la gráfica tres de la actividad anterior, que reproducimos aquí como gráfica nueve.

La relación **h**  → **a** corresponde a un caso específico sintetizado en el modelo **a** = **3h** y en la gráfica nueve.

Traslademos esto a un modelo matemático aún más general: la altura y el área del triángulo son positivas (con altura o área cero no hay triángulo, tampoco hay alturas ni áreas negativas). Si en lugar de la variable independiente **h**, *generalizamos* a una variable **x** *que sí tome cualquier valor en los números reales* (negativos, cero o positivos), la variable dependiente **a** también se generalizará a una variable **y** que depende ahora de la variable **x** por lo que los valores de **y** se modificarán de acuerdo con los cambios en **x** mediante la relación **y = 3x**.

Con esta generalización hemos realizado también una operación lógica llamada *abstracción*, pues al sustituir las variables concretas **h** y **a** por las variables abstractas **x** y **y**, hemos eliminado las referencias al caso del triángulo y a cualquier otro caso concreto.

*Así, el modelo matemático más general y abstracto es* **y = 3x**.

Con la gráfica diez del modelo general hacemos la comparación con el correspondiente modelo particular del problema que estamos viendo. Al comparar las gráficas nueve y diez, verás que la gráfica del modelo concreto se restringe a una parte de una línea recta (semirrecta), mientras que en el modelo abstracto es la línea recta completa.

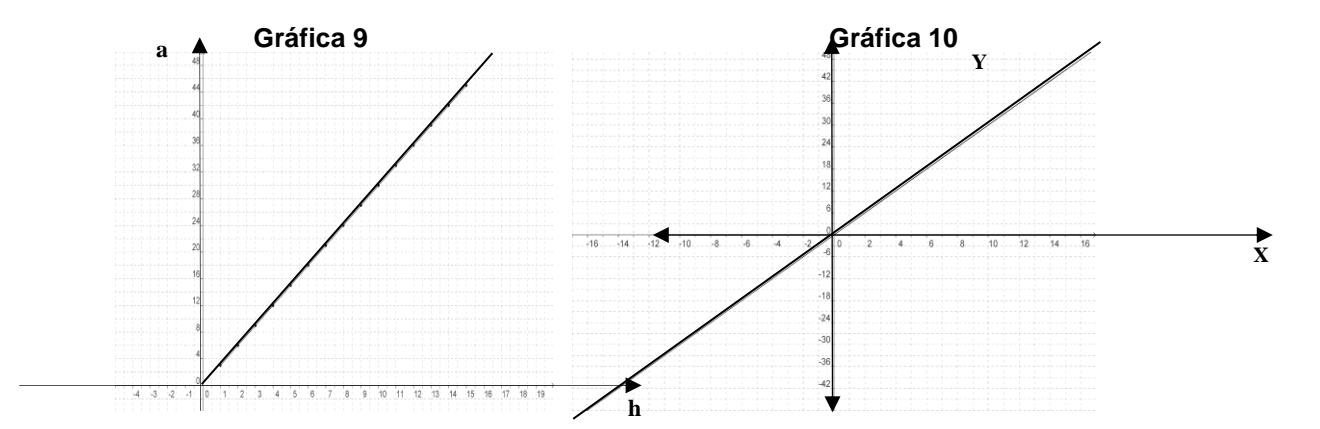

Volviendo al problema de las escalas de temperatura, si en la expresión C + 32 5 9 F <sup>=</sup> + *abstraemos* el significado específico del par de magnitudes (**°C** , **°F**) con la variable independiente **x** y la variable dependiente **y** tenemos que *para* 

*cualquier valor de* **x** *en los números reales* la relación se convierte en **y = 1.8x + 32** donde ambas magnitudes *se han generalizado* a variable independiente **x** y a variable dependiente **y** *sin tener una situación específica como referencia*.

El modelo matemático más general es, **y = 1.8x + 32** cuya representación gráfica es:

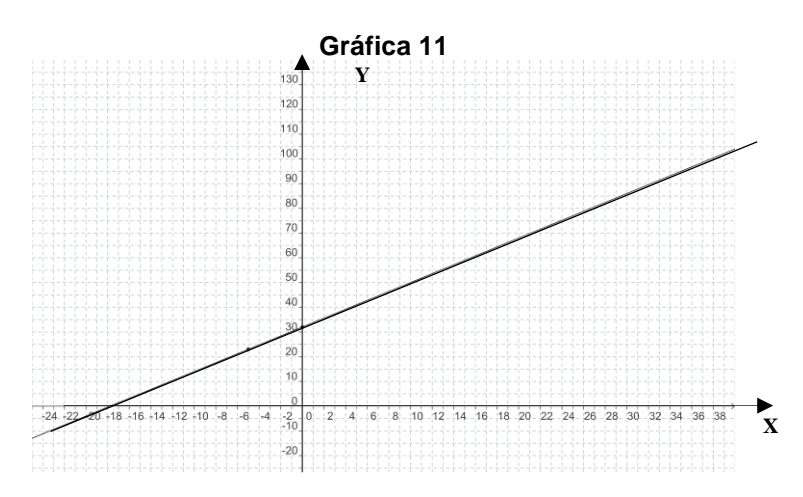

En física para estudiar el movimiento, un problema muy común es estudiar la distancia recorrida por un móvil en función del tiempo transcurrido. En el problema del automóvil que viaja con una velocidad constante de 90km/hr ya se vio que la razón 90 = (distancia entre tiempo igual a velocidad); al despejar la t d

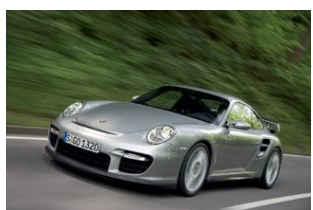

distancia en ella nos da el modelo concreto para esta situación particular **d = 90t**.

Generaliza esta relación en los términos abstractos de la variable independiente **x** y la variable dependiente **y**: \_\_\_\_\_\_\_\_\_\_\_\_. Compara la gráfica doce del modelo particular obtenido con la tabla catorce con la gráfica trece del modelo general.

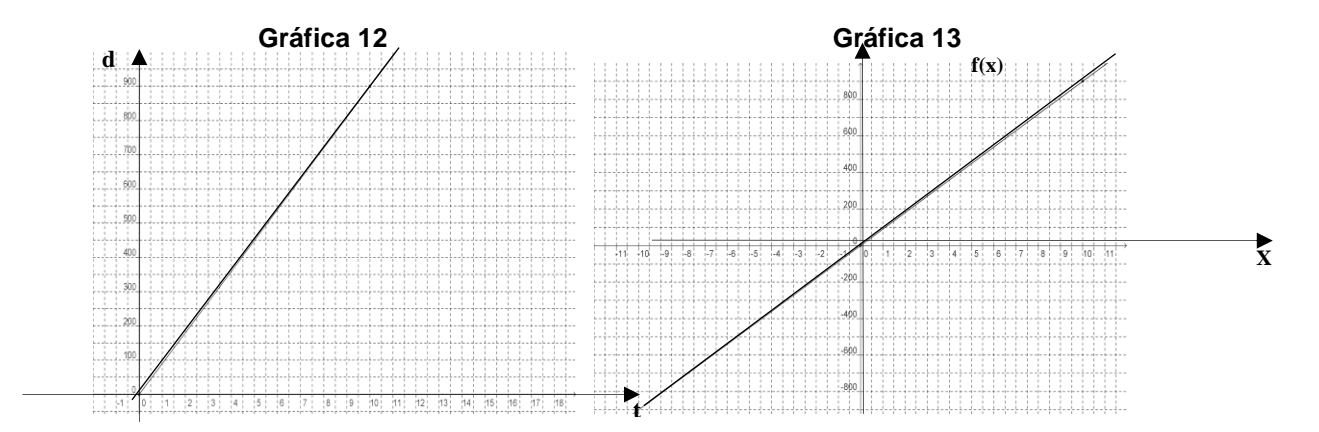

Pasemos al problema de las máquinas en la industria textil. Aquí no hay una fórmula o correspondencia dada de antemano que nos relacione la variable independiente **x** = "número de máquinas que no cumplan con la garantía de un año" con la variable dependiente **y** = "ganancia neta del empresario en este mes después de que se cumplió un año". Por tanto, se debe construir el modelo.

Por la venta de las diez máquinas en ese mes, el empresario percibió diez millones de dólares. Además, se sabe que por cada máquina defectuosa reembolsará 1.5 millones de dólares, así para un valor que tome la variable independiente **x** (**x** = "máquinas defectuosas"), reembolsará 1.5**x** millones de dólares; por consiguiente, la ganancia neta será los diez millones que recibió por la venta menos el reembolso de1.5**x** millones de dólares. Así que el modelo matemático de la ganancia neta de este mes (después de un año que vencen las garantías) es el modelo discreto **y = 10 - 1.5x**. Aquí reproducimos la gráfica seis en la gráfica catorce.

El modelo matemático general de este problema es el mismo **y = 10 - 1.5x**, con la diferencia de que en este caso los referentes específicos *han sido abstraídos* y el par de variables (**x , y**) corresponde a variables independiente y dependientes abstractas, es decir que no están referidas a ninguna magnitud en particular, tomando valores en todos los números reales. Su representación geométrica está en la gráfica quince para que comprendas la diferencia entre un modelo matemático discreto específico y el modelo general.

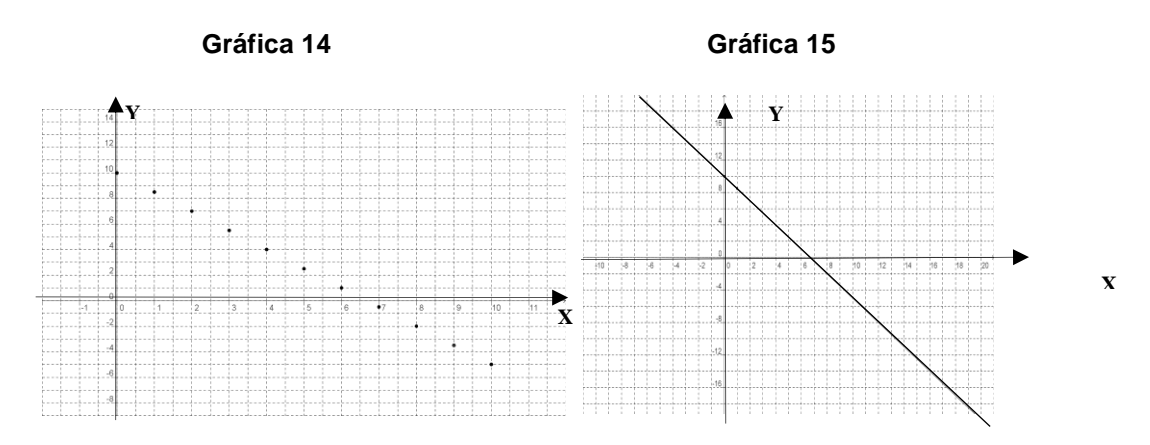

En cuanto al problema del círculo, en la fórmula del perímetro  $p = 2\pi r$  la variable independiente **r** (radio del círculo) y la variable dependiente **p** (perímetro) sólo toman valores positivos; al *abstraer* esas variables de las entidades concretas que están midiendo (radio y perímetro) *se generalizan* como variable independiente **x** y variable dependiente **y**, donde **x** toma cualesquiera valores en los números reales (negativos, cero o positivos) y por consiguiente, también **y** lo hace.

El modelo matemático más general es entonces  $y = 2\pi x$  cuya representación gráfica es:

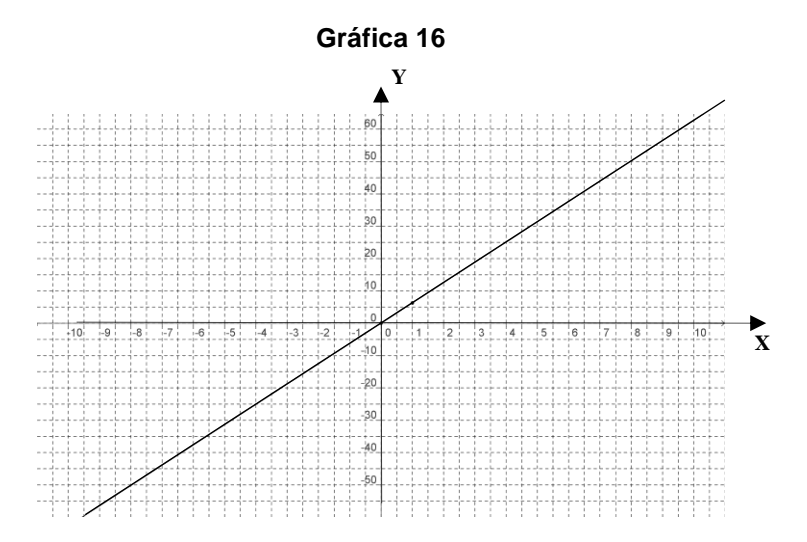

Siguiendo con el problema del círculo, el radio **r** sigue siendo la variable independiente y la variable dependiente es ahora el área **a**, cuyo modelo matemático es **a = r 2** , además ya vimos que no hay variación directamente proporcional entre este par de variables.

Para graficar dicho modelo, elaboramos la tabla correspondiente (ver la tabla veintidós y la gráfica diecisiete).

**Tabla 22** 

Gráfica 
$$
\frac{17}{1}
$$

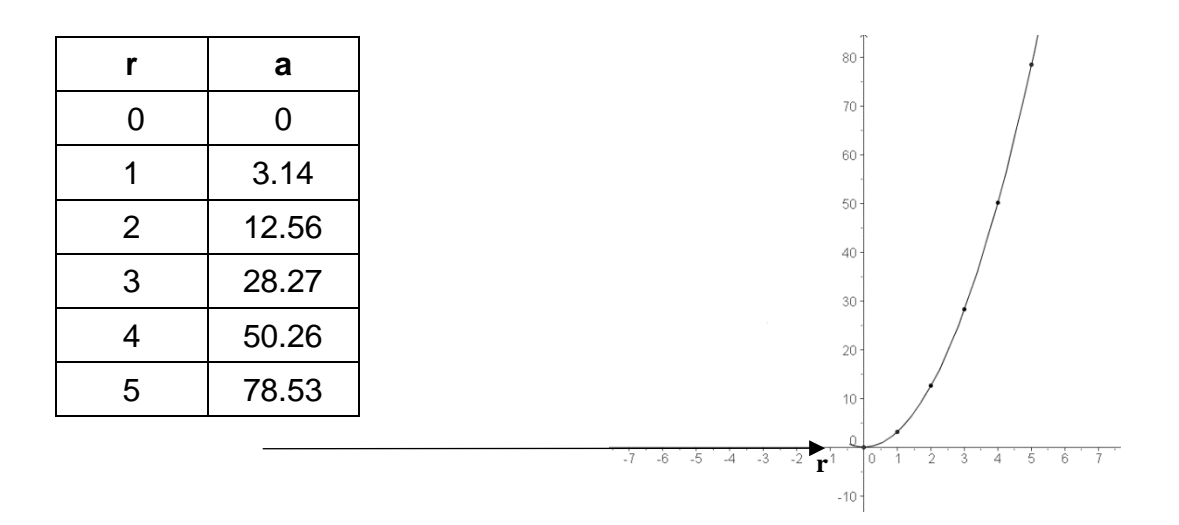

La variable independiente **r** y la variable dependiente **a** sólo toman valores positivos; al *abstraerlas*, esas variables *se generalizan* como variable independiente **x** y variable dependiente **y**, donde **x** toma cualesquiera valores en los números reales aun cuando **y** no lo haga.

El modelo matemático más general es también  $y = 2\pi x^2$ . Debes haber notado que esta función no corresponde a una función lineal, Di por qué no \_\_\_\_\_\_\_\_\_\_\_\_\_\_\_\_ Su representación gráfica es:

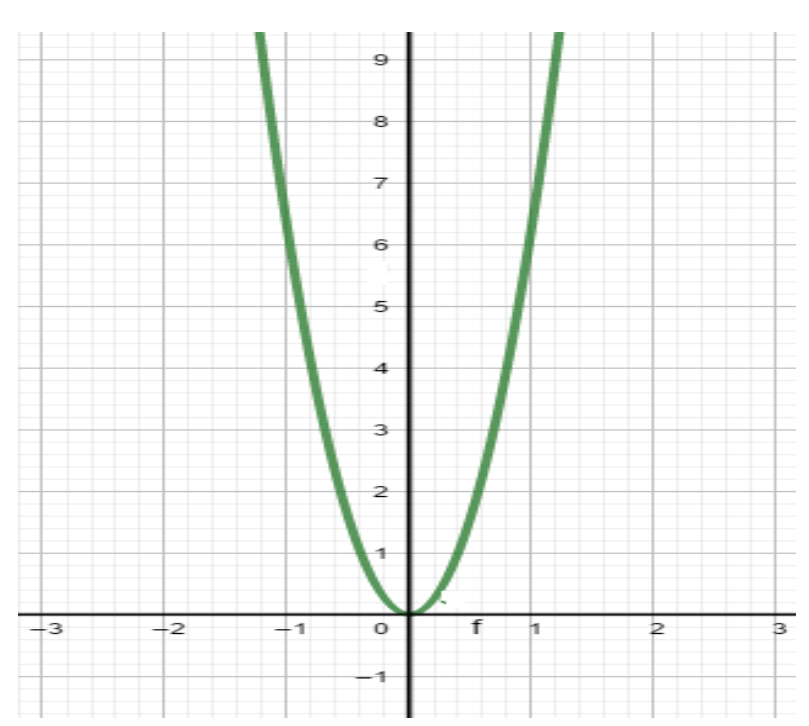

**Gráfica** 18

**AL ESTUDIANTE:** quizás ya te hayas dado cuenta de que los modelos matemáticos aplicados a situaciones específicas son herramientas para estudiar problemas del mundo real, mientras que los modelos matemáticos generales son el fundamento teórico de aquellos modelos específicos aplicados.

A partir de este momento vamos a efectuar una síntesis de los conceptos esenciales estudiados en la Unidad II, en la tabla los modelos generales siguen el orden de los problemas que acabamos de ver.

| Tapia zo         |                                           |                                                 |                                                      |                                    |
|------------------|-------------------------------------------|-------------------------------------------------|------------------------------------------------------|------------------------------------|
| Modelo general   | Variación<br>directamente<br>proporcional | Razón de cambio<br>directamente<br>proporcional | ¿La gráfica pasa<br>por el origen de<br>coordenadas? | ¿La gráfica es una<br>línea recta? |
| $y = 3x$         | Sí                                        | Sí                                              | Sí                                                   | Sí                                 |
| $y = 1.8x + 32$  | N <sub>o</sub>                            | Sí                                              | <b>No</b>                                            | Sí                                 |
| $y = 90x$        | Sí                                        | Sí                                              | Sí                                                   | Sí                                 |
| $y = -1.5x + 10$ | <b>No</b>                                 | Sí                                              | <b>No</b>                                            | Sí                                 |
| $y = 2\pi x$     | Sí                                        | Sí                                              | Sí                                                   | Sí                                 |
| $y = \pi x^2$    | <b>No</b>                                 | <b>No</b>                                       | Sí                                                   | <b>No</b>                          |
|                  |                                           |                                                 |                                                      |                                    |
|                  |                                           |                                                 |                                                      |                                    |

**Tabla 23**

Conclusiones acerca del modelo general:

- Todas las gráficas, excepto la última, describen una línea recta.
- Las gráficas que pasan por el origen tienen los dos tipos de variación directamente proporcional, es decir:

$$
\frac{y}{x} = m \qquad y \qquad \frac{\Delta y}{\Delta x} = m
$$

Donde **m** es una constante.

• Las gráficas que no pasan por el origen no tienen variación directamente proporcional pero sí tienen razón de cambio directamente proporcional, o sea :

$$
\frac{\Delta y}{\Delta x} = m
$$

Donde **m** es una constante.

- Si se cumplen los dos tipos de variación  $\frac{y}{m} = m$ x  $\frac{y}{y}$  = m y  $\frac{\Delta y}{y}$  = m x  $\frac{\Delta y}{\Delta x} =$  $\frac{\Delta y}{\Delta t}$  = m, esto equivale al modelo **y = mx,** siendo **m** una constante.
- Cuando solamente hay razón de cambio directamente proporcional  $\frac{\Delta y}{\Delta}$  = m x  $\frac{\Delta y}{\Delta x} =$ ٨ el modelo equivale a **y = mx + b**, con **m** y **b** constantes.
- Como se ve en las columnas tres y cinco de la tabla *razón de cambio directamente proporcional es un concepto equivalente a línea recta en la gráfica*. Es decir, si dos variables tienen una razón de cambio directamente proporcional entonces su gráfica es una línea recta e, inversamente, si la gráfica de una relación entre dos variables es una línea recta, entonces dichas variables mantienen razón de cambio directamente proporcional y el modelo matemático general es de la forma **y = mx + b**.

Con base en lo anterior, la definición de función lineal es la siguiente:

*Una FUNCIÓN LINEAL es la correspondencia entre una variable independiente* **x** *y una variable dependiente* **y** *de la forma*

 $y = mx + b$ 

*en donde* **m** *y* **b** *son constantes*.

En el concepto de función, como la variable **y** depende de la variable **x** es más común escribir **f(x)** en vez de **y**; por eso, volvemos a enunciar la definición con la nueva notación:

*Una FUNCIÓN LINEAL es la correspondencia entre una variable independiente* **x** *y una variable dependiente* **f(x)** *de la forma*

 $f(x) = mx + b$ 

*en donde* **m** *y* **b** *son constantes*.

Pasemos una vez más al problema del agente de seguros. En la acción anterior ya viste que hay cuatro variables de las cuales sólo **n** puede ser la variable independiente. Construye el modelo concreto adecuado para la variable independiente **n** = "número de seguros vendidos en la quincena" y la variable dependiente **sn** = "salario neto" (dado que este problema es similar al de las máquinas textiles, te puedes guiar por la forma en que se modeló ese caso), escribe dicho modelo \_\_\_\_\_\_\_\_\_\_\_\_\_\_\_\_\_. Luego construye la función lineal **f(x)** que generaliza al modelo concreto y escríbela a continuación \_\_\_\_\_\_\_\_\_\_\_\_\_\_\_\_\_. En la gráfica cinco dibujaste el modelo concreto, (únicamente con puntos por ser discreto) y para que compares geométricamente ambos modelos en la gráfica diecinueve haz la de la función lineal **f(x)**.

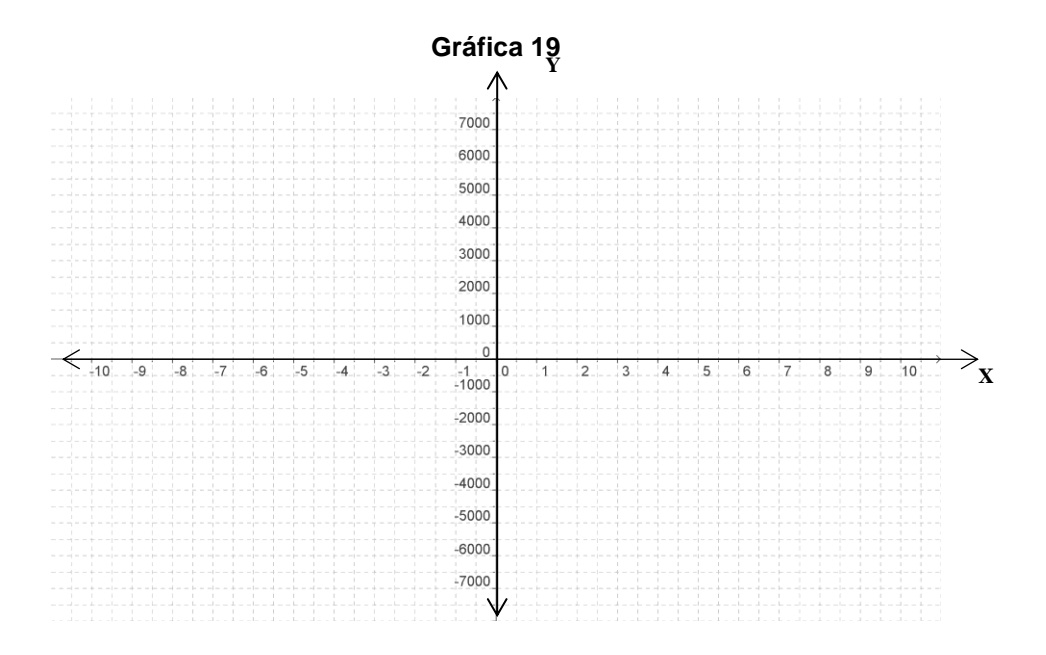

Llena el penúltimo renglón de la tabla veintitrés con el modelo general de este problema.

Volviendo al problema del EDI aplicado a los alumnos de nuevo ingreso al CCH, si **x** es la variable independiente "Número de respuestas correctas" y **y** es la variable dependiente "Puntuación obtenida en el examen", escribe el modelo particular \_\_\_\_\_\_\_\_\_\_\_ y llena la tabla veinticuatro para que construyas la gráfica veinte, que es *discreta*. Luego, en la gráfica veintiuno dibuja el modelo matemático general.

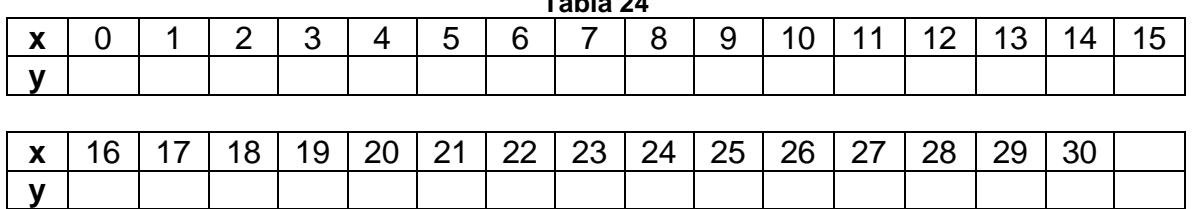

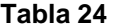

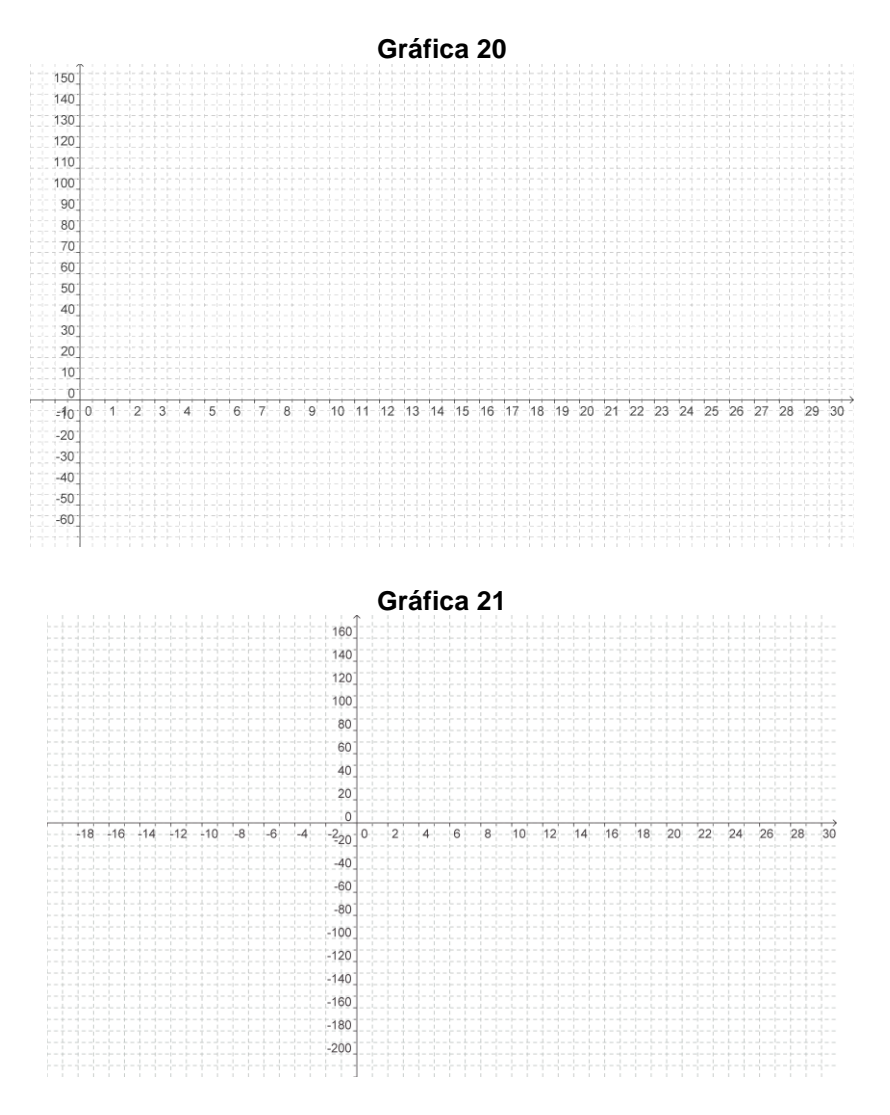

Llena el último renglón de la tabla veintitrés con el modelo general de este problema.

**AL ESTUDIANTE:** el constante empleo de la abstracción que a lo largo de esta acción te ha sido requerido quiere decir que no únicamente vas mejorando tus capacidades lógicas de razonamiento, sino que vas desarrollando también y sobre todo tus capacidades intelectuales necesarias para trabajar con conceptos y operaciones de alto nivel. De este modo, tu aprendizaje no únicamente enriquece tu sistema de conocimientos, sino que va impulsando el desarrollo de tus funciones psíquicas como la del manejo de lenguajes teóricos, la abstracción, la generalización y la memoria lógica de largo plazo.

Sección de ejercicios.

1.- Un teléfono celular cuesta \$120 al mes, el plan incluye 100 minutos gratis y cada minuto adicional cuesta \$1. Si suponemos que el cobro se contabiliza en minutos exactos, obtén el modelo matemático particular y general para este problema, realiza la gráfica para dichos modelos.

2.- Las lecturas de la temperatura (T) registradas cada dos horas desde la media noche hasta el mediodía en el Ajusco en un día de invierno se muestran en la tabla siguiente:

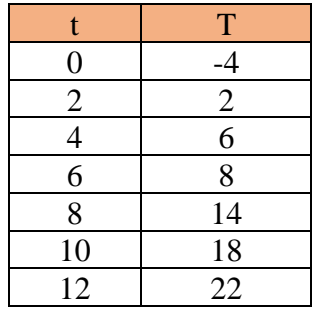

Realiza una gráfica donde muestres los elementos de la tabla anterior, ¿dichos datos pueden ser descritos con precisión con un modelo lineal? Argumenta tu respuesta.

3.- Da tres ejemplos de problemas que puedan ser modelados con funciones lineales, indica el modelo particular y general de dichos problemas.

4.- Ley de Hooke nos indica que la fuerza necesaria para tener estirado un resorte con un alargamiento de x unidades más allá de su longitud natural es proporcional a x. ¿Cuál es la variable independiente? ¿Cuál es la variable dependiente? Escribe las relaciones simbólicas relativas a este problema.

# FIN DE LA ACCIÓN

### **ACCIÓN 2.3**

#### **LA GRÁFICA DE LA FUNCIÓN LINEAL**

**Objetivo:** el alumno debe aprender los significados teóricos y operacionales de la gráfica de la función lineal.

> **AL ESTUDIANTE:** Lo prometido es deuda. En la acción pasada se te presentaron las gráficas de las funciones lineales referentes a los problemas que allí se analizaron y se te anunció que en esta acción ibas a aprender a trabajar con las gráficas de funciones lineales.

Para realizar la gráfica de una función, generalmente te basas en una tabla con valores de cada variable, la independiente y la dependiente, que corresponden a puntos (**x** , **y**) de la gráfica de la función en el plano coordenado.

Para graficar una función lineal, ¿cuántos puntos (**x** , **y**) necesitas tener en la tabla como mínimo? \_\_\_\_\_\_\_

Si unimos dos puntos en el plano cartesiano con una regla la gráfica resultante es una línea recta, por tanto, para graficar una función lineal basta con dar en una tabla dos valores de la variable independiente **x** y calcular los dos valores correspondientes de la variable dependiente **y**.

Con la explicación anterior grafica las cinco siguientes funciones lineales en el sistema de ejes coordenados que está a la derecha, utilizando un color distinto para cada función.

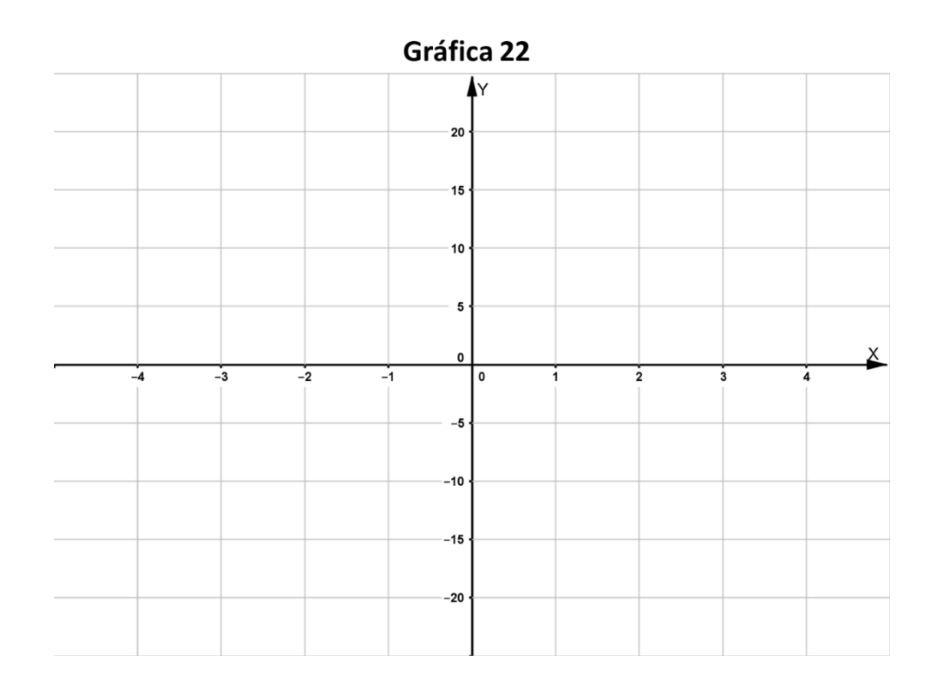

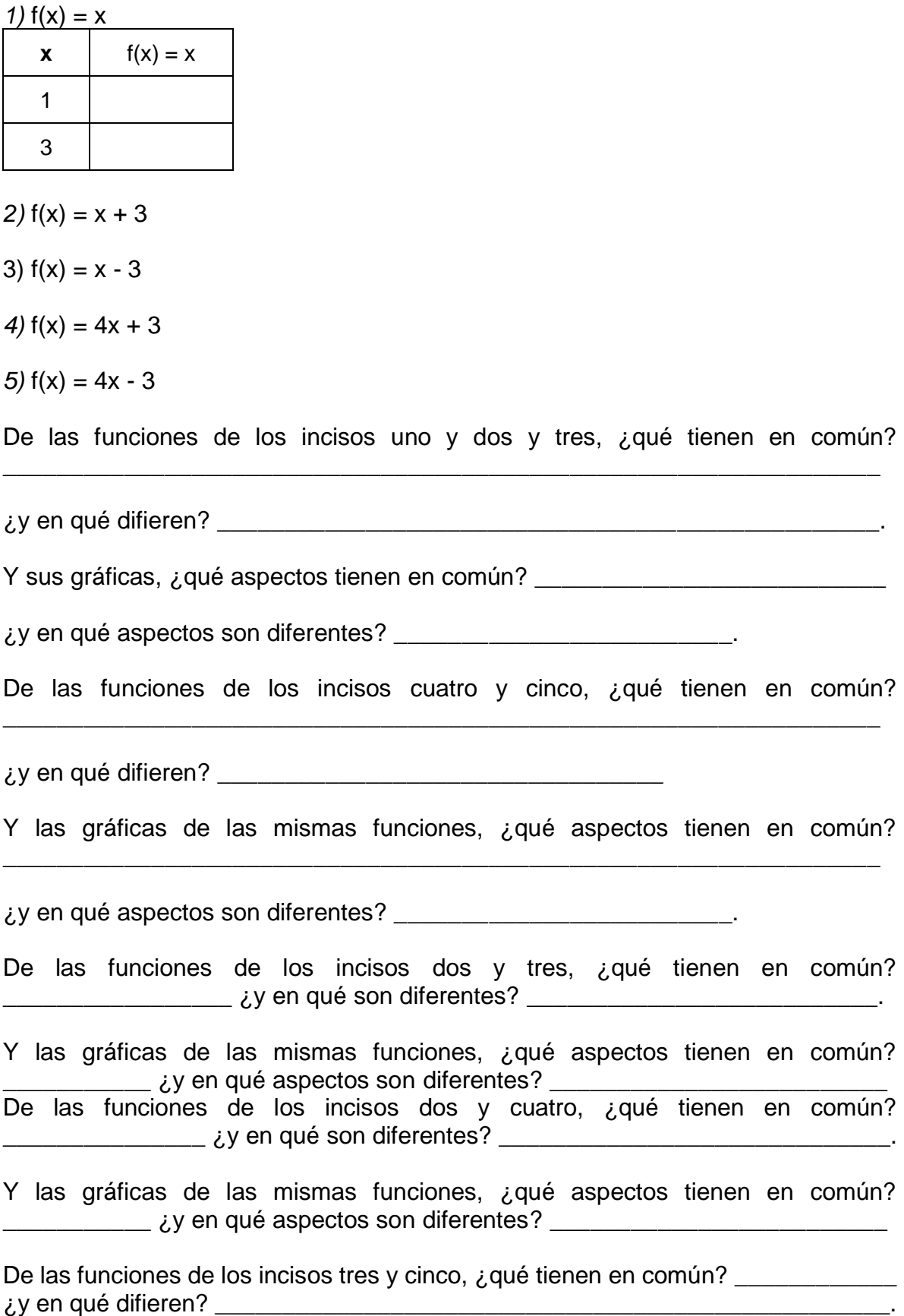

251

Y las gráficas de las funciones, ¿qué aspectos tienen en común?  $\lambda$ y en qué aspectos son diferentes?

De tus respuestas se desprende que las funciones uno, dos y tres tienen el mismo valor de **m** = 1 y que sus gráficas son líneas rectas que mantienen la misma inclinación (son rectas paralelas).

Lo mismo ocurre con las funciones cuatro y cinco con **m** = 4 y que tienen la misma inclinación entre ellas, aunque están más paradas que en las tres funciones anteriores

Las funciones dos y cuatro, tienen **b** = 3 y en ese valor cortan al eje **Y** (eje de las ordenadas). Y las funciones tres y cinco con **b** = -3 cortan al eje **Y** en este valor.

A continuación, grafica las siguientes cuatro funciones lineales en el sistema de ejes coordenados que está a la derecha, utilizando un color distinto para cada función.

Gráfica 23 **x**  $f(x) = -x + 3$  $16$   $\bigwedge$ 1  $12$ 3 *7*)  $f(x) = -x + 3$  $8) f(x) = -x - 3$ 9)  $f(x) = -4x + 3$ 

*6*)  $f(x) = -x$ 

*10*)  $f(x) = -4x - 3$ 

¿Qué cambios sustanciales ves en relación con las cinco primeras funciones y sus gráficas?

 $-8$ 

\_\_\_\_\_\_\_\_\_\_\_\_\_\_\_\_\_\_\_\_\_\_\_\_\_\_\_\_\_\_\_\_\_\_\_\_\_\_\_\_\_\_\_\_\_\_\_\_\_\_\_\_\_\_\_\_\_\_\_\_\_\_\_\_

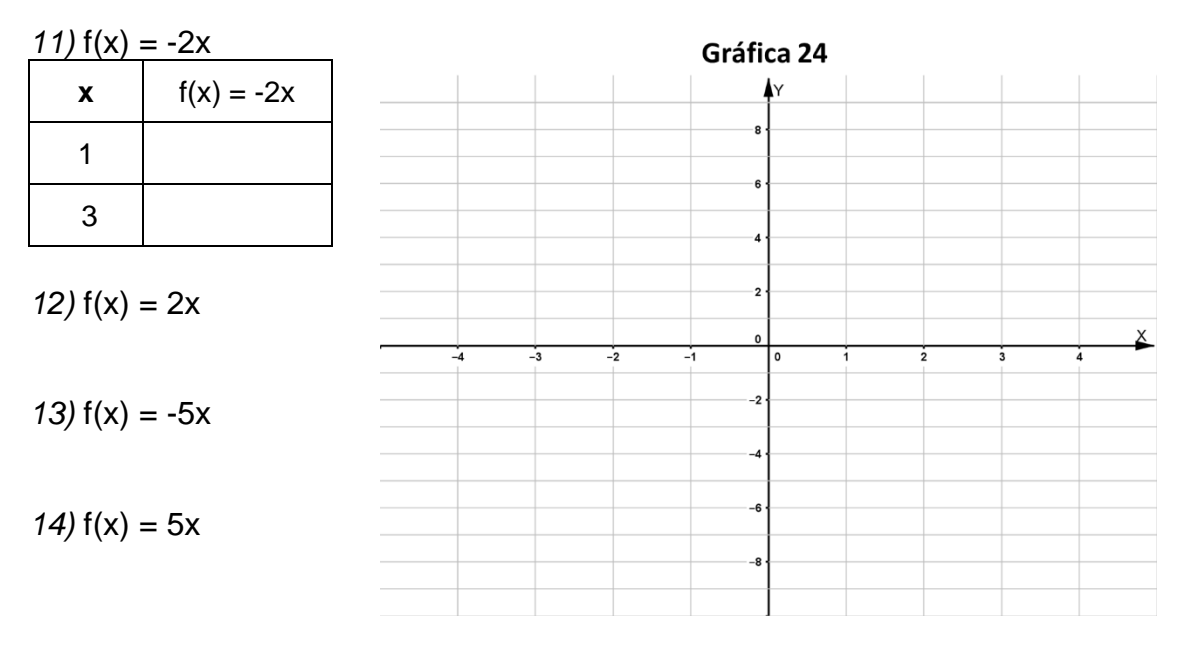

De igual forma gráfica las siguientes cuatro funciones lineales.

¿Qué diferencia hay entre este grupo de cuatro funciones respecto de las anteriores?

 $\_$  , and the set of the set of the set of the set of the set of the set of the set of the set of the set of the set of the set of the set of the set of the set of the set of the set of the set of the set of the set of th

#### **ANÁLISIS GENERAL DE LAS FUNCIONES LINEALES**

Este análisis general lo hacemos con base en las observaciones que acabas de efectuar sobre las catorce funciones anteriores y sus gráficas.

En la función lineal **f(x) = mx + b**, si la constante **m** es positiva su gráfica va subiendo al seguir una dirección de izquierda a derecha en el eje **X** (eje de las abscisas) y si **m** es negativa la gráfica va bajando en la misma dirección de izquierda a derecha en el eje **X**.

Cuando **m = 0**, en matemáticas se considera que la función **f(x) = b** es lineal (aunque la variable dependiente es la constante **b**), cuya gráfica es una recta horizontal que pasa en el eje **Y** con el valor **b**. Así, para el caso particular de **b** = 5, la gráfica es:

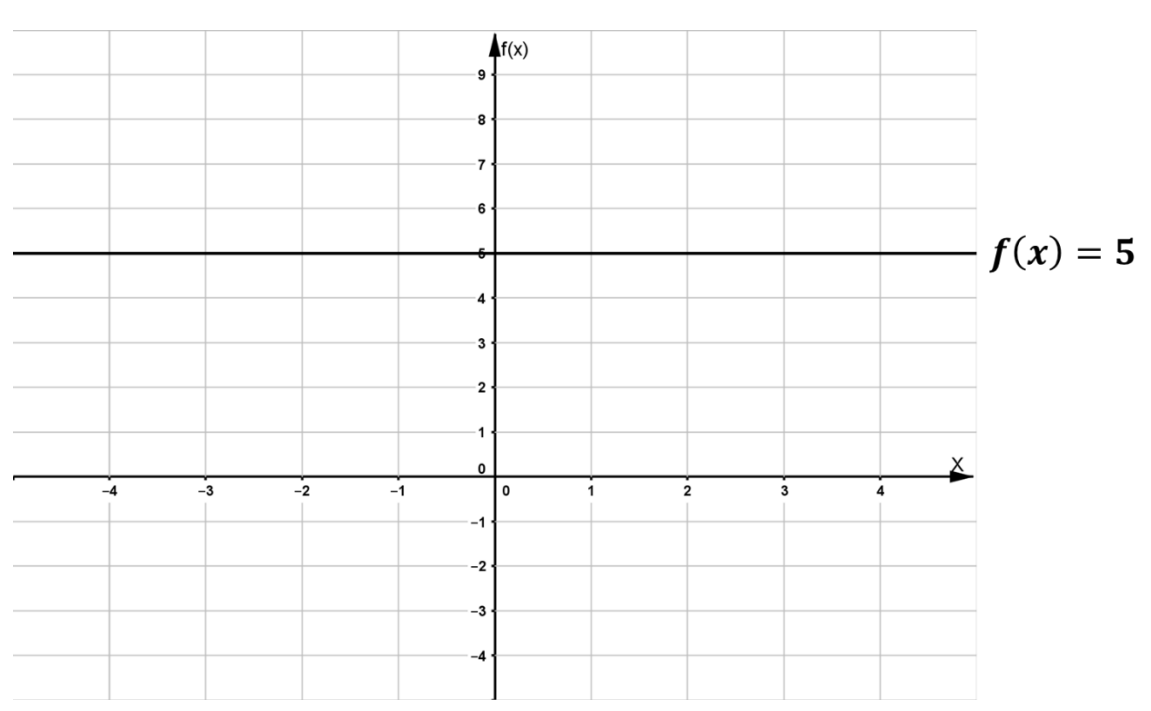

**Gráfica 25**

La constante **b** es el valor del eje **Y** (eje de las ordenadas) por donde pasa la gráfica de la función (la línea recta). Si **b** = 0, la gráfica pasa por el origen de coordenadas y en este caso se presentan los dos tipos de variación directamente proporcional. Si  **la recta no pasa por el origen de coordenadas y es cuando sólo hay razón** de cambio directamente proporcional.

#### **EL ÁNGULO DE INCLINACIÓN DE UNA FUNCIÓN LINEAL**

Acabamos de ver que en la función lineal **f(x) = mx + b**, si la constante **m** es positiva *su gráfica va subiendo* si nos desplazamos en el eje **X** de izquierda a derecha y si **m** es negativa *la gráfica va bajando* si vamos en el eje **X** de izquierda a derecha.

Una característica fundamental de una función lineal es su *INCLINACIÓN*, a la que caracterizamos como *la medida del ángulo que se forma a partir del eje* **X** *hacia la gráfica de la función lineal en el sentido contrario al de las manecillas del reloj, como se muestra en la gráfica veintiséis*, para una función con **m** > 0 y otra con **m**  $m < 0$ .

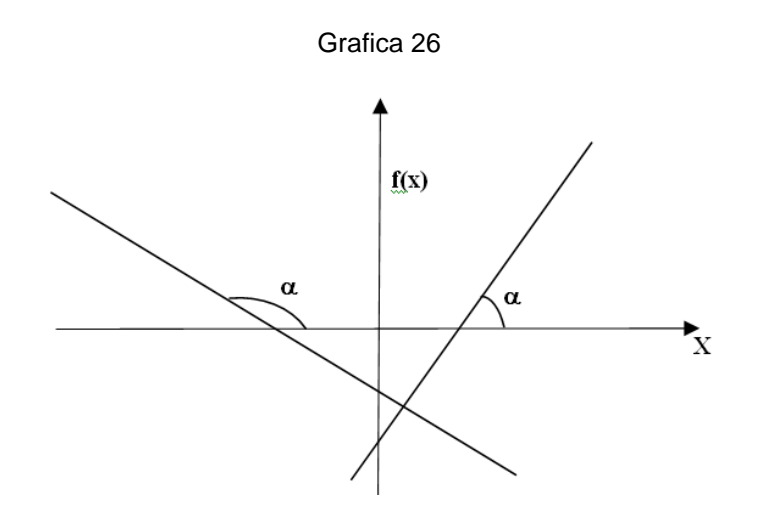

¿Cómo calcular el valor del ángulo de inclinación  $\alpha$  de una función lineal? Esto vamos a explicarlo con una función lineal en particular.

La gráfica veintisiete muestra la gráfica de la función  $f(x) = 3x - 6$  con su ángulo de inclinación  $\alpha$ . Primero calculemos la razón de cambio obtenida con los puntos de la gráfica  $(2, 0)$  y  $(6, 12)$ , el valor de los incrementos es:  $\Delta x = 6-2 = 4$  y  $\Delta y = 12-0 = 12$ , por tanto la razón de cambio es  $\frac{\Delta y}{\Delta t} = \frac{12}{12} = 3$ 4  $\frac{\Delta y}{\Delta x} = \frac{12}{4}$ Δ **x**  $\frac{y}{z}$  =  $\frac{12}{1}$  = 3, lo cual se ilustra en la gráfica veintisiete.

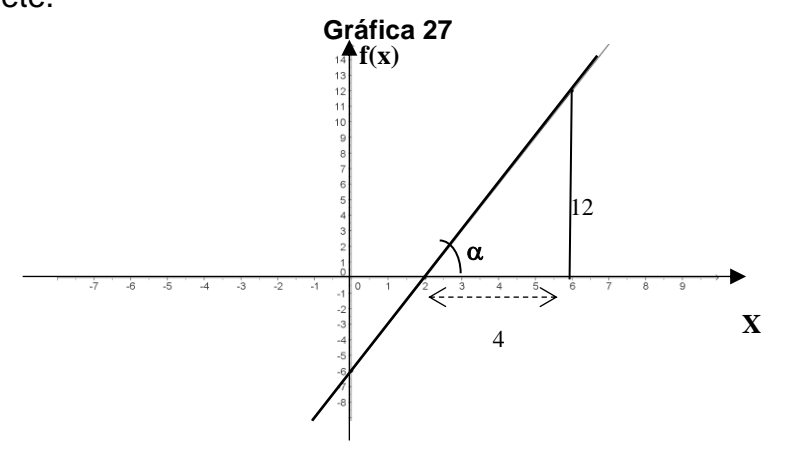

En la gráfica veintisiete se ve que la tangente del ángulo  $\alpha$  (cateto opuesto entre cateto adyacente) es  $\tan \alpha = \frac{\Delta y}{2} = \frac{12}{4} = 3$ 4  $=\frac{12}{1}$ Δ  $\alpha = \frac{\Delta}{\cdot}$ **x**  $\frac{y}{x} = \frac{12}{x} = 3$ ; así el ángulo  $\alpha$  se calcula con el **arc(tan)**, que en tu calculadora aparece en segunda instrucción como **tan-1** . Teclea entonces **Shift** y tan<sup>-1</sup>, luego oprime el número 3 y la tecla de = Obtenemos el valor 71.565°, entonces el ángulo medido en grados con tres decimales es  $\alpha$  = 71.565°.

Para expresar el valor de este ángulo en el sistema sexagesimal (en grados, minutos y segundos) tenemos ya 71 grados con 0.565 de grado; mediante una regla de tres simple hacemos la conversión:

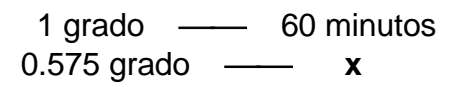

 $x = 0.575 \times 60 = 34.5$  minutos. Es decir, llevamos 71° 34' más 0.5 de minuto, que equivale a 30 segundos, Así tenemos que  $\alpha$  = 71° 34' 30".

Ahora calculemos el ángulo de inclinación  $\alpha$  de una función lineal cuando **m** es negativa, por ejemplo, para f(x) = -2x + 4. Comenzamos calculando una razón de cambio con los puntos (2, 0) y (6, -8); los incrementos son  $\Delta x = 6-2 = 4 \vee \Delta y = -8-2$ 0 = -8, la razón de cambio es  $\frac{\Delta y}{\Delta}$  =  $\frac{\Delta y}{\Delta}$  = -2 4  $\frac{\Delta y}{\Delta x} = \frac{-8}{4} = -$ Δ **x**  $y = -8$  = -2, lo cual se ilustra en la gráfica veintiocho.

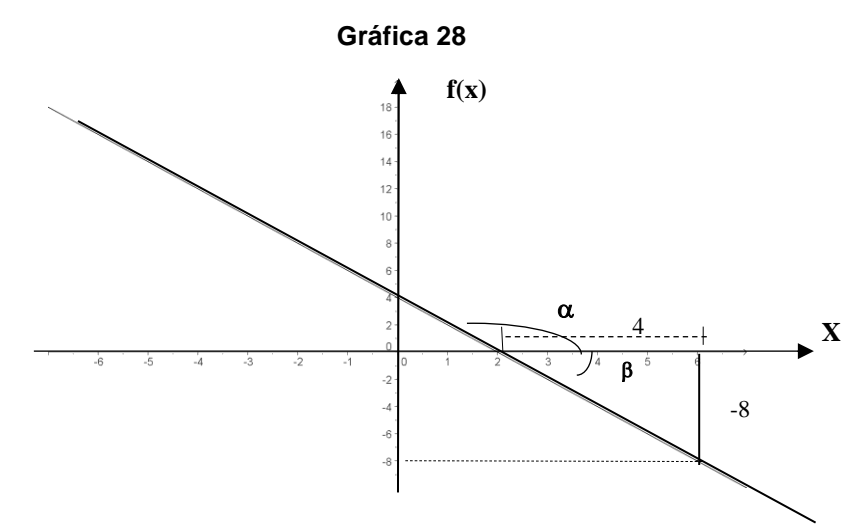

La gráfica veintiocho revela que con los incrementos **x y y** nos encontramos con un triángulo rectángulo en donde el ángulo no es  $\alpha$ , sino  $\beta$ . La tangente del ángulo  $β$  es **tan** $β = \frac{Δy}{2} = \frac{1}{2} = -2$ 4  $=\frac{-8}{4}= \Delta$  $\beta = \frac{\Delta}{4}$ **x y** =  $\frac{-8}{4}$  = –2; calculamos el ángulo β, con el **arc(tan)**, en tu calculadora

teclea **Shift**, **tan-1** , -2 y la tecla de **=**. Resulta -63.4349°.

Cuando el valor de un ángulo es negativo, éste se dibuja en el sentido de las manecillas del reloj (iniciando en el eje X), como se aprecia en la figura veintiocho. Dado que los ángulos  $\alpha$  y  $\beta$  son suplementarios (suman 180°), el ángulo  $\alpha$  lo obtenemos restando a 180° el ángulo  $\beta$ , es decir  $\alpha$  = 180-63.4349 = 116.5651°.

Convertimos el valor de este ángulo  $\alpha$  en el sistema sexagesimal como se hizo anteriormente con la regla de tres, se obtiene  $\alpha$  = 116° 33' 54".

Una vez más, recurrimos a un tutorial con *Excel* para que veas cómo puedes elaborar la gráfica anterior.

Comienza abriendo *Excel* en la computadora, como en la página 27 de la Unidad I:

- 10.En la barra de menú principal da clic con el ratón en **Archivo** y en el submenú da clic en **Guardar como…** (esto se ilustra con flechas en la ventana de abajo a la izquierda).
- 11.Se activa la ventana **Guardar como** (ver abajo a la derecha)*.* La máquina por *default* abre la carpeta **Mis documentos.** Si aquí creaste la carpeta *Matemáticas I*, das doble clic en ella; si no, te vas a la dirección donde la creaste para que dentro de ella guardes el nuevo archivo con el nombre *Gráfica de una función lineal*, como se muestra abajo a la derecha, y das clic en **Guardar**.

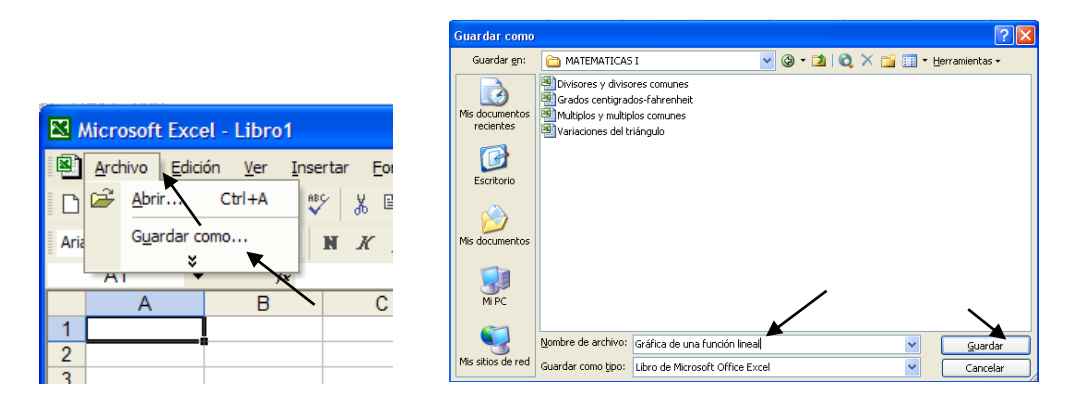

Comienza escribiendo en la celda A1 el contenido del archivo *Gráfica de una función lineal* y en el tercer renglón de *Excel* teclea en **A3** la letra **x** y en **B3** escribe **y = - 2x+4**, como se muestra abajo.

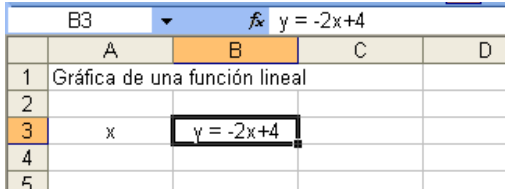

- En la columna A, escribe a partir de A4 los valores de la variable independiente **x** en los que desees dibujar la gráfica, aquí lo vamos a hacer de -10 a 10, para lo cual en A4 escribe el número -10 y en A5 pon -9. Marca estas dos celdas y arrástralas hasta A24, como se muestra en la ventana de abajo a la izquierda.
- En B4 teclea =-2\*A4+4 y arrastra esta celda hasta B24. Debe resultar una ventana como la de abajo en medio.
- Marca desde la celda A4 hasta la B24, como se ve abajo a la derecha.

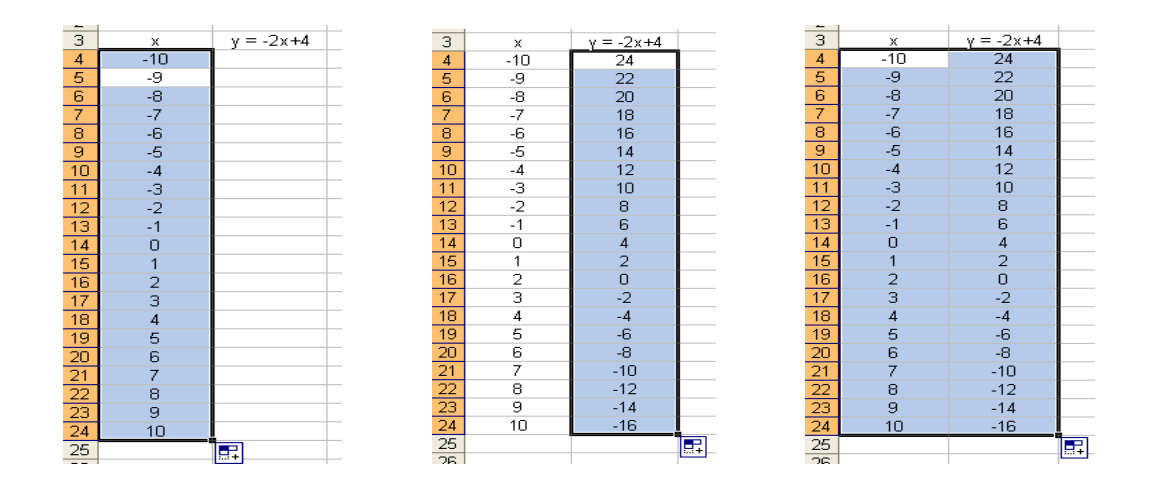

- 12. En la barra de herramientas debe estar el icono **Ill** "Asistente para gráficos" si éste no aparece pide ayuda en el centro de cómputo o a tu profesor. Das clic en este icono y se activa la ventana *Asistente para gráficos* indicando que es el paso uno de cuatro y en ella das clic en tipo de gráfica **XY(Dispersión)** la cual se muestra abajo a la izquierda.
- 13.En la nueva ventana das clic en el subtipo de gráfico que se indica abajo en medio y das clic en **Siguiente >**.
- 14.La gráfica ya está elaborada en la ventana de abajo a la izquierda (paso dos de cuatro) y para verla da clic en **Finalizar**. Pero si deseas detallarla y darle la presentación que tiene la gráfica veintisiete que anteriormente elaboraste, da clic en **Siguiente >**.

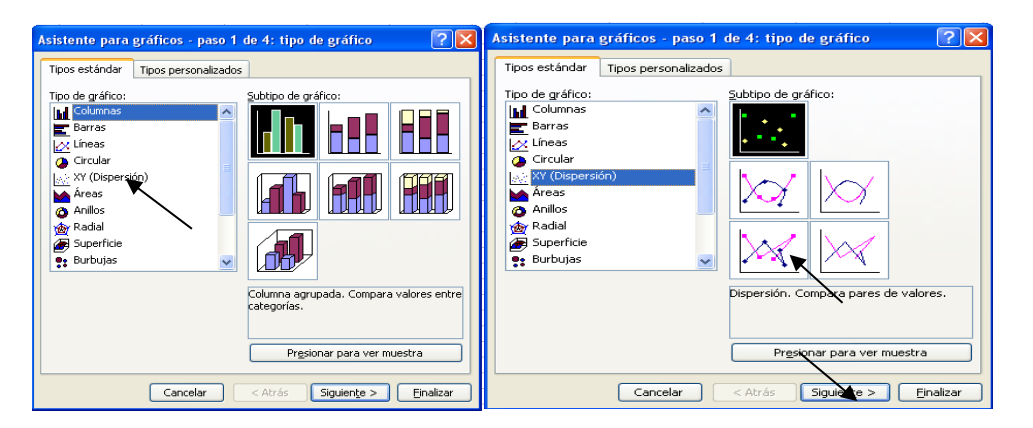

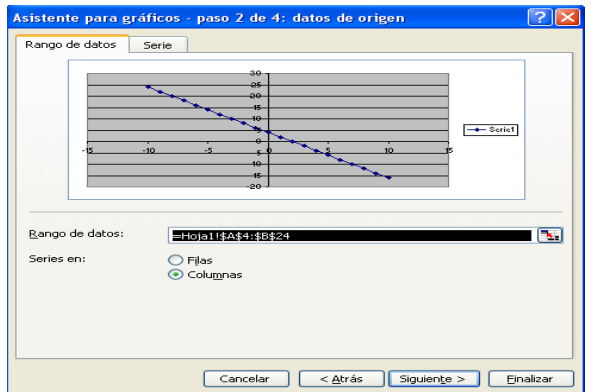

- Se activa la ventana (paso tres de cuatro) en el submenú *Títulos* (ver abajo a la izquierda), allí puedes rotular el tipo de gráfico y los ejes del plano coordenados. Escribe "Gráfica 27" en *Título del gráfico* y da clic en **Líneas de división** como se indica abajo con las flechas.
- Eliminas las líneas de división dando clic en el cuadrito que se indica abajo a la derecha y das clic en **Leyenda**.

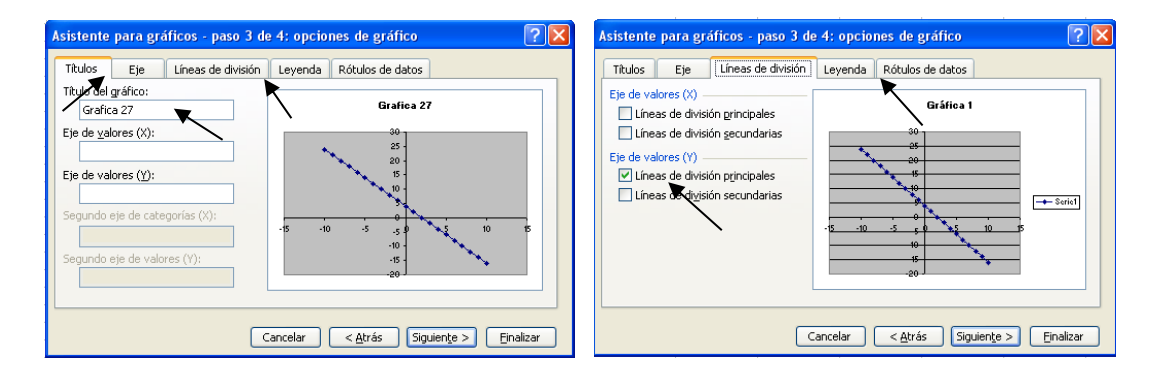

Desactivas la leyenda dando clic en el cuadrito que se indica abajo a la derecha y das **Finalizar**, y la gráfica queda elaborada como se muestra abajo a la derecha.

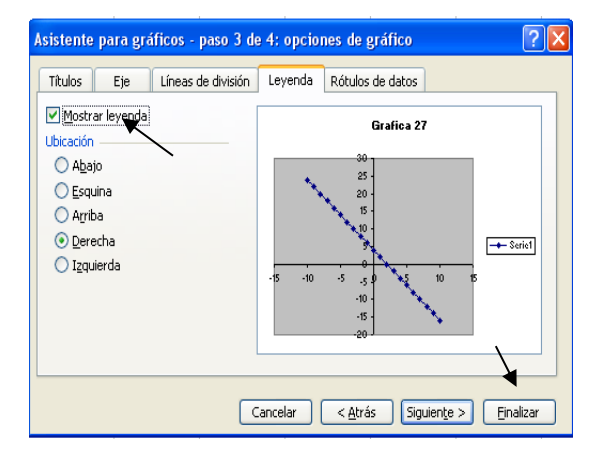

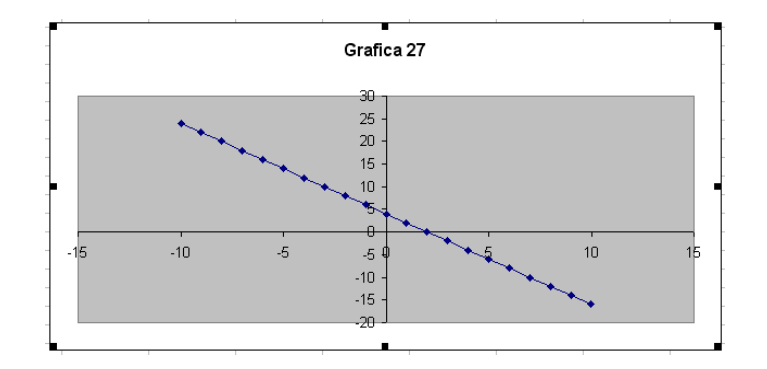

Si deseas quitar el fondo gris a la gráfica das clic con el botón derecho del ratón en el área de trazado (ver abajo a la izquierda) y en la ventana que se activa das clic en *Formato del área de trazado...* 

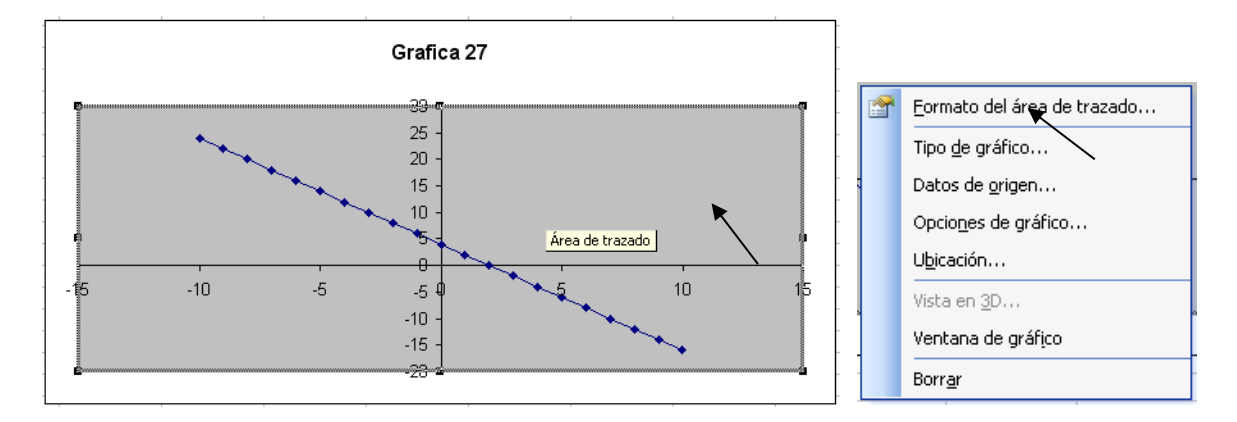

La nueva ventana que se activa está abajo, allí das clic en *ninguno* para *borde* y en *ninguna* para *área* y finalmente das clic en aceptar y más abajo está la grafica de la función lineal **f(x) = -2x+4**.

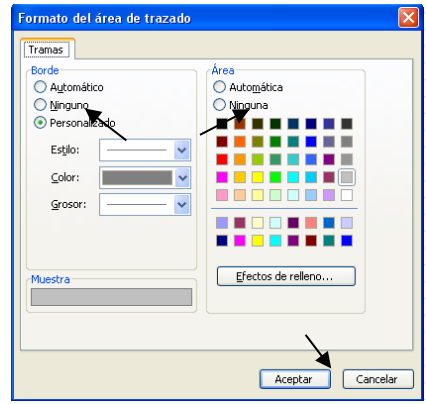

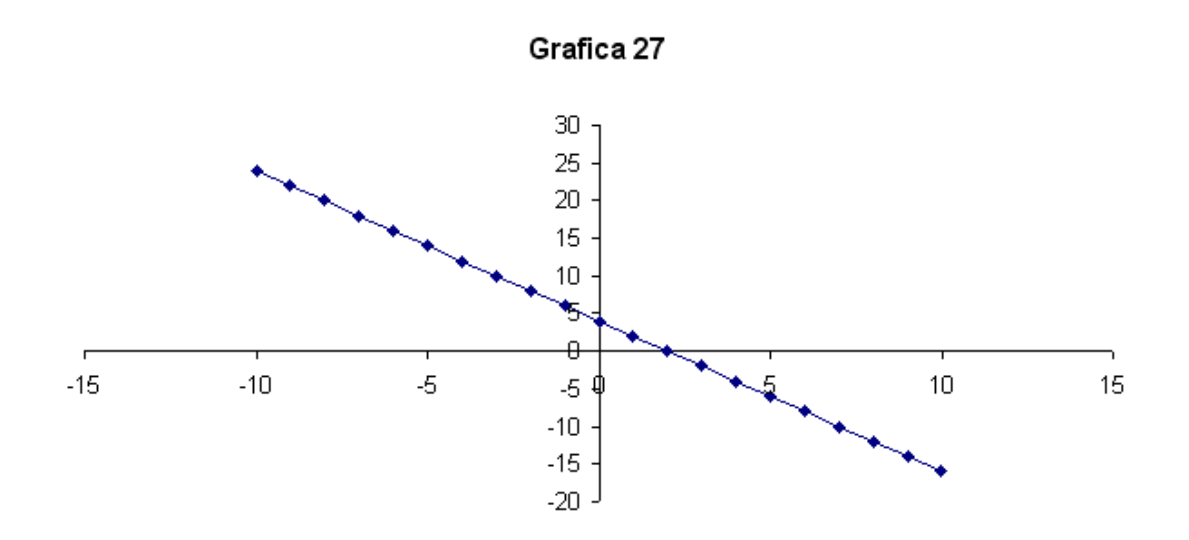

Sección de ejercicios.

1.- Dadas las siguientes funciones lineales ordénalas de acuerdo a que tan inclinadas están, de la más vertical a la más horizontal.

a)  $f(x) = 5x + 3$ b)  $g(x) = -3x - 2$ c)  $h(x) = \pi x + 3$ d)  $i(x) = -2x + 4$ e)  $j(x) = \frac{7}{2}$  $\frac{7}{3}x + 3$ 

2.- Una planta de una compañía produce monitores para computadora, Los costos fijos por anuncios es de \$30, y la producción de cada monitor cuesta a la empresa \$.750, y el precio al que se vende cada monitor es de \$1.500, todos expresados en miles de pesos.

a) Expresar el costo C como una función de x, el número de monitores producidos.

b) Expresar el ingreso I como función de x, el número de monitores producidos.

c) ¿Cuál de las dos gráficas será más vertical?

c) Grafica en el mismo plano las dos funciones, ¿se cumplieron tus predicciones?

d) ¿Cómo interpretas el punto de intersección entre las dos graficas?

3.- El costo de enviar a un lugar determinado un paquete que pesa x kilogramos está dado por  $f(x)$  pesos, donde

$$
f(x) = 3.5x + 15
$$

Al evaluar  $f(5)$ , ¿Qué significado tiene 5 y el valor de  $f(5)$ ? ¿Cuánto cuesta enviar un paquete de 10 kilogramos? Realiza una gráfica para el peso del paquete y el costo por enviarlo.

4.- Un teléfono celular cuesta \$120 al mes, el plan incluye 100 minutos gratis y cada minuto adicional cuesta \$1. Si suponemos que el cobro se contabiliza en minutos exactos, obtén el modelo matemático general para este problema, realiza la gráfica e indica si la constante de proporcionalidad tiene un valor positivo o negativo.

5.- Las lecturas de la temperatura (T) registradas cada dos horas desde la media noche hasta el mediodía en el Ajusco en un día de invierno se muestran en la tabla siguiente:

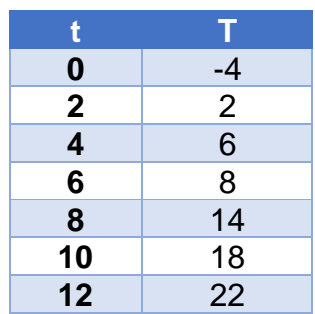

Realiza una gráfica donde muestres los elementos de la tabla anterior, ¿dichos datos se ajustan a la gráfica de una línea recta con precisión? Argumenta tu respuesta.

6.- Ley de Hooke nos indica que la fuerza necesaria para tener estirado un resorte con un alargamiento de x unidades más allá de su longitud natural es proporcional a x. Si un resorte se alarga 30 centímetros al ejercer sobre él una fuerza de 24N, calcula la contante *k* del resorte elabora una gráfica y con base en ella indica cuál será su alargamiento si se aplica una fuerza de 60N.

7.- Si  $f(x)$  es una función lineal tal que  $f(6) - f(3) = 4$  entonces su constante de proporcionalidad será: \_\_\_\_\_\_\_\_\_\_\_\_\_\_ el ángulo de inclinación de la gráfica de f será:\_\_\_\_\_\_\_\_\_\_\_\_\_\_\_\_\_\_\_\_\_

# FIN DE LA ACCIÓN

## Examen de la unidad

1.- El costo del cable eléctrico es de 13 pesos por metro, llena la tabla siguiente:

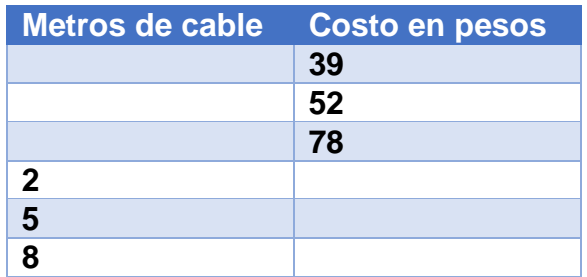

Analiza las relaciones de la variación de los metros de cable eléctrico comprado con las variaciones del precio a pagar y viceversa, que correlaciones encuentras entre las magnitudes de cada columna:

Metros de cable-costo a pagar\_\_\_\_\_\_\_\_\_\_\_\_\_\_\_\_\_\_\_\_\_\_\_\_\_\_\_\_\_\_\_\_\_\_\_\_\_\_\_\_\_\_ Costo a pagar-metros de cable\_\_\_\_\_\_\_\_\_\_\_\_\_\_\_\_\_\_\_\_\_\_\_\_\_\_\_\_\_\_\_\_\_\_\_\_\_\_\_\_\_\_ ¿Cuáles son las variables involucradas en este problema? \_\_\_\_\_\_\_\_\_\_\_\_ y\_\_\_\_\_\_\_\_ ¿Cuál es la variable independiente? \_\_\_\_\_\_\_\_\_\_\_\_\_\_\_\_\_ ¿Cuál es la variable dependiente?\_\_\_\_\_\_\_\_\_\_\_\_\_\_ ¿Por qué?\_\_\_\_\_\_\_\_\_\_\_\_\_\_\_\_\_

2.- En un laboratorio de fisiología, al medir durante cierto tiempo los litros de sangre que bombea el corazón de una persona cuyo peso es de 70 kg, se obtuvieron los siguientes datos:

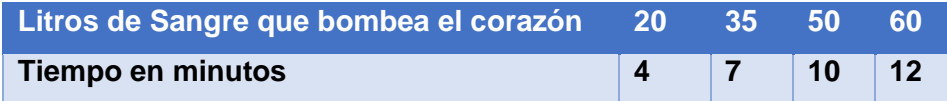

En la tabla se observa que, cuando aumenta el tiempo, también aumenta el número de litros de sangre que bombea el corazón. ¿Este es un caso de variación directa proporcional? \_\_\_\_\_\_\_\_\_\_\_\_\_ Argumenta tu respuesta: \_\_\_\_\_\_\_\_\_\_\_\_\_\_\_\_\_\_\_\_\_\_\_\_\_\_\_\_

3.- Entre 1980 y 2000, un coleccionista de libros raros albergaba las cantidades indicadas en las dos primeras columnas de la tabla, completa la tabla y contesta lo que se te solicita:

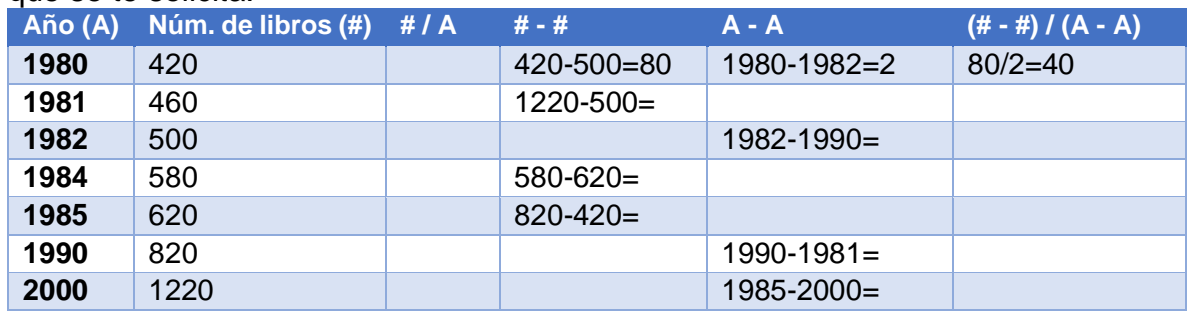

¿Hay Variación Directamente Proporcional entre # y A? \_\_\_\_\_ ¿Por qué? \_\_\_\_\_\_\_\_\_\_\_\_\_\_\_\_\_\_\_\_\_\_\_\_\_\_\_\_\_\_\_\_\_\_\_\_\_ En caso afirmativo ¿Cuál es la constante de proporcionalidad? \_\_\_\_\_\_\_\_\_\_\_\_\_ ¿Hay Razón de Cambio Directamente Proporcional entre # y A? \_\_\_\_\_\_\_\_\_ ¿Por qué? \_\_\_\_\_\_\_\_\_\_\_\_\_\_\_\_\_\_\_\_\_\_\_\_\_\_\_\_\_\_

En caso afirmativo ¿Cuál es la constante de proporcionalidad? \_\_\_\_\_\_\_\_\_\_\_\_\_\_\_\_\_\_

4.- Relaciona cada gráfica con las funciones que están abajo.

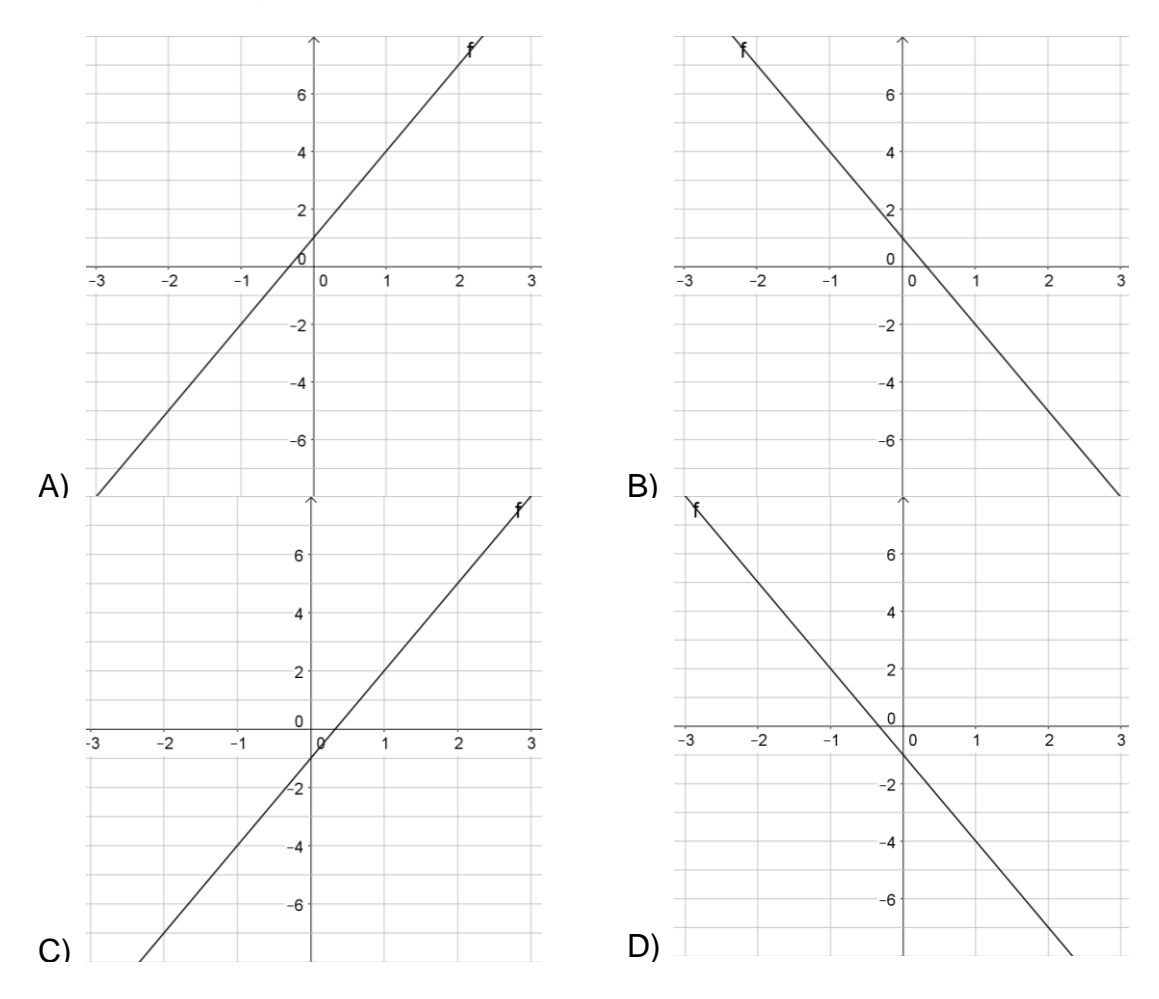

1.  $f(x) = 3x + 1$  2.  $f(x) = 3x - 1$  3.  $f(x) = -3x - 1$  4.  $f(x) = -3x + 1$ 

5.- A partir de la siguiente gráfica, si el eje horizontal representa una variable x, el eje vertical una variable y

a) Exprese la relación funcional (y=mx+b) que debe cumplir la recta que se muestra\_\_\_\_\_\_\_\_\_\_\_\_\_

b) ¿cuál es el ángulo de inclinación de la recta? \_\_\_\_\_\_\_\_\_\_\_\_\_\_\_\_\_\_\_\_\_\_\_\_\_\_\_\_\_\_

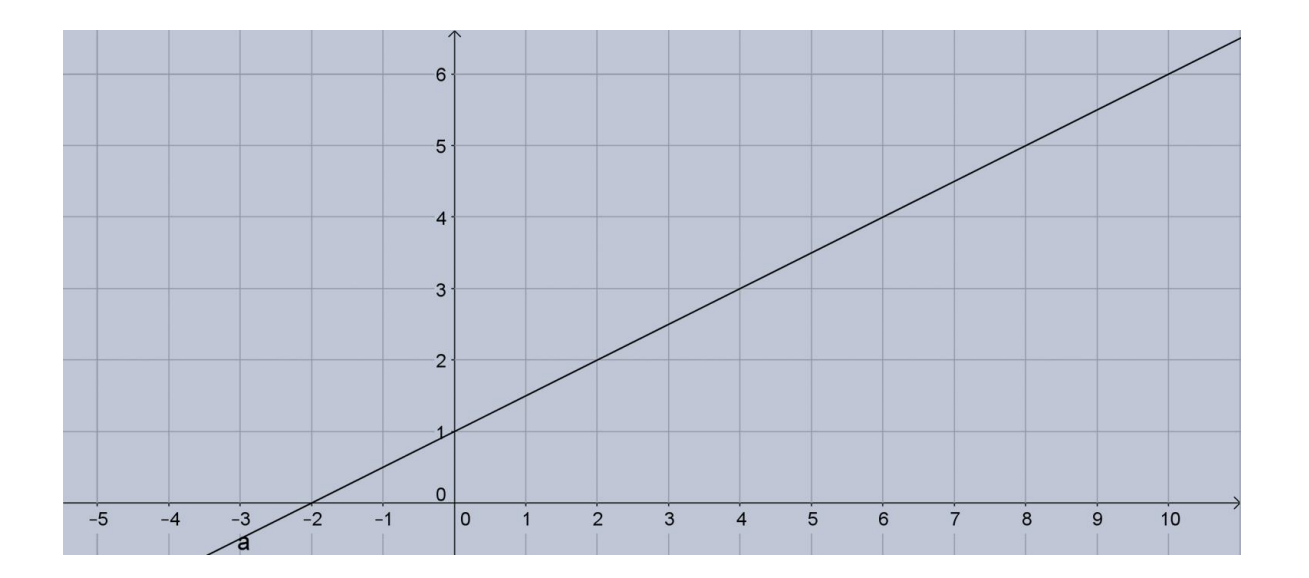

## Solución del examen de la unidad

1.- El costo del cable eléctrico es de 13 pesos por metro, llena la tabla siguiente:

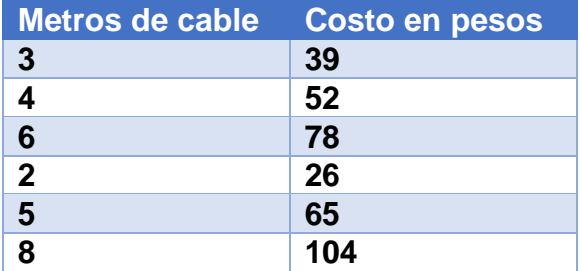

Analiza las relaciones de la variación de los metros de cable eléctrico comprado con las variaciones del precio a pagar y viceversa, que correlaciones encuentras entre las magnitudes de cada columna:

Metros de cable-costo a pagar: El precio se obtiene multiplicando la cantidad de metros por 13

Costo a pagar-metros de cable: la cantidad de metros se obtiene dividiendo el precio entre 13

¿Cuáles son las variables involucradas en este problema? Cantidad de cable que se va a comprar y el precio que se pagará

¿Cuál es la variable independiente? Cualquiera de las dos ¿Cuál es la variable dependiente? La variable restante ¿Por qué? Porque siempre se puede obtener el valor de una variable en términos del valor de la otra

2.- En un laboratorio de fisiología, al medir durante cierto tiempo los litros de sangre que bombea el corazón de una persona cuyo peso es de 70 kg, se obtuvieron los siguientes datos:

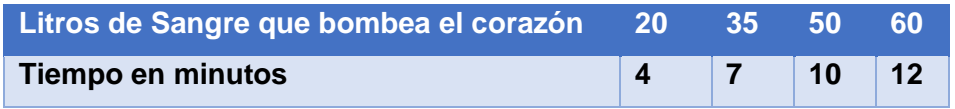

En la tabla se observa que, cuando aumenta el tiempo, también aumenta el número de litros de sangre que bombea el corazón. ¿Este es un caso de variación directa proporcional? Si Argumenta tu respuesta: Al realizar los cocientes entre dos valores correspondientes de las variables obtenemos una constante.
3.- Entre 1980 y 2000, un coleccionista de libros raros albergaba las cantidades indicadas en las dos primeras columnas de la tabla, completa la tabla y contesta lo que se te solicita:

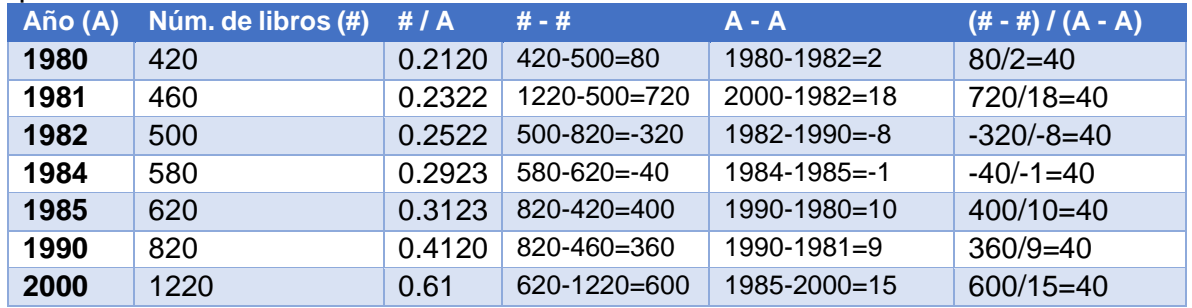

¿Hay Variación Directamente Proporcional entre # y A? No ¿Por qué? Los valores de la columna #/A son diferentes En caso afirmativo ¿Cuál es la constante de proporcionalidad? \_\_\_\_\_No hay\_

¿Hay Razón de Cambio Directamente Proporcional entre # y A? \_\_Si\_\_ ¿Por qué? Los valores de la columna (#-#) /(A-A) son constantes

En caso afirmativo ¿Cuál es la constante de proporcionalidad? \_40\_\_\_

4.- Relaciona cada gráfica con las funciones que están abajo.

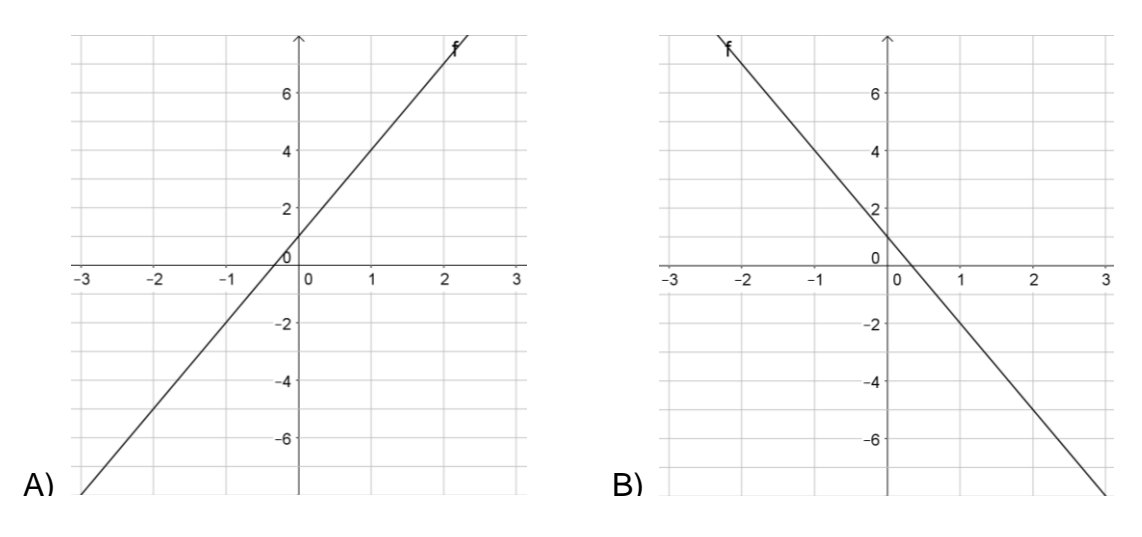

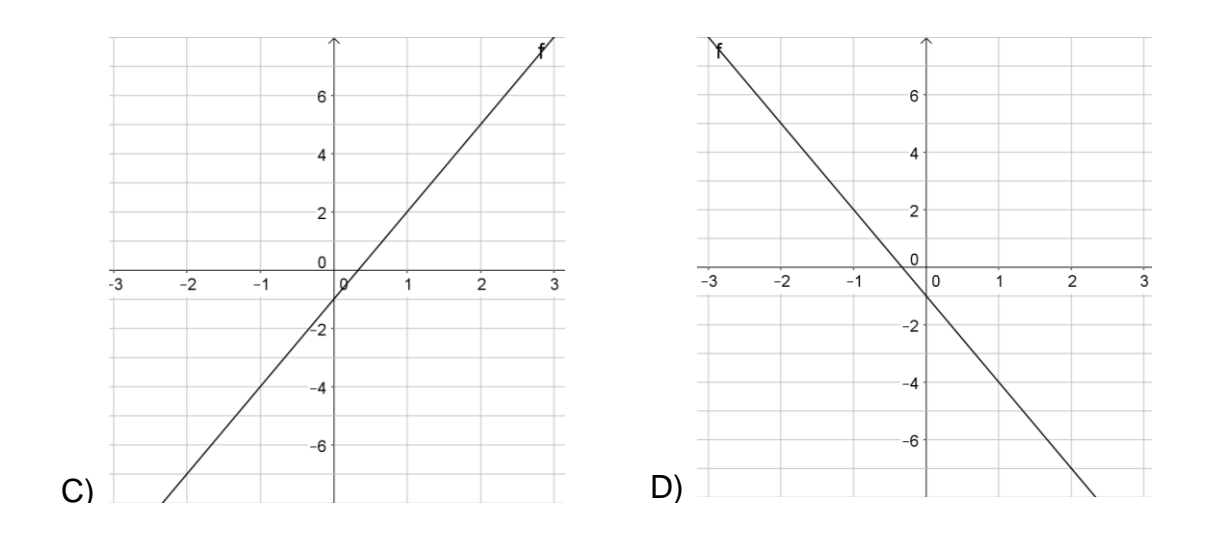

1. 
$$
f(x) = 3x + 1
$$
 2.  $f(x) = 3x - 1$  3.  $f(x) = -3x - 1$  4.  $f(x) = -3x + 1$ 

- 1. C
- 2. A
- 3. D
- 4. B

5.- A partir de la siguiente gráfica, si el eje horizontal representa una variable x, el eje vertical una variable y

a) Exprese la relación funcional ( $f(x) = mx + b$ ) que debe cumplir la recta que se muestra  $f(x) = 0.5x + 1$ 

b) ¿cuál es el ángulo de inclinación de la recta?  $tan^{-1}(0.5) = 26.56^{\circ}$ 

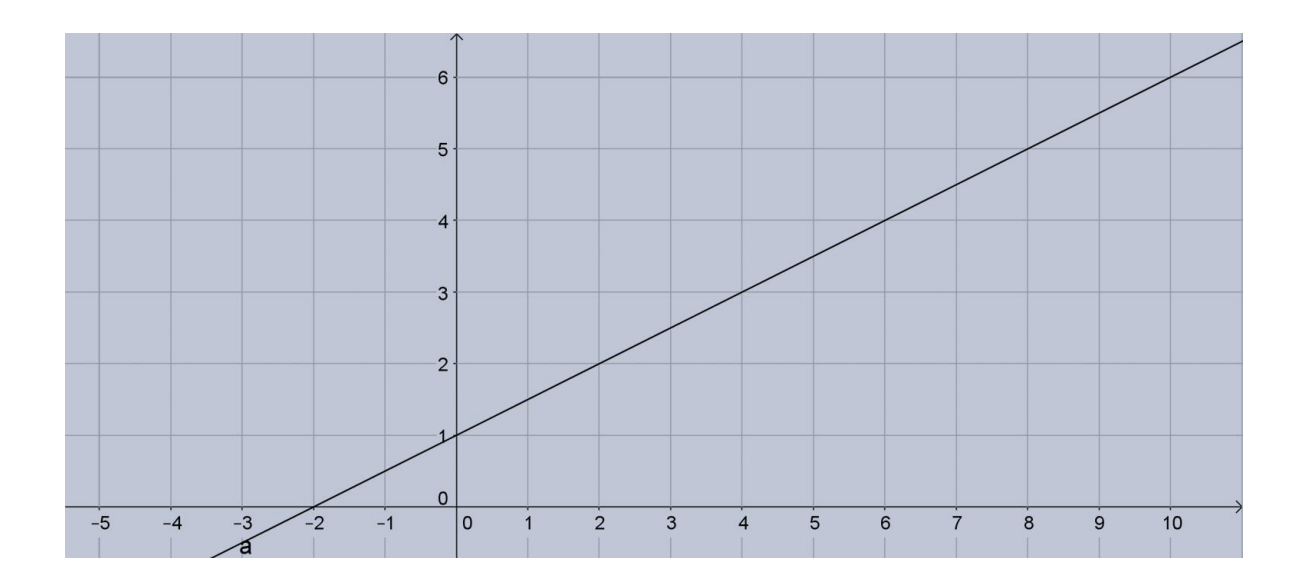